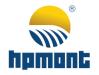

# **HD09-S Series**

# **High-performance Smart Inverter**

**User Manual** 

Single-phase 220 - 240V, 0.25 - 2.2kW Three-phase 380 - 460V, 0.4 - 5.5kW

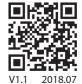

## **FOREWORD**

Thank you for purchasing HD09-S series high-performance smart inverter manufactured by Shenzhen Hpmont Technology Co., Ltd.

This User Manual describes how to use HD09-S series inverters and their installation wiring, parameter setting, troubleshooting and daily maintenance etc.

Before using the product, please read through this User Manual carefully. In addition, please do not use this product until you have fully understood safety precautions.

#### Note:

- Preserve this Manual for future use.
- If you need the User Manual due to damage, loss or other reasons, please contact the regional distributor of our company or directly contact our company Technical Service Center.
- If you still have some problems during use, please contact our company Technical Service Center.
- Due to product upgrade or specification change, and for the purpose of improving convenience and accuracy of this manual, this manual's contents may be modified.
- Email address: overseas 1@hpmont.com

# **Version and Revision Records**

Version information: At the bottom right corner of the front cover.

Time: 2018/7

# Version: V1.1

| Revised chapter | Revised contents                                                                                                    |
|-----------------|----------------------------------------------------------------------------------------------------|
| Chapter 7       | d00.11 (Master setting frequency source) added function: 6 - 12                                                                               |
|                 | F00.10 (Frequency setting access selection) added function: 6 - 11                                                                            |
|                 | Add F04.01 (Setting channel selection)                                                                                                    |
|                 | The factory default setting value of F09.01 - F09.04 (Motor V/f frequency value / Voltage value) are changed into: 80.0%, 80.0%, 50.0%, 50.0% |
|                 | • F15.00 - F15.03 (DI terminal function) added function: 30 (Switch to normal running mode)                                                   |
|                 | • F16.00 - F16.01 (Potentiometer, Al terminal function) added function: 4 (Process PID setting)                                               |
| Chapter 9       | The communication protocol part added                                                                                                    |

# **CONTENTS**

| Chapter 1 Safety Information                 | 1  |
|----------------------------------------------|----|
| Chapter 2 Product Information                | 3  |
| 2.1 Nameplate                                | 3  |
| 2.2 Rated Value                              | 4  |
| Chapter 3 Machenical Installation            | 5  |
| 3.1 Dimension and Weight                     | 5  |
| 3.2 Requirement for the Installation Site    | 6  |
| 3.3 Installation of Exterior Keypad          | 7  |
| Chapter 4 Electrical Installation            | 9  |
| 4.1 Electric Requirements                    | 10 |
| 4.2 Power Terminals and Connection           | 13 |
| 4.3 Control Terminals and Connection         | 14 |
| 4.4 External Keypad or Upper Computer        | 17 |
| Chapter 5 Technical Data                     | 19 |
| 5.1 Peripheral Accessories Selection         | 19 |
| 5.2 Braking Resistor                         | 20 |
| 5.3 Technical Data                           | 21 |
| Chapter 6 Operation                          | 23 |
| 6.1 Keypad                                   | 23 |
| 6.2 Shutdown and Operating Status Parameters | 25 |
| 6.3 Keypad Control Operation                 | 25 |
| 6.4 Terminal Control Running                 | 26 |
| 6.5 Communication Control Operation          | 27 |
| Chapter 7 Detailed Function Introduction     | 29 |
| 7.1 d00: Status Display Parameters           | 29 |
| 7.2 F00: Basic Parameter                     | 31 |
| 7.3 F01: Parameter Protection Function       | 34 |

| 7.4 F02: Start and Stop Controlling Parameter                       | 35 |
|---------------------------------------------------------------------|----|
| 7.5 F03: Acc. and Dec. Parameter                                    | 38 |
| 7.6 F04: Process PID Controlling Parameter                          | 39 |
| 7.7 F05: External Setting Curve Parameters                          | 41 |
| 7.8 F06: Multistage Speed Function                                  | 43 |
| 7.9 F08: Motor Parameter                                            | 43 |
| 7.10 F09: V/f Controlling Parameter                                 | 45 |
| 7.11 F10: Motor Vector Control Speed-loop Parameters                | 47 |
| 7.12 F11: Motor Vector Control Current Loop Parameter               | 49 |
| 7.13 F15: Digital Input / Output Terminals Parameter                | 49 |
| 7.14 F16: Analogue Input / Output Terminal Parameter                | 58 |
| 7.15 F17: SCI Communication Parameter                               | 60 |
| 7.16 F18: Display Control Parameter                                 | 62 |
| 7.17 F19: Enhancement Parameters                                    | 63 |
| 7.18 F20: Fault Protection Parameter                                | 68 |
| 7.19 F23: PWM Controlling Parameter                                 | 70 |
| 7.20 R02: AI Correction Parameters                                  | 71 |
| Chapter 8 Troubleshooting and Maintenance                           | 73 |
| 8.1 Troubleshooting                                                 | 73 |
| 8.2 Maintenance                                                     | 76 |
| Chapter 9 MODBUS Communication Protocol                             | 79 |
| 9.1 Communication Terminal                                          | 79 |
| 9.2 The Transmitted Value Corresponding to Calibration Relationship | 79 |
| 9.3 Protocol Functions                                              | 79 |
| 9.4 Address Mapping Relationship                                    | 82 |
| Chapter 10 Parameter                                                | 85 |

# **Chapter 1 Safety Information**

### Safety Definition

Pay attention to contents with following marks in the user manual or on the product.

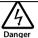

Danger: A Danger contains information which is critical for avoiding safety hazard.

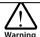

Warning: A Warning contains information which is essential for avoiding a risk of damage to products or other equipements.

Note

Note: A Note contains information which helps to ensure correct operation of the product.

#### **Professional Staff**

Only qualified electrical engineer can perform electrical installation.

Only professional staff that received special training and authorized can carry out maintenances.

# **Chapter 2 Product Information**

## 2.1 Nameplate

#### Nameplate Label

Name plate label is pasted on right side of the product. Its contents are shown in the following figure.

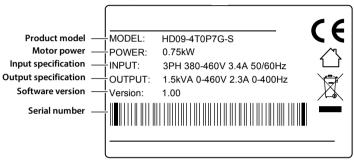

#### Power Label

Power label is below the keypad for recognizing the products easily and quickly.

Power label includes motor power and supply voltage. See section 2.2 Rated Value, page 4.

Its contents are shown in the following figure.

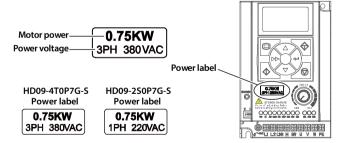

# 2.2 Rated Value

#### Note:

The built-in brake is standard in three-phase power supplies (HD09-4T■P■G-S) and single-phase power supplies (HD09-2S■P■G-B-S) and optional brake resistor.

Single-phase: 200 - 240V, 50/60Hz

| Size   | Model                            | Motor power | Rated input | Rated volume | Rated output |
|--------|----------------------------------|-------------|-------------|--------------|--------------|
| Size   | Model                            | (kW)        | current (A) | (kVA)        | current (A)  |
| Size A | HD09-2S0P2G-S                    | 0.25        | 4.3         | 0.6          | 1.7          |
| Size A | HD09-2S0P4G-S<br>HD09-2S0P4G-B-S | 0.4         | 5.8         | 1.0          | 2.5          |
| Size A | HD09-2S0P7G-S<br>HD09-2S0P7G-B-S | 0.75        | 10.5        | 1.5          | 4.0          |
| Size A | HD09-2S1P5G-S<br>HD09-2S1P5G-B-S | 1.5         | 18.5        | 2.8          | 7.5          |
| Size A | HD09-2S2P2G-S<br>HD09-2S2P2G-B-S | 2.2         | 24.1        | 3.8          | 10.0         |

Three-phase: 380 - 460V, 50/60Hz

| Size   | Model         | Motor power | Rated input | Rated volume | Rated output |
|--------|---------------|-------------|-------------|--------------|--------------|
| Size   |               | (kW)        | current (A) | (kVA)        | current (A)  |
| Size A | HD09-4T0P4G-S | 0.4         | 1.8         | 1.0          | 1.4          |
| Size A | HD09-4T0P7G-S | 0.75        | 3.4         | 1.5          | 2.3          |
| Size A | HD09-4T1P5G-S | 1.5         | 5.2         | 2.5          | 3.8          |
| Size A | HD09-4T2P2G-S | 2.2         | 7.3         | 3.4          | 5.1          |
| Size B | HD09-4T4P0G-S | 4.0         | 11.9        | 5.9          | 9.0          |
| Size B | HD09-4T5P5G-S | 5.5         | 15.0        | 8.5          | 13.0         |

# **Chapter 3 Machenical Installation**

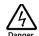

- After opening the package, if damage or incompleteness is found, please do not install it and contact our distributor or us for solutions.
- When conveying the inverter, please employ suitable tools according to its weight. Please avoid scratch to the product. Be careful: Rollover and drop may cause hurt.
- Avoid scaps of the drill slip into the inverter during installation.
- For inverter with more than 2 year's storage, please use regulator to power it slowly.

# 3.1 Dimension and Weight

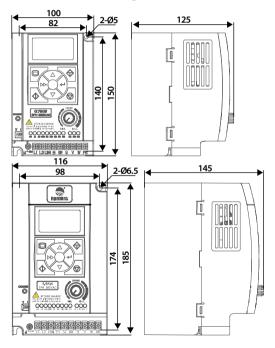

#### Size A:

Dimension:  $100 \times 150 \times 125 \text{ mm}$ Mounting dimension:  $82 \times 140 \text{ mm}$ Mounting aperture: 5 mm

G.W.: 1.5 kg

#### Size B:

Dimension:  $116 \times 185 \times 145 \text{ mm}$ Mounting dimension:  $98 \times 174 \text{ mm}$ Mounting aperture: 6.5 mm

**G.W.:** 2.7 kg

# 3.2 Requirement for the Installation Site

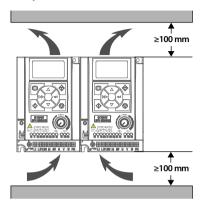

# Ensure the installation site meets the following requirements:

- Do not install at the direct sunlight, moisture, water droplet location;
- Do not install at the flammability, explosive, corrosive gas and liquid locations;
- Do not install at the oily dust, fiber and metal powder location;
- Be vertical installation on fire-retardant material with a strong support;
- Install at where the humidity is less than 95%RH and non-condensing location;
- Install at where the vibration is 3.5m/s² in 2 9Hz, 10m/s² in 9 200Hz (IEC60721-3-3);
- This inverter meets IP20, and Pollution Degree level 2 (Dry, Non conducting dust pollution);
- Make sure adequate cooling space for the inverter so as to keep the ambient temperature between
   -10 40°C, as shown in the figure at the left;

It needs derating use if the inverter operation temperature exceeds 40°C. The derating value of the output current of the inverter shall be 2% for each degree centigrade, Max. allowed temperature is 50°C.

# 3.3 Installation of Exterior Keypad

HD09-S allows installing the optional keypad on the keypad of control door cabinet. The optional keypads are HD-LED-P and HD-LED-S.

### 3.3.1 Installation of HD-LED-P

HD-LED-P needs a mounting base HD-KMB for installation. Firstly install the base on the keypad of control door cabinet, and then install HD-LED-P inside the base.

The HD-KMB base and mounting aperture sizes are shown in the following figure (unit: mm).

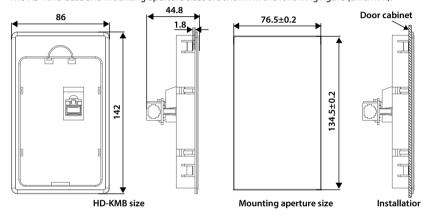

#### 3.3.2 Installation of HD-LED-P-S

There are 2 installation methods selectable for HD-LED-P-S: Install with screws or a mounting base.

Packing contents: Mounting base, keypad, 2 pieces of M3x5 screws, 1 meter extension cable.

#### To Install with Screws

Install the HD-LED-P-S on the keypad of control door cabinet with screws.

Dimension and mounting aperture sizes are shown in the following figure (unit: mm).

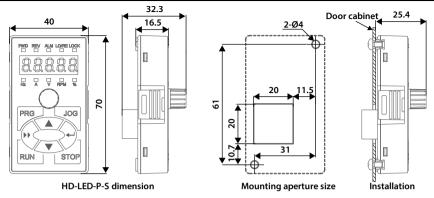

## To Install with a Mounting Base

Firstly install the mounting base HD-KMB-S on the keypad of control door cabinet, and then install HD-LED-S inside the base.

The HD-KMB-S base and mounting aperture sizes are shown in the following figure (unit: mm).

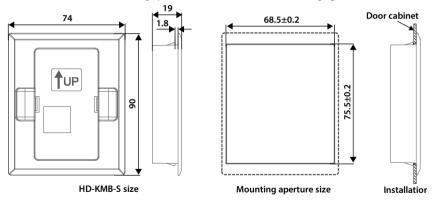

# **Chapter 4 Electrical Installation**

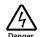

- Only qualified electrical engineer can perform wiring job.
- Only when the power supply switch is completely off can you do the wiring job.
- Check that the operation is effective and reliable after conneting to the emergency stop terminal
  of external power supply.
- You must wrap the bare metal part of the power terminal with insulating tape.
- Do not touch the wire terminals of the inverter when it is live.

#### Ensure the power supply is completely off

Only when the power supply switch is completely off can you do the wiring job.

#### Steps:

First, disconnect the power supply of the inverter.

Second, wait till the internal power supply indicator goes out (its position shown in the following figure) or wait until 5 minutes later.

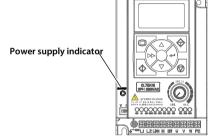

# **4.1 Electric Requirements**

## 4.1.1 Grounding Requirements

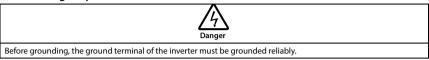

There is leakage current to the inverter, ground terminal PE must be grounded, and with the grounding point as close as possible, grounding area as large as possible, and to ensure that the grounding resistance is less than  $10\Omega$ .

Do not share the ground wire (A) with other power equipment. It is best to have a special grounding pole (B), but you can also share the ground (C).

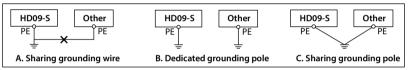

If you use several inverters at the same time, you can take a special grounding or common ground way grounding.

## 4.1.2 Wiring Requirements

To avoid coupling, the power cables, motor cables and control cables must be installed separately and ensure a sufficient distance, especially when the cables are installed in parallel and the extension distance is long.

If the signal cable must pass through the power cable or motor cable, it must pass vertically  $(90^{\circ})$ , as shown in the following figure.

The power cables, motor cables and control cables should be distributed in different pipelines.

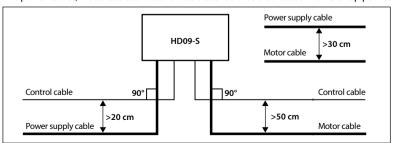

#### 4.1.3 Power Cable

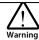

- Do not connect the input power cord to the output U / V / W terminal.
- Do not connect the phase-shifting capacitor to the output circuit.
- Make sure that the AC input source voltage matches the rated input voltage of the inverter.

For the selection of the power cable, refer to section 5.1 Peripheral Accessories Selection, page 19.

### 4.1.4 Motor Cable

Selection of motor cables, see section 5.1 Peripheral Accessories Selection, page 19.

The longer the motor cable, the higher the carrier frequency, the higher the harmonic leakage current on the cable. Leakage current can adversely affect the frequency converter and nearby equipment.

When the motor cable exceeds 100 meters, it is recommended to install the AC output reactor, and refer to the following table to set the carrier frequency (F23.00).

| Motor cable length        | < 50 m      | 50 - 100 m  | > 100 m     |
|---------------------------|-------------|-------------|-------------|
| Carrier frequency setting | Below 8 kHz | Below 5 kHz | Below 2 kHz |

When the motor cable is too long or the cable cross-section is too large, the derating is reduced by about 5% for each additional stroke in the recommended cross-sectional area.

Because the larger the cross-sectional area of the cable, the greater the capacitance to ground, the greater the leakage current.

#### 4.1.5 Control Cable

To reduce the interference and attenuation of the control signal, the length of the control cable should be limited to 50 meters.

The control cable must be a shielded cable, and the analog signal cable should be twisted shielded.

Shielded cables should use high-frequency low-impedance shielded cables, such as braided copper mesh, aluminum wire mesh or barbed wire.

## 4.1.6 Leakage Protection Switch

HD09-S inverter built-in EMI filter, the inverter can be connected to the case of power protection can reduce the external radio frequency interference, while the protection of the ground to produce 10mA AC leakage current.

In the case of low leakage current applications, the connection between the built-in EMI filter and the protective ground wire can be disconnected, and the leakage current from the protective ground wire is less than 1mA AC after disconnection. Disconnect the built-in EMI filter as shown below.

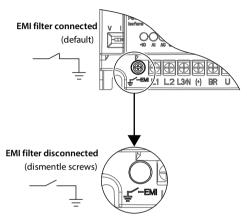

The leakage current protection switch (ELCB / RCD) is installed on the input side of the inverter, disconnect the built-in EMI filter to prevent mistake action of the ELCB / RCD.

The ELCB / RCD action is related to the fault current waveform it detects, and there are three types:

- AC type: Detects AC fault current and is not suitable for frequency converters.
- Type A: Detects AC fault current and pulsating DC fault current, only applies to single-phase power input inverter.
- Type B: Detection of AC fault current, pulsating DC fault current and smooth DC fault current, threephase power input required that type.

# 4.2 Power Terminals and Connection

## **Power Terminal Description**

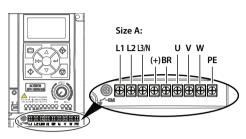

| Terminal     | Description                            |  |  |
|--------------|----------------------------------------|--|--|
| L1, L2, L3/N | Three-phase AC power input terminals   |  |  |
| L1, L3/N     | One-phase AC power input terminals     |  |  |
| U, V, W      | Output terminals, connect to AC motor  |  |  |
| (+), BR      | Braking resistor connection terminals  |  |  |
| PE           | Ground terminal, connect to the ground |  |  |

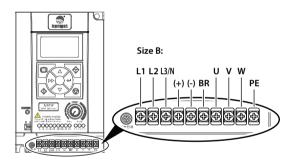

| Terminal     | Description                            |  |  |
|--------------|----------------------------------------|--|--|
| L1, L2, L3/N | Three-phase AC power input terminals   |  |  |
| L1, L3/N     | One-phase AC power input terminals     |  |  |
| U, V, W      | Output terminals, connect to AC motor  |  |  |
| (+), BR      | Braking resistor connection terminals  |  |  |
| (+), (-)     | DC supply input terminals              |  |  |
| PE           | Ground terminal, connect to the ground |  |  |

#### Power Terminal Connection

Power terminal wiring is as shown in following figure.

For selection of contactor, MCBB, power supply cable, motor cable, ground cable and braking resistor, please refer to section 5.1.1 Wiring Specifications of Input and Output, page 19.

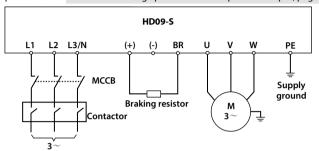

## 4.3 Control Terminals and Connection

#### **Control Terminals Description**

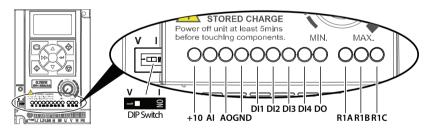

| Terminal           |                 | Description                                                        |  |  |  |
|--------------------|-----------------|--------------------------------------------------------------------|--|--|--|
| +10 External power |                 | Max. output current100mA                                           |  |  |  |
|                    |                 | The DIP switch decides the voltage input or current input <b>V</b> |  |  |  |
|                    | Analogue input  | Voltage 0 - 10V, impedance 32kΩ (factory setting)     □□□□         |  |  |  |
| Al                 |                 | Current 0 - 20mA, impedance 500Ω                                   |  |  |  |
|                    | Digital input   | When AI is used as DI, switch signals above 6V can be received     |  |  |  |
|                    | (DI function)   | • Function F15.44 is the same with DI1 - DI3 (F15.00 - F15.02)     |  |  |  |
| AO                 | Analogue output | Voltage 0 - 10V                                                    |  |  |  |
| GND                | Power ground    | Analogue and digital site, 0V                                      |  |  |  |

| Terminal       |                | Description                                         |  |  |
|----------------|----------------|-----------------------------------------------------|--|--|
| DI1, DI2, DI3  | Digital input  | Effective with GND short circuit                    |  |  |
|                |                | Effective with GND short circuit                    |  |  |
| DI4            | Digital input  | or                                                  |  |  |
| D14            | Digital iliput | High frequency input (F15.03 set as No.53 function) |  |  |
|                |                | Max. frequency 50.0kHz (F16.17 setting)             |  |  |
|                | Digital output | Open collector output                               |  |  |
|                |                | External voltage 10 - 30VDC, max. current 50mA      |  |  |
| DO             |                | or                                                  |  |  |
|                |                | High frequency input (F15.19 set as No.38 function) |  |  |
|                |                | Max. frequency 50.0kHz (F16.26 setting)             |  |  |
| D1 A D1 D D1 C | Polavoutaut    | Contact rating: 250VAC / 3A or 30VDC / 1A           |  |  |
| R1A, R1B, R1C  | Relay output   | R1B, R1C: Normally closed; R1A, R1C: Normally open  |  |  |

#### Note:

Limit the current within 3A if the relay terminal is to connect to AC 220V voltage signal.

#### **Control Terminals Connection**

The following figure shows wire connection of control terminal (factory setting).

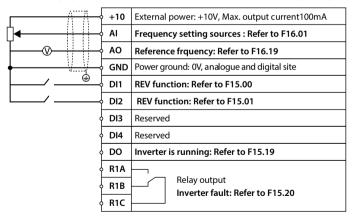

## **Analogue Input Connection**

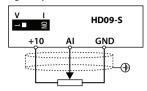

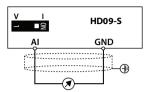

## **Digital Input Connection**

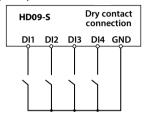

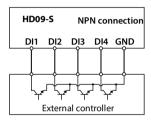

## **Digital Output Connection**

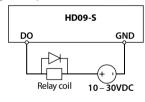

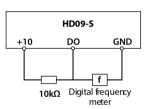

# 4.4 External Keypad or Upper Computer

The RJ45 terminal can connect the optional keypad or upper computer, as shown in the following figure.

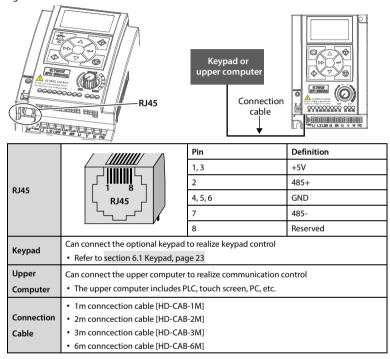

# **Chapter 5 Technical Data**

# 5.1 Peripheral Accessories Selection

## 5.1.1 Wiring Specifications of Input and Output

The AC supply to the drive must be installed with suitable protection against overload and short-circuits, i.e. MCCB (molded case circuit breaker) or equivalent device.

The recommended specification of MCCB, contactor & cables were shown as following tables.

The size of earth wire should not be smaller than the requirement in 4.3.5.4 of IEC61800-5-1.

| Size   | Model           | МССВ | Contactor | Power Cable | Motor Cable | Ground Cable |
|--------|-----------------|------|-----------|-------------|-------------|--------------|
| Size   | Model           | (A)  | (A)       | (mm²)       | (mm²)       | (mm²)        |
| Size A | HD09-2S0P2G-S   | 16   | 10        | 1           | 0.5         | 2.5          |
| Size A | HD09-2S0P4G-S   | 16   | 10        | 1           | 0.5         | 2.5          |
| Size A | HD09-2S0P4G-B-S | 16   | 10        | 1           | 0.5         | 2.5          |
| Size A | HD09-2S0P7G-S   | 16   | 10        | 2.5         | 0.5         | 2.5          |
| Size A | HD09-2S0P7G-B-S | 16   | 10        | 2.5         | 0.5         | 2.5          |
| Size A | HD09-2S1P5G-S   | 20   | 16        | 4           | 1.5         | 6.0          |
| Size A | HD09-2S1P5G-B-S | 20   | 16        | 4           | 1.5         | 6.0          |
| Size A | HD09-2S2P2G-S   | 32   | 20        | 6           | 2.5         | 6.0          |
| Size A | HD09-2S2P2G-B-S | 32   | 20        | 6           | 2.5         | 6.0          |
|        | ı               | ı    | ı         | 1           | ı           | 1            |
| Size A | HD09-4T0P4G-S   | 10   | 10        | 0.5         | 0.2         | 2.5          |
| Size A | HD09-4T0P7G-S   | 10   | 10        | 0.5         | 0.5         | 2.5          |
| Size A | HD09-4T1P5G-S   | 16   | 10        | 1           | 0.5         | 2.5          |
| Size A | HD09-4T2P2G-S   | 16   | 10        | 1.5         | 1           | 2.5          |
| Size B | HD09-4T4P0G-S   | 25   | 16        | 2.5         | 1.5         | 2.5          |
| Size B | HD09-4T5P5G-S   | 32   | 25        | 4           | 2.5         | 4            |

#### Note:

- Please select braking resistor based on the above table.
   Bigger resistor can protect the braking system in fault condition, but oversized resistor may bring a capacity decrease, lead to over voltage protection.
- The braking resistor should be mounted in a ventilated metal housing to prevent inadevertent contact during it works, for the temperature is high.
- 3. Only three-phase power (4T) and HD09-B-S built-in braking unit, braking resistor can be optional.

## 5.1.2 Power Terminal Lug

The terminal lugs (round bare terminals) of the power terminals can be selected according to the terminal wiring specifications, screw specifications and the max. outer diameter of the lugs.

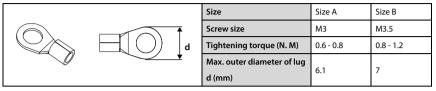

# 5.2 Braking Resistor

| Size   | Model           | Resistance Value (Ω) | Resistance Power (W) |
|--------|-----------------|----------------------|----------------------|
| Size A | HD09-2S0P4G-B-S | 200 - 300            | 50                   |
| Size A | HD09-2S0P7G-B-S | 150 - 250            | 100                  |
| Size A | HD09-2S1P5G-B-S | 100 - 150            | 200                  |
| Size A | HD09-2S2P2G-B-S | 80 - 100             | 250                  |
|        |                 |                      |                      |
| Size A | HD09-4T0P4G-S   | 300 - 400            | 80                   |
| Size A | HD09-4T0P7G-S   | 250 - 350            | 100                  |
| Size A | HD09-4T1P5G-S   | 200 - 300            | 200                  |
| Size A | HD09-4T2P2G-S   | 150 - 250            | 250                  |
| Size B | HD09-4T4P0G-S   | 100 - 150            | 300                  |
| Size B | HD09-4T5P5G-S   | 80 - 100             | 500                  |

#### Note:

Only three-phase power (4T) and HD09-B-S built-in braking unit, braking resistor can be optional.

# 5.3 Technical Data

| Electrical                                                    |                                                                                                    |  |  |  |  |
|---------------------------------------------------------------|----------------------------------------------------------------------------------------------------|--|--|--|--|
|                                                               | HD09-25■P■G-S: Single-phase 200 - 240V                                                                                    |  |  |  |  |
| Input voltage                                                 | HD09-25■P■G-B-S: Single-phase 200 - 240V                                                                                  |  |  |  |  |
| input voitage                                                 | HD09-4T■P■G-S:Three-phase 380 - 460V                                                                                      |  |  |  |  |
|                                                               | Fluctuating within ± 10%, imbalance rate < 3%                                                                             |  |  |  |  |
| Input frequency                                               | 50/60Hz ± 5%                                                                                                    |  |  |  |  |
| Output voltage                                                | 0 - input voltage                                                                                                    |  |  |  |  |
| Output frequency                                              | 0 - 400Hz                                                                                                    |  |  |  |  |
| Specification                                                 |                                                                                                    |  |  |  |  |
| Control mode                                                  | V/f, SVC control                                                                                                    |  |  |  |  |
| Max. current                                                  | 150% rated output current 2 minutes; 180% rated output current 10 seconds                                                 |  |  |  |  |
| Speed resolution                                              | Digital setting: 0.1Hz;                                                                                                   |  |  |  |  |
| speed resolution                                              | Analogue setting: 0.1% × max. frequency                                                                                   |  |  |  |  |
| Wave frequency Default setting: 8kHz, setting range: 1 - 8kHz |                                                                                                    |  |  |  |  |
| Environment                                                   |                                                                                                    |  |  |  |  |
| Operation                                                     | -10 - +40°C, no ferating;                                                                                                 |  |  |  |  |
| temperature                                                   | 40 - 50°C, the derating value of the output current shall be 2% for each more than 1°C                                    |  |  |  |  |
| Storage temperature                                           | -40 - +70°C                                                                                                    |  |  |  |  |
| Location for use                                              | Indoor, preveting from direct sunlight, no dust, corrosive, flammable gases, oil mist, water vaper, dripping or salt etc. |  |  |  |  |
| Altitude                                                      | Less than 1000m, no ferating; Otherwise shouldbe serating use                                                             |  |  |  |  |
| Humidity                                                      | Less than 95%RH, non-condensing                                                                                           |  |  |  |  |
| Vibration resistance                                          | It is 3.5m/s <sup>2</sup> in 2 - 9Hz, it is 10m/s <sup>2</sup> (IEC60721-3-3) in 9 - 200Hz                                |  |  |  |  |
| Protection level                                              | IP20                                                                                                    |  |  |  |  |
| Pollution degree Level 2 (Dry, Non conducting dust pollution) |                                                                                                    |  |  |  |  |
| Accessories                                                   |                                                                                                    |  |  |  |  |
| Keypad                                                        | HD-LED-P: LED keypad with potentiometer, matched with HD-KMB mounting base                                                |  |  |  |  |
| кеурац                                                        | HD-LED-P-S: Small size keypad, matched with HD-KMB-S mounting base                                                        |  |  |  |  |
| Connection cable                                              | 1m / 2m / 3m / 6m connection cable [HD-CAB-1M / 2M / 3M / 6M]                                                             |  |  |  |  |

# **Chapter 6 Operation**

# 6.1 Keypad

HD09-S can either installed with LCD display keypad (standard), or LED display keypad (optional).

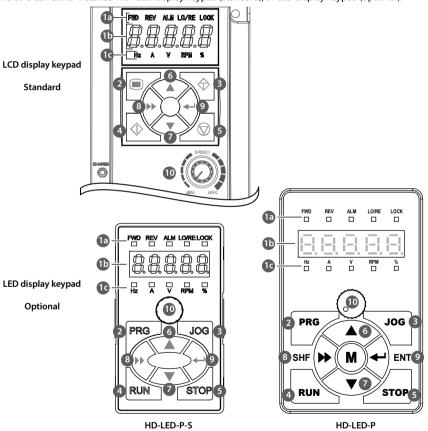

1

## No. Description

- The standard keypad contains LCD display, while the optional keypad contains LED nixie tube display.
  - · Three status: Lighting, flashing and lightless.
  - Do not remove the standard LCD keypad.

#### a. Status indicator: Indicating current status.

- FWD (Forward status): Motor is FWD running (standard LCD) / lighting (optional LED)
- REV (Reverse status): Motor is REV running (standard LCD) / lighting (optional LED)
- ALM (Alarm status): Motor is faulty (standard LCD) / lighting (optional LED)
- LO / RE (Local / Remote status): Inverter is in terminal or communication control mode (standard LCD) / lighting (optional LED)
- LOCK (Password locked status): User password lock of the inverter is avail (standard LCD) / lighting (optional LED)

#### b. Display area: Normal: Displays parameter. Faulty: Displays error code when the inverter is faulty.

• If a value is flashing, it mean that the value is revisable.

#### c. Unit indicator: Display unit of the current value.

• Include: Hz (frequency), A (current), V (voltage), RPM (rotate speed), % (percentage)

| 2  | PRG                                                                                              | Program / Exit button: Entry or programming button                                                                                                    |  |  |
|----|--------------------------------------------------------------------------------------------------|----------------------------------------------------------------------------------------------------|--|--|
| 3  | ♦ Jog                                                                                            | Jog button: In the keypad control, jog start the inverter                                                                                                    |  |  |
| 4  | Run button: In the keypad control, press this button to run the inverter                         |                                                                                                    |  |  |
| 5  | STOP Stop / Reset button: In the keypad control, to stop the inverter and reset the faul         |                                                                                                    |  |  |
| 6  | <b>A</b>                                                                                         | Increment button: In selecting parameter status, press it to increass the value of parameter; In setting parameter status, press it to incress the setting value.        |  |  |
| 7  | •                                                                                                | <b>Decrement button:</b> In selecting parameter status, press it to decreass the value of parameter; In setting parameter status, press it to decress the setting value. |  |  |
| 8  | <b>&gt;&gt;</b>                                                                                  | SHE shift button: In selecting pr setting parameter status, shift 1 bit.                                                                                                 |  |  |
| 9  | 4                                                                                                | <b>ENT enter / confirm button</b> : Enter lower menu; In setting parameter status, confirm and save the data.                                                            |  |  |
| 10 | Potentiometer: In setting parameter status, anti-clockwise means decrease, while clockwise means |                                                                                                    |  |  |

# 6.2 Shutdown and Operating Status Parameters

HD09-S Inverter in the state of stop / run, press the key to cycle display the stop / run status parameter.

- Stop status parameter (F18.08 F18.13): Set frequency, DC bus voltage, Al input voltage, potentiometer input voltage, input terminal status, output terminal status.
- Operating status parameter (F18.02 F18.07): Setting frequency (after Acc. and Dec.), set frequency, output frequency, output voltage, output current. DC bus voltage.

# 6.3 Keypad Control Operation

In operation under keypad control (F00.11 = 0), the inverter can be started and operated directly with keypad.

#### Steps are as follows:

- 1. Turn on the input power.
- 2. Set the motor parameters according to the motor nameplate: F08.00 (Rated power), F08.01 (Rated voltage), F08.02 (Rated current), F08.03 (Rated frequency), F08.04 (Rated speed).
- 3. Set the operating frequency: F00.13, range 0.00 50.00Hz.
- 4. Set Acc. / Dec. time: F03.01 (Acc. time), F03.02 (Dec. time).
- 5. Press key (standard) / key RUN (optional), the inverter starts.
- 6. Press key (standard) / key **STOP** (optional), the inverter stops.

# 6.4 Terminal Control Running

When the terminal controls the operation (F00.11 = 1), the inverter can be started and stopped directly with the terminal, and the running frequency and the motor running direction.

#### As follows:

1. After wiring as shown below, turn on the input power.

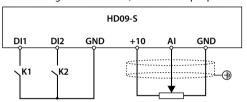

- 2. Set the command channel to terminal control (F00.11 = 1).
- 3. Set the AI setting frequency (F00.10 = 3, F16.01 = 2).
- 3. Set DI1 terminal FWD (F15.00 = 2), DI2 terminal REV (F15.01 = 3).
- 4. Set the motor parameters according to the motor nameplate: F08.00 (Rated power), F08.01 (Rated voltage), F08.02 (Rated current), F08.03 (Rated frequency), F08.04 (Rated speed).
- 6. Set Acc. / Dec. time: F03.01 (Acc. time), F03.02 (Dec. time).
- 7. When the K1 is closed, the motor is running; When K2 is closed, the motor is running in REV.
- 8. K1, K2 are closed or disconnected at the same time, the inverter stops.

# 6.5 Communication Control Operation

In communication control operation (F00.11 = 2), the function parameters, state parameters, and control commands of the converter can be read and written by the host computer.

In communication, converter is in the slave mode.

Please see section 4.4 External Keypad or Upper Computer, page 17.

For details, see section 7.15 F17: SCI Communication Parameter, page 60.

# **Chapter 7 Detailed Function Introduction**

# 7.1 d00: Status Display Parameters

| Ref. Code | Function Description                               |                                                                         |                                                                | Setting Range [Default]                                     |                                                                         |                                                                  |     |
|-----------|----------------------------------------------------|-------------------------------------------------------------------------|----------------------------------------------------------------|-------------------------------------------------------------|-------------------------------------------------------------------------|------------------------------------------------------------------|-----|
| d00.00    | Series of the inverter                             |                                                                         |                                                                |                                                             | [Actual value]                                                          |                                                                  |     |
| d00.01    | Software version of the control board              |                                                                         |                                                                |                                                             | [Actual value]                                                          |                                                                  |     |
| d00.03    | Special softv                                      | vare version of the con                                                 | trol board                                                     |                                                             | [Actual value]                                                          |                                                                  |     |
| d00.05    | Software ver                                       | sion of the keypad                                                      |                                                                |                                                             |                                                                         | [Actual valu                                                     | ue] |
| d00.06    | Customized                                         | series No.                                                              |                                                                |                                                             |                                                                         | [Actual valu                                                     | ue] |
| d00.07    | Control mod                                        | e                                                                       |                                                                |                                                             |                                                                         | [Actual valu                                                     | ue] |
|           | 00: V/f conto                                      | rl without PG. 20: Ved                                                  | tor control without PG.                                        |                                                             |                                                                         |                                                                  |     |
| d00.08    | Rated curren                                       | t of the inverter (A)                                                   |                                                                |                                                             |                                                                         | [Actual valu                                                     | ue] |
| d00.10    | Inverter state                                     | us                                                                      |                                                                |                                                             |                                                                         | [Actual valu                                                     | ue] |
|           | Display the in                                     | nverter status, as shown                                                | in the following table:                                        |                                                             |                                                                         |                                                                  | _   |
|           |                                                    | Bit3                                                                    | Bit2                                                           | Bit1                                                        |                                                                         | Bit0                                                             |     |
|           | Unit                                               | Zero speed running 0: In non-zero speed runing 1: In zero speed running | Forward / REV<br>0: Forward<br>1: Reverse                      | Bit1: Run / sto<br>0: Stop<br>1: Run                        | ор                                                                      | Bit0: Inverter fault<br>0: No fault<br>1: Fault                  |     |
|           | Ten                                                | DC braking<br>0: Non-DC braking<br>status<br>1: In DC braking           | Reserved                                                       | 00: Constant                                                | Bit1&Bit0: Acc. / Dec. / constant  00: Constant  11: Constant  10: Dec. |                                                                  |     |
|           | Hundred                                            | Reserved                                                                | Speed limiting value 0: Not in the limiting 1: In the limiting | Reserved to 0                                               |                                                                         | Parameter auto-<br>tuning<br>0: No auto-tuning<br>1: Auto-tuning |     |
|           | Thousand                                           | Reserved                                                                | Reserved                                                       | Current limiting Stall over 0: In 0: In 1: Not in 1: Not in |                                                                         |                                                                  |     |
| d00.11    | Master setting frequency source [Actual value]     |                                                                         |                                                                |                                                             |                                                                         | ue]                                                              |     |
|           | 0: Keypad set. 6: Al1 terminal setting.            |                                                                         |                                                                |                                                             |                                                                         |                                                                  |     |
|           | 1: Terninal set. 10: Keypad potentiometer setting. |                                                                         |                                                                |                                                             |                                                                         |                                                                  |     |
|           | 2: Communication set. 11: PID.                     |                                                                         |                                                                |                                                             |                                                                         |                                                                  |     |
|           | 3: Analogue set. 12: Multi-speed.                  |                                                                         |                                                                |                                                             |                                                                         |                                                                  |     |
|           | 4: Terminal p                                      | ulse set.                                                               |                                                                |                                                             |                                                                         |                                                                  |     |
|           |                                                    |                                                                         |                                                                |                                                             |                                                                         |                                                                  |     |

| Ref. Code | Function Description                                                                     | Setting Range [Default]       |  |  |  |  |
|-----------|------------------------------------------------------------------------------------------|-------------------------------|--|--|--|--|
| d00.12    | Master setting frequency (Hz)                                                            | [Actual value]                |  |  |  |  |
| d00.13    | Auxiliary setting frequency (Hz)                                                         | [Actual value]                |  |  |  |  |
| d00.14    | Setting frequency (Hz)                                                                   | [Actual value]                |  |  |  |  |
| d00.15    | Reference frequency (after Acc. / Dec.) (Hz)                                             | [Actual value]                |  |  |  |  |
| d00.16    | Output frequency (Hz)                                                                    | [Actual value]                |  |  |  |  |
| d00.17    | Setting RPM (rpm)                                                                        | [Actual value]                |  |  |  |  |
| d00.18    | Running RPM (rpm)                                                                        | [Actual value]                |  |  |  |  |
| d00.20    | Output voltage (V)                                                                       | [Actual value]                |  |  |  |  |
| d00.21    | Output current (A)                                                                       | [Actual value]                |  |  |  |  |
| d00.22    | Torque setting (%)                                                                       | [Actual value]                |  |  |  |  |
| d00.23    | Output torque (%)                                                                        | [Actual value]                |  |  |  |  |
| d00.24    | Output power (kW)                                                                        | [Actual value]                |  |  |  |  |
| d00.25    | DC bus voltage (V)                                                                       | [Actual value]                |  |  |  |  |
| d00.26    | Potentiometer input voltage of the keypad (%)                                            | [Actual value]                |  |  |  |  |
| d00.27    | Al input (%)                                                                             | [Actual value]                |  |  |  |  |
|           | Display filtered Al input voltage / current.                                             |                               |  |  |  |  |
|           | When Al selects the voltage input, 0V corresponds to 0.0% and 10V corresponds to 100.0%. |                               |  |  |  |  |
|           | • When AI selects current input, 0mA corresponds to 0.0% and 20mA corre                  | esponds to 100.0%.            |  |  |  |  |
| d00.28    | Al input (after disposal) (%)                                                            | [Actual value]                |  |  |  |  |
|           | Displays the AI input voltage / current after gain, offset processing.                   |                               |  |  |  |  |
|           | When AI selects the voltage input, 0V corresponds to 0.0% and 10V corresponds to 100.0%. |                               |  |  |  |  |
|           | When Al selects current input, 0mA corresponds to 0.0% and 20mA corresponds to 100.0%.   |                               |  |  |  |  |
| d00.35    | DI4 terminal pulse input frequency (Hz)                                                  | [Actual value]                |  |  |  |  |
| d00.36    | AO output (%)                                                                            | [Actual value]                |  |  |  |  |
|           | AO output is displayed.                                                                  |                               |  |  |  |  |
|           | • When AO selects the voltage output, 0.0% corresponds to 0V and 100.09                  | % corresponds to 10V.         |  |  |  |  |
|           | • When AO selects 0 - 20mA current output, 0.0% corresponds to 0mA and                   | d 100.0% corresponds to 20mA. |  |  |  |  |
| d00.38    | High-speed output pulse frequency (Hz)                                                   | [Actual value]                |  |  |  |  |
| d00.39    | Heatsink temperature (°C)                                                                | [Actual value]                |  |  |  |  |
| d00.40    | Setting line speed                                                                       | [Actual value]                |  |  |  |  |
| d00.41    | Reference line speed                                                                     | [Actual value]                |  |  |  |  |
| d00.44    | Process PID reference (%)                                                                | [Actual value]                |  |  |  |  |
| d00.45    | Process PID feedback (%)                                                                 | [Actual value]                |  |  |  |  |
| d00.46    | Process PID tolerance (%)                                                                | [Actual value]                |  |  |  |  |
| d00.47    | Process PID integral item (%)                                                            | [Actual value]                |  |  |  |  |
| d00.48    | Process PID output (%)                                                                   | [Actual value]                |  |  |  |  |
| d00.49    | External counting value                                                                  | [Actual value]                |  |  |  |  |

| Ref. Code | Function Description                                                                                           |                | S              | etting         | Range [l      | Default]      |
|-----------|----------------------------------------------------------------------------------------------------|----------------|----------------|----------------|---------------|---------------|
| d00.50    | Input terminal status                                                                                          | [Actual value] |                |                |               |               |
|           | Input terminal status is displayed. Each bit (binary) of the function                                          | on parame      | ter repre      | esents         | a differe     | nt physical   |
|           | channel, see the table on the right.                                                                           |                |                |                |               |               |
|           | 0: The multi-function input terminal is disconnected from                                                      | Bit12          | Bit3           | Bit2           | Bit           | 1 Bit0        |
|           | the corresponding common terminal.                                                                             |                |                |                |               |               |
|           | <ul> <li>1:The multi-function input terminal is connected to the<br/>corresponding common terminal.</li> </ul> | Al             | DI4            | DI3            | DI            | 2 DI1         |
| d00.51    | Output terminal status                                                                                         |                |                |                |               | Actual value  |
| u00.51    | Display output terminal status. Each bit (binary) of the function parameter represents a different physical    |                |                |                |               |               |
|           | channel, see the table on the right.                                                                           |                |                |                |               | onysicai      |
|           | 0: The multi-function output terminal is disconnected                                                          |                |                |                |               |               |
|           | from the corresponding common terminal.                                                                        | Bit3           | Bit            | 2              | Bit1          | Bit0          |
|           | 1: The multi-function output terminal is connected to the                                                      | Reserved       | d RL           | Y              | DO            | Reserved      |
|           | corresponding common terminal.                                                                                 |                |                |                |               |               |
| d00.55    | Total time at power-on (h) [Actual value                                                                       |                |                |                | Actual value] |               |
| d00.56    | Total time at operation (h)                                                                                    |                | [Actual value] |                |               |               |
| d00.57    | High bit of motor total energy consumption (k kW.h)                                                            |                |                | [Actual value] |               |               |
| d00.58    | Low bit of motor total energy consumption (kW.h)                                                               |                |                |                | [/            | Actual value] |
| d00.59    | High bit of energy consumption at this time running (k kW.h)                                                   |                |                |                | [/            | Actual value] |
| d00.60    | Low bit of energy consumption at this time running (kW.h)                                                      |                |                |                | [/            | Actual value] |
| d00.61    | Present fault                                                                                                  |                |                |                | [/            | Actual value] |

# 7.2 F00: Basic Parameter

| Ref. Code | Function Description                                                                                                    | Setting Range [Default]         |  |  |
|-----------|----------------------------------------------------------------------------------------------------|---------------------------------|--|--|
| F00.01    | Control mode selection                                                                                                    | 0 - 2 [0]                       |  |  |
|           | 0: V/f control without PG.                                                                                                    |                                 |  |  |
|           | Constant control voltage / frequency ratio.                                                                                                    |                                 |  |  |
|           | <ul> <li>Especially suitable for inverters driving sveral electrical machinery's occurrent velocity modulation system.</li> </ul>                                                                                                    | casion, in order to improve the |  |  |
|           | <ul> <li>When V/f control is selected, set the F09 V/f control parameters reasonably to achieve a good control effect.</li> <li>2: PG without vector control.</li> <li>That is, the speed sensorless vector control method.</li> </ul> |                                 |  |  |
|           |                                                                                                    |                                 |  |  |
|           |                                                                                                    |                                 |  |  |
|           | For general purpose variable speed drive with high performance and                                                                                                    | torque requirements.            |  |  |
|           | Auto tuning of the motor parameters is required. Correctly set motor nameplate parameters in F08.0                                                                                                    |                                 |  |  |
|           | F08.04, start motor parameter auto-tuning to obtain the correct moto                                                                                                    | ·                               |  |  |
|           | control parameters of F10 group to exert excellent vector control effect                                                                                                    | cts.                            |  |  |

## Chapter 7 Detailed Function Introduction

|           | Detailed Function introduction Sherizher riphront reclinology Co., Etc.                                                                                                    |                                      |
|-----------|----------------------------------------------------------------------------------------------------|--------------------------------------|
| Ref. Code | Function Description                                                                                                    | Setting Range [Default]              |
| F00.06    | Max. output frequency                                                                                                    | 50.00 - 400.00 [50.00Hz]             |
|           | Defines the max. frequency the inverter can output.                                                                                                    |                                      |
|           | • The max. frequency for V/f control is 400Hz and the max. frequency for v                                                                                                    | ector control is 150Hz.              |
|           | According to the nameplate parameters of the controlled motor and the                                                                                                    | actual operating conditions, it      |
|           | should be set with care and reasonableness.                                                                                                    |                                      |
| F00.08    | Max. operating frequency                                                                                                    | 0.00 - F00.06 [50.00Hz]              |
| F00.09    | Min. operating frequency                                                                                                    | 0.00 - F00.08 [0.00Hz]               |
|           | Used to limit the actual output frequency value. When the set frequency is                                                                                                    | greater than the zero-frequency      |
|           | threshold (F19.10) and less than F00.09, operation in lower limit frequency.                                                                                                    |                                      |
|           | <ul> <li>Motor parameter auto tuning operation is invalid.</li> </ul>                                                                                                    |                                      |
|           | Except for upper / lower limit frequency limit, inverter's running output f                                                                                                    | requency is affected by start / stop |
|           | DWELL frequency (F02.02, F02.14), zero-frequency threshold (F19.10), sta                                                                                                    | arting frequency of stopping DC      |
|           | braking (F02.16), hopping frequency (F05.17) and other parameter setting                                                                                                    | ngs.                                 |
| F00.10    | Frequency setting access selection                                                                                                    | 0 - 4 [0]                            |
|           | 0: Keypad digital setting.                                                                                                    |                                      |
|           | • The initial value is set by F00.13 through the key $ igtriangledown igtriangledown $ | tion keypad.                         |
|           | 1: Terminal digital setting.                                                                                                    |                                      |
|           | <ul> <li>Adjust with terminal UP / DN, the initial value is set by F00.13.</li> </ul>                                                                                                    |                                      |
|           | 2: SCI communication setting.                                                                                                    |                                      |
|           | Change the setting frequency through SCI communication frequency setting command.                                                                                                    |                                      |
|           | SCI communication frequency initial value is 0.                                                                                                    |                                      |
|           | 3: Analogue setting.                                                                                                    |                                      |
|           | Set by analogue input voltage, see group F16.                                                                                                    |                                      |
|           | For the correspondence between analog value and inverter running frequency setting, refer to F05                                                                                                    |                                      |
|           | group.                                                                                                    |                                      |
|           | 4: Terminal impulse setting.                                                                                                    |                                      |
|           | Set by terminal pulse DI4.                                                                                                    |                                      |
|           | <ul> <li>Input pulse signal specifications: Voltage range 15 - 30V; Frequency range</li> </ul>                                                                                                    | nge 0 - 50.00kHz.                    |
|           | <ul> <li>Refer to F05 for the correspondence between terminal pulse frequence</li> </ul>                                                                                                    | y and inverter running frequency     |
|           | setting.                                                                                                    |                                      |
|           | 6: Al1 terminal setting.                                                                                                    |                                      |
|           | 11: Keypad potentiometer setting.                                                                                                    |                                      |
| F00.11    | Operation command access selection                                                                                                    | 0 - 2 [0]                            |
|           | 0: Keypad operation command.                                                                                                    |                                      |
|           | • Start and stop with buttons $\oplus$ / RUN, $\odot$ / STOP, $\oplus$ / JOG on l                                                                                                    | keypad.                              |
|           | 1: Terminal operation command.                                                                                                    |                                      |
|           | <ul> <li>Start and stop with the corresponding external terminals.</li> </ul>                                                                                                    |                                      |
|           | • External terminals FWD rotation (DI terminal set to 2), REV rotation (DI                                                                                                    | terminal set to 3), JOGF (DI         |
|           | terminal set to 20) and JOGR (DI terminal set to 21).                                                                                                    |                                      |

| Ref. Code | Function Description                                                                                                    |                            | Setting Range [Default]                                                                            |
|-----------|----------------------------------------------------------------------------------------------------|----------------------------|----------------------------------------------------------------------------------------------------|
|           | 2: SCI communication command.                                                                                                    |                            |                                                                                                    |
|           | Start and stop according to the communication protocol through SCI communication port.                                                                                                    |                            |                                                                                                    |
| F00.13    | Original operation frequency digital setting                                                                                                    |                            | 0.00 - F00.08 [50.00Hz]                                                                            |
|           | F00.10 = 0,1, F00.13 Determine the initial value of the                                                                                                    | et frequency.              |                                                                                                    |
| F00.14    | UP / DOWN digital setting control 0000 - 1                                                                                                    |                            | 0000 - 1111 [1001]                                                                                 |
|           | Enable only when F00.10 = 0,1.                                                                                                    |                            |                                                                                                    |
|           | When F00.13 is changed, the new value will replace current setted frequency.                                                                                                    |                            |                                                                                                    |
|           | Unit: Storage option of set frequency when power                                                                                                    | Thousand: Option           | ns of set frequency in frequency                                                                   |
|           | down                                                                                                    | channel switchin           | g                                                                                                  |
|           | 0: Not saved.                                                                                                    | • 0: Do not save.          |                                                                                                    |
|           | • 1: Save in F00.13.                                                                                                    | • 1: Save.                 |                                                                                                    |
|           | Ten: Options of set frequency in stop                                                                                                    |                            | frequency channel is keypad or                                                                     |
|           | 0: Frequency hold.                                                                                                    |                            | the frequency is A, the frequency                                                                  |
|           | 1:The set frequency returns to F00.13 when                                                                                                    |                            | be switched to other channels such                                                                 |
|           | stopped.                                                                                                    | as analog and<br>terminal. | d then back to the keypad or                                                                       |
|           | Hundred: Options of set frequency in                                                                                                    |                            | t saved), the current set frequency                                                                |
|           | communication                                                                                                    |                            | d by F00.13; If set to 1 (save), the                                                               |
|           | • 0: Not saved.                                                                                                    |                            | ng frequency is A.                                                                                 |
|           | • 1: Save in F00.13.                                                                                                    |                            |                                                                                                    |
| F00.15    | Inching operation frequency digital setting                                                                                                    |                            | 0.00 - F00.08 [5.00Hz]                                                                             |
| F00.17    | Running direction selection                                                                                                    |                            | 0,1 [0]                                                                                            |
|           | 0: Same direction. 1: Contrary direction.                                                                                                    |                            |                                                                                                    |
| F00.18    | Anti-REV operation                                                                                                    |                            | 0,1 [0]                                                                                            |
|           | This function is valid when F00.11 = 0, 1, 2.                                                                                                    |                            |                                                                                                    |
|           | 0: Reverse allowed.                                                                                                    |                            |                                                                                                    |
|           | 1: Do not REV.                                                                                                    | 1.16.1                     |                                                                                                    |
|           | <ul> <li>The inverter only responds to the FWD run comminverter runs at zero frequency.</li> </ul>                                                                                                    | and. If the current fre    | equency is set negative, the                                                                       |
|           | 1                                                                                                    | difit is stanged If it     | receives the REV command during                                                                    |
|           | <ul> <li>The inverter will not respond to the REV command if it is stopped. If it receives the REV command<br/>operation, the inverter decelerates to stop immediately and remains in the stop status.</li> </ul>                                                 |                            | •                                                                                                  |
|           | operation, the inverter decelerates to stop immed                                                                                                    | iately and remains ir      | n the stop status.                                                                                 |
| F00.19    |                                                                                                    | iately and remains ir      | 0.0 - 3600.0 [0.0s]                                                                                |
| F00.19    | operation, the inverter decelerates to stop immed  Dead time between positive and negative rotation  Waitting time of inverter in zero frequency during the                                                                                                    | ,                          | 0.0 - 3600.0 [0.0s]                                                                                |
|           | Dead time between positive and negative rotation Waitting time of inverter in zero frequency during the                                                                                                    | ,                          | 0.0 - 3600.0 [0.0s]<br>to REV or from REV to FWD.                                                  |
| F00.19    | Dead time between positive and negative rotation                                                                                                    | ,                          | 0.0 - 3600.0 [0.0s]                                                                                |
|           | Dead time between positive and negative rotation Waitting time of inverter in zero frequency during the External keypad potentiometer enabled 0: Enable.                                                                                                    | transition from FWD        | 0.0 - 3600.0 [0.0s]<br>to REV or from REV to FWD.<br>0,1 [0]                                       |
|           | Dead time between positive and negative rotation Waitting time of inverter in zero frequency during the External keypad potentiometer enabled                                                                                                    | transition from FWD        | 0.0 - 3600.0 [0.0s]<br>to REV or from REV to FWD.<br>0,1 [0]                                       |
|           | Dead time between positive and negative rotation Waitting time of inverter in zero frequency during the External keypad potentiometer enabled 0: Enable. • When the inverter uses the external keypad of the                                                      | transition from FWD        | 0.0 - 3600.0 [0.0s]<br>to REV or from REV to FWD.<br>0,1 [0]                                       |
|           | Dead time between positive and negative rotation Waitting time of inverter in zero frequency during the  External keypad potentiometer enabled  0: Enable.  • When the inverter uses the external keypad of the than the potentiometer input voltage shall prevai | transition from FWD        | 0.0 - 3600.0 [0.0s]<br>to REV or from REV to FWD.<br>0,1 [0]<br>erface, the operation keypad other |

## 7.3 F01: Parameter Protection Function

| Ref. Code | Function Description                                                                                                    | Setting Range [Default]               |
|-----------|----------------------------------------------------------------------------------------------------|---------------------------------------|
| F01.00    | User password                                                                                                    | 00000 - 65535 [00000]                 |
|           | XXXXX: After user password setted (not all zero), password will be valid. On                                                                               | ly function parameter can be          |
|           | viewed via keypad.                                                                                                    |                                       |
|           | If needing to change parameter, right password shall be entered.                                                                                           |                                       |
|           | <b>00000</b> : Setted at 00000, the password is not valid and if password has been                                                                         | existed before, then it will be       |
|           | removed.                                                                                                    |                                       |
|           | Password setting: After setting, press button — / PRG back to stop / run minustes, the password will be valid.                                             | nning status or no action for 5       |
| F01.01    | Menu mode selection                                                                                                    | 0,1 [0]                               |
| 101.01    | 0: Standard menu mode.                                                                                                    | 0,1 [0]                               |
|           | Display all parameter.                                                                                                    |                                       |
|           | 1: Verifying menu mode.                                                                                                    |                                       |
|           | Only display parameters different from default setting.                                                                                                    |                                       |
| F01.02    | Function code parameter initialization (parameter download)                                                                                                | 0 - 6 [0]                             |
|           | 0: No action.                                                                                                    |                                       |
|           | The inverter is in normal status of parameter reading and writing.                                                                                         |                                       |
|           | Whether the parameters can be changed, depends on the setting stat                                                                                         | us                                    |
|           | of the user password and the current working condition of the inverte                                                                                      | r. Keypad                             |
|           | 1: Restore the factory parameter.                                                                                                    | Download                              |
|           | <ul> <li>Except F01.00, F01.02, F01.03, F08, F13.01 - F13.15, F19.15, F19.19, F19</li> <li>F20.08, F20.09, F20.21 - F20.37, F23.00 and group y.</li> </ul> | .24, Keypad stored function parameter |
|           | • Operation steps: Set F01.02 = 1, press key confirm. At this                                                                                              | F01.02 = 2 / 3 / 5 / 6                |
|           | moment, the factory parameters are restored. The "rESEt" is displayed                                                                                      | Immentan                              |
|           | the keypad. After the factory parameters are restored, the keypad disp<br>the parameters of stop status.                                                   | liays                                 |
|           | 2: Cope the storaged parameter 1 of keypad to controller board for current                                                                                 | function code value undating          |
|           | 3: Cope the storaged parameter 2 of keypad to controller board for current                                                                                 | , ,                                   |
|           | 4: Clear out fault records.                                                                                                    | 3                                     |
|           | Clear out the recorded fault information in F20.21 - F20.37.                                                                                               |                                       |
|           | 5: Keypad storage parameters 1 is copied to the control keypad and update                                                                                  | e the current function code setting   |
|           | (including motor parameters).                                                                                                    |                                       |
|           | 6: keypad storage parameter 2 is copied to the control keypad and the curr                                                                                 | ent function code setting value       |
|           | (including motor parameters) is updated.                                                                                                    |                                       |
|           | Note:                                                                                                    |                                       |
|           | 1. The parameters F01.00, F01.02, F01.03, F20.21 - F20.37 and y are not copied.                                                                            |                                       |
|           | 2. Options 2, 3, 5, 6 are only valid when the operator keypad is used externally.                                                                          |                                       |

| Ref. Code | Function Description                                                                                                    | Setting Range [Default]                                       |
|-----------|----------------------------------------------------------------------------------------------------|---------------------------------------------------------------|
| F01.03    | Copy the parameters to keypad                                                                                                    | 0 - 2 [0]                                                     |
|           | O: No action. Converter is in normal reading status.  I: Current function code value is copied to keypad storage parameter 1. Current function code value is copied to keypad storage parameter 2. | Upload HD09-S present setting function parameter F01.03 = 1/2 |
|           | 1. F01.00, F01.02, F01.03, F20.21 - F20.37 and group y not be copied.<br>2. Parameter copying is valid only in external keypad.                                                                    | Inverter                                                      |

#### 7.4 F02: Start and Stop Controlling Parameter

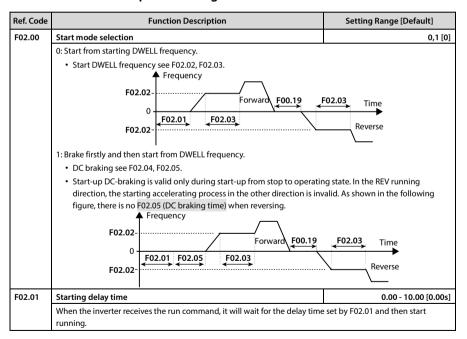

| Ref. Code | Function Description                                                                                                    | Setting Range [Default]            |
|-----------|----------------------------------------------------------------------------------------------------|------------------------------------|
| F02.02    | Frequency setting of DWELL starting                                                                                               | 0.00 - F00.08 [0.00Hz]             |
| F02.03    | Frequency keeping time of DWELL starting                                                                                          | 0.00 - 10.00 [0.00s]               |
|           | At start-up, the set output frequency is temporarily maintained to prevent                                                        | the motor from stalling.           |
|           | For motor-driven load, When a brake is installed, when the brake                                                                  | <b>▲</b> Frequency                 |
|           | moves slowly, use the start-up DWELL function to accelerate Frequer                                                               | ' '                                |
|           | after the brake is fully open to prevent brake friction.                                                                          | Given                              |
|           | During Acc., when the setting frequency matches the                                                                               | frequency                          |
|           | frequency set by F02.02, the output frequency is kept  accelerating after the time set in F02.03.                                 | Time                               |
|           | <ul> <li>F02.02 = 0 or F02.03 = 0, DWELL frequency in starting is not</li> </ul>                                                  | <b>—</b>                           |
|           | valid.                                                                                                    | F02.03                             |
| F02.04    | DC brake current setting                                                                                                    | 0 - 100% (inverter rated current)  |
|           | -                                                                                                    | [50%]                              |
| F02.05    | Starting DC braking time                                                                                                    | 0.00 - 60.00 [0.00s]               |
|           | F02.04 is the percentage of the inverter's rated                                                                                  | ▲ Out frequency                    |
|           | current. Set the DC braking start and stop DC braking Running frequence                                                           | су                                 |
|           | current value.                                                                                                    |                                    |
|           | L 1611 - 175 - 11 - 51 - 11                                                                                                    | Time                               |
|           | <ul> <li>If the set DC brake current is more than 5 times the<br/>rated motor current, the injected current is 5 times</li> </ul> | ▲ Out voltage                      |
|           | the rated motor current.                                                                                                    | (effective value)                  |
|           | DC braking current is valid for both DC braking and                                                                               |                                    |
|           | DC braking.                                                                                                    | ie                                 |
|           |                                                                                                    | Time                               |
|           |                                                                                                    | F02.05                             |
|           | F02.05 = 0, no DC braking procedure. Run comman                                                                                   | nd                                 |
|           | • F02.05 is valid only when F02.00 = 1.                                                                                           |                                    |
| F02.13    | Stoping mode selection                                                                                                    | 0 - 2 [2]                          |
|           | 0: Reserved.                                                                                                    |                                    |
|           | 1: Stop freely.                                                                                                    |                                    |
|           | After the inverter receives the stop command, the output will be term                                                             | inated immediately. The load will  |
|           | stop freely according to the mechanical inertia.  2: Dec. stop + DC brake.                                                        |                                    |
|           | <ul> <li>After the inverter receives the stop command, it will decrease the out;</li> </ul>                                       | nut fraguancy according to the Dec |
|           | time. When the frequency set by F02.16 is reached, DC braking will sta                                                            | . ,                                |
|           | Stop DC braking function see F02.16 - F02.18. For Dec. time see F03.01                                                            |                                    |
|           | 5.0p 5 0 5.5.4.119 ranetion 5cc 1 02.10 1 02.10.101 5cc time 5cc 1 05.01                                                          |                                    |

| Ref. Code | Function Description                                                                                                    | Catting Dange [Default]              |
|-----------|----------------------------------------------------------------------------------------------------|--------------------------------------|
|           | ·                                                                                                    | Setting Range [Default]              |
| F02.14    | DWELL frequency setting in stopping                                                                                                    | 0.00 - F00.08 [0.00Hz]               |
| F02.15    | DWELL frequency keeping time in stopping                                                                                                    | 0.00 - 10.00 [0.00s]                 |
|           | When stopping, the set output frequency is temporarily maintained to pre                                                                                                    |                                      |
|           | For Motor-Driven Load, a brake is installed, use the stop DWELL function to                                                                                                    |                                      |
|           | brakes fully closed, in the event of slow keypade and possible danger to pr                                                                                                    |                                      |
|           | • Valid only when F02.13 = 0. Frequen                                                                                                    | Frequency Given                      |
|           | During Dec., when the setting frequency and the frequency                                                                                                    | requericy                            |
|           | set by F02.14 are consistent, the output frequency should                                                                                                    |                                      |
|           |                                                                                                    | 02.14                                |
|           | • F02.14 = 0 or F02.15 = 0, stopping DWELL frequency is                                                                                                    | Time                                 |
|           | invalid.                                                                                                    | F02.15                               |
| F02.16    | Charling for any or of the pair and DC harling                                                                                                    |                                      |
|           | Starting frequency of stopping DC braking                                                                                                    | 0.00 - 50.00 [0.50Hz]                |
| F02.17    | DC braking waiting time at stop                                                                                                    | 0.00 - 10.00 [0.00s]                 |
| F02.18    | Stopping DC braking time                                                                                                    | 0.00 - 60.00 [0.00s]<br>ut frequency |
|           | 102.17 Telef3 to the time interval from point A                                                                                                    | ut frequency                         |
|           | (running frequency reaches F02.16) to B  Running frequency (starting to apply DC braking) during Dec. and                                                                                                    |                                      |
|           | stop.                                                                                                    |                                      |
|           | F02.16-                                                                                                    | A Time                               |
|           | No output during stop brake waiting. The                                                                                                    | <b>*</b>                             |
|           | • • • • • • • • • • • • • • • • • • • •                                                                                                    | ut voltage<br>ffective value)        |
|           | current overshoot at the start of braking                                                                                                    | / Value)                             |
|           | (point B) for high-power motors. DC braking value                                                                                                    |                                      |
|           | F02.04 sets the stop DC brake current.                                                                                                    | A B Time                             |
|           | L-i                                                                                                    |                                      |
|           | F02.18 = 0, there is no DC braking process.                                                                                                    | F02.17F02.18                         |
|           | • F02.16 - F02.18 valid only when F02.13 = 2. Run command                                                                                                    |                                      |
| F02.19    | Jog control mode                                                                                                    | 0,1 [0]                              |
|           | 0: In JOG mode, the start mode set by F02.00 and the stop mode set by F02.00 and the stop mode |                                      |
|           | command is valid, the inverter will run directly; When the JOG command is                                                                                                    |                                      |
|           | and stop.                                                                                                    | •                                    |
|           | 1: During jogging operation, the inverter runs according to the starting mo                                                                                                    | ode set by F02.00 and the stop       |
|           | mode set by F02.13.                                                                                                    |                                      |
| F02.20    | Pre-excitation time                                                                                                    | 0.00 - 0.50 [0.01s]                  |
|           | Pre-excitation: Establish the motor flux before the motor rotates for faster                                                                                                    | Acc                                  |
|           | • This function is only effective under the open-loop vector control mode                                                                                                    | (F00.01 = 2). It is recommended      |
|           | that the setting value of F02.20 be not less than 0.10s.                                                                                                    |                                      |
|           | • F02.20 = 0, the pre-excitation function is invalid.                                                                                                    |                                      |

## 7.5 F03: Acc. and Dec. Parameter

| Ref. Code | Function Description                                                                                                    | Setting Range [Default]                                      |
|-----------|----------------------------------------------------------------------------------------------------|--------------------------------------------------------------|
| F03.00    | Acc. / Dec. mode selection                                                                                                    | 0,1 [0]                                                      |
|           | 0: Linear Acc. / Dec                                                                                                    |                                                              |
|           | <ul> <li>The output frequency increases or decreases at a constant slope.</li> </ul>                                                                                                    |                                                              |
|           | 1: S curve Acc. and Dec                                                                                                    |                                                              |
|           | <ul> <li>Output frequency increases or decreases according to S curve.</li> </ul>                                                                                                    |                                                              |
|           | • T5 sets the Acc. time and T7 the actual Acc. time. T6 sets the Dec. time.                                                                                                    | T8 is the actual Dec. time.                                  |
|           | Frequency Frequency                                                                                                    |                                                              |
|           | F00.06  Time  Dec. time  Dec. time                                                                                                    | T1: F03.11<br>T2: F03.12<br>T3: F03.13<br>T4: F03.14<br>T1me |
| F03.01    | Acc.time 1                                                                                                    | 0.1 - 6000.0 [10.0s]                                         |
| F03.02    | Dec.time 1                                                                                                    | 0.1 - 6000.0 [10.0s]                                         |
| F03.03    | Acc.time 2                                                                                                    | 0.1 - 6000.0 [10.0s]                                         |
| F03.04    | Dec.time 2                                                                                                    | 0.1 - 6000.0 [10.0s]                                         |
| F03.05    | Acc.time 3                                                                                                    | 0.1 - 6000.0 [10.0s]                                         |
| F03.06    | Dec.time 3                                                                                                    | 0.1 - 6000.0 [10.0s]                                         |
| F03.07    | Acc.time 4                                                                                                    | 0.1 - 6000.0 [10.0s]                                         |
| F03.08    | Dec.time 4                                                                                                    | 0.1 - 6000.0 [10.0s]                                         |
|           | Acc. time means converter accelerating time from 0 to F00.06 (Max. output                                                                                                    | frequency) in line mode.                                     |
|           | Dec. time means converter decelerating time from F00.06 (Max. output fre                                                                                                    | quency) to 0 in line mode.                                   |
|           | Acc. time, Dec. time switch:                                                                                                    |                                                              |
|           | <ul> <li>Acc. / Dec. time can be selected by DI terminal 26 or 27 function or F03.0<br/>running.</li> </ul>                                                                                                    | 99 and F03.10 during inverter                                |
|           | Note: If the brake module is improperly selected, rapid Dec. or load inertia is la                                                                                                    | rge, an overvoltage fault may occur                          |
|           | $in the {\it inverter}; F19.18 {\it can be adjusted by selecting appropriate brake componition} and {\it inverter}; F19.18 {\it can be adjusted by selecting appropriate brake componition}. \\$                                                                                                    | ents or increasing the Dec. time and                         |
|           | adjust F19.19 to avoid overvoltage faults that may occur.                                                                                                    |                                                              |
| F03.09    | Frequency switchover of Acc. Time 2 and 1                                                                                                    | 0.00 - F00.08 [0.00Hz]                                       |
|           | When running frequency is lower than F03.09, accelerats in Acc.time 2; Other controls of the control of the control of the co | erwise, speed up in Acc. time.                               |
|           | $\bullet$ It is invalid when terminals are chosed to Acc. and Dec. time (DI are setted)                                                                                                    | ed as function 26 and 27).                                   |

| Ref. Code | Function Description                                                          | Setting Range [Default]             |
|-----------|-------------------------------------------------------------------------------|-------------------------------------|
| F03.10    | Frequency switchover of Acc. Time 2 and 1                                     | 0.00 - F00.08 [0.00Hz]              |
|           | When running frequency is lower than F03.10, speed up in Dec. time 2; Oth     | nerwise, speed down in Dec. time 1. |
|           | • It is invalid when terminals are chosed to Acc. and Dec. time (DI are sette | ed as function 26 and 27).          |
| F03.11    | S-curve characteristic time at starting Acc.                                  | 0.00 - 2.50 [0.20s]                 |
| F03.12    | S-curve characteristic time at ending Acc.                                    | 0.00 - 2.50 [0.20s]                 |
| F03.13    | S-curve characteristic time at starting Dec.                                  | 0.00 - 2.50 [0.20s]                 |
| F03.14    | S-curve characteristic time at ending Dec.                                    | 0.00 - 2.50 [0.20s]                 |
|           | Refer to F03.00.                                                              |                                     |
| F03.15    | Inching Acc. time                                                             | 0.1 - 6000.0 [6.0s]                 |
| F03.16    | Inching Dec. time                                                             | 0.1 - 6000.0 [6.0s]                 |
|           | F03.15, F03.16 define Acc. and Dec. time in inching running.                  |                                     |
| F03.17    | Dec. time of emergency stop                                                   | 0.1 - 6000.0 [10.0s]                |
|           | It defines the Dec. time of emergency stop.                                   |                                     |

## 7.6 F04: Process PID Controlling Parameter

Process PID control is generally used for site pressure, liquid level, temperature and other physical quantities of control.

Al max. analog input value or DI4 max. input pulse frequency (F16.17) corresponds to the max. output frequency (F00.06).

The process is as follows block diagram:

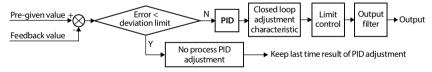

| Ref. Code | Function Description                                                                                                    | Setting Range [Default]        |
|-----------|----------------------------------------------------------------------------------------------------|--------------------------------|
| F04.00    | Process PID function selection                                                                                               | 0,1 [0]                        |
|           | 0: PID control invalid.                                                                                                    |                                |
|           | 1: PID control valid.                                                                                                    |                                |
| F04.01    | Setting channel selection                                                                                                    | 0 - 7 [0]                      |
|           | 0: Digit setting.                                                                                                    |                                |
|           | Setting by F04.03.                                                                                                    |                                |
|           | 1: Analog setting.                                                                                                    |                                |
|           | <ul> <li>The analog input voltage is setting, the maximum analog input corres<br/>check the F16 group parameters.</li> </ul> | ponds to the PID setting 100%, |

| Ref. Code | Function Description                                                                                      | Setting Range [Default]            |  |
|-----------|----------------------------------------------------------------------------------------------------|------------------------------------|--|
|           | 2: Terminal pulse setting.                                                                                |                                    |  |
|           | Setting by the terminal pulse input, the maximum input pulse frequer                                      | ncy corresponds to the PID setting |  |
|           | 100%, check the F16 group parameters.                                                                     |                                    |  |
|           | 3: Al1 terminal is setting.                                                                               |                                    |  |
|           | 7: Keypad potentiometer is setting.                                                                       | 2.252                              |  |
| F04.02    | Feedback access selection                                                                                 | 0,1 [0]                            |  |
|           | 0: Analogue feedback.                                                                                     |                                    |  |
|           | • Feedback via terminal AI (F16.01 = 5).                                                                  |                                    |  |
|           | 1: Terminal impulse feedback.                                                                             |                                    |  |
|           | • Feedback via DI4 terminal (F15.03 = 53).                                                                |                                    |  |
| F04.03    | Setting para. digital setting                                                                             | -100.0 - 100.0 [0.0%]              |  |
|           | F04.03 define PID regulator preset. F04.01 = 0 (digital reference) effective.                             |                                    |  |
| F04.04    | Proportional gain (P)                                                                                     | 0.00 - 10.00 [2.00]                |  |
| F04.05    | Integral time (I)                                                                                         | 0.01 - 10.00 [1.00s]               |  |
| F04.06    | Points limit                                                                                              | 0.00 - F00.08 [50.00Hz]            |  |
| F04.07    | Derivative time (D)                                                                                       | 0.00 - 10.00 [0.00s]               |  |
| F04.08    | Differential limiting values                                                                              | 0.00 - F00.08 [20.00Hz]            |  |
| F04.09    | Sampling period (T)                                                                                       | 0.01 - 50.00 [0.10s]               |  |
|           | F04.04, F04.05, F04.07 define process PID parameter.                                                      |                                    |  |
|           | F04.06 defines the upper limit of the process PID integral term.                                          |                                    |  |
|           | F04.08 define proces PID differential terms up limit.                                                     |                                    |  |
|           | F04.09 define sampling period for feedback quantit. PID regulator will work                               | k one time during each period.     |  |
|           | • F04.07 = 0, differential items invalid.                                                                 |                                    |  |
| F04.10    | Deviation limit                                                                                           | 0.0 - 20.0 [0.0%]                  |  |
|           | Define max. allowable deviation value. Feedback                                                           | value F04.10↓                      |  |
|           | Compared between the system output value and the Pre-given                                                | value / / / /                      |  |
|           | process PID value.                                                                                        |                                    |  |
|           | <ul> <li>When feedback is within F04.10, PID regulator stop<br/>working. See as right diagram.</li> </ul> | Time                               |  |
|           |                                                                                                    | <b>—</b>                           |  |
|           | Out frequ  • Setting up appropriate F04.10 helps to balance the                                           | ienc)                              |  |
|           | system output accuracy and stability.                                                                     | Time                               |  |
|           |                                                                                                    | V                                  |  |
| F04.13    | PID regulator upper limit                                                                                 | 0.0 - 100.0 [100.0%]               |  |
| F04.14    | PID regulator lower limit                                                                                 | 0.0 - 100.0 [0.0%]                 |  |
|           | Defines the digital setpoint for the upper / lower output of the process PID                              | regulator.                         |  |
| F04.17    | PID output filter time                                                                                    | 0.01 - 10.00 [0.05s]               |  |
|           | Define process PID output filtering time.                                                                 | _                                  |  |
|           |                                                                                                    |                                    |  |

| Ref. Code | Function Description                                  | Setting Range [Default] |
|-----------|-------------------------------------------------------|-------------------------|
| F04.18    | PID output REV choice                                 | 0,1 [0]                 |
|           | 0: PID adjust the inversion is prohibited.            |                         |
|           | 0 to limit when PID output is negative.               |                         |
|           | 1: PID output is allowed to reversal.                 |                         |
|           | • F00.18 = 1 (reverse is prohibited), 0 is the limit. |                         |
| F04.19    | PID output inversion frequency limit                  | 0.0 - F00.08 [50.0Hz]   |
|           | The upper limit of frequency defined PID inversion.   |                         |
|           | • F04.18 = 1 (PID adjust the allow reversal) valid.   |                         |

# 7.7 F05: External Setting Curve Parameters

| Ref. Code | Function Description                                                                                                    | Setting Range [Default]           |
|-----------|----------------------------------------------------------------------------------------------------|-----------------------------------|
| F05.00    | External setting curve selection                                                                                                    | 0 - 3 [3]                         |
|           | Al characteristic curve selection.                                                                                                    |                                   |
|           | 0: Straight line.                                                                                                    |                                   |
|           | • 1: Reserved.                                                                                                    |                                   |
|           | • 2: Polylines.                                                                                                    |                                   |
|           | • 3: No treatment.                                                                                                    |                                   |
| F05.01    | Line Min. setting                                                                                                    | 0.0 - F05.03 [0.0%]               |
| F05.02    | Line Min. setting corresponding                                                                                                    | 0.0 - 100.0 [0.0%]                |
| F05.03    | Line Max. setting                                                                                                    | F05.01 - 100.0 [100.0%]           |
| F05.04    | Line Max. setting corresponding                                                                                                    | 0.0 - 100.0 [100.0%]              |
| F05.09    | Max. reference of polyline                                                                                                    | F05.11 - 100.0 [100.0%]           |
| F05.10    | Max. reference corresponding value of polyline                                                                                                    | 0.0 - 100.0 [100.0%]              |
| F05.11    | Inflection point 2 reference of polyline                                                                                                    | F05.13 - F05.09 [100.0%]          |
| F05.12    | Inflection point 2 corresponding value                                                                                                    | 0.0 - 100.0 [100.0%]              |
| F05.13    | Inflection point 1 reference of polyline                                                                                                    | F05.15 - F05.11 [0.0%]            |
| F05.14    | Inflection point 1 corresponding value                                                                                                    | 0.0 - 100.0 [0.0%]                |
| F05.15    | Min. reference of polyline                                                                                                    | 0.0 - F05.13 [0.0%]               |
| F05.16    | Min. reference corresponding value of polyline                                                                                                    | 0.0 - 100.0 [0.0%]                |
|           | F05.01 - F05.04 define a straight line, F05.09 - F05.16 define a polyline.                                                                                  |                                   |
|           | <ul> <li>All three independently implement the positive and negative character<br/>figure.</li> </ul>                                                       | istics, as shown in the following |
|           | This is a straight line if the min. setting of the set curve is the same as the default frequency is the curve corresponding to the min. setting frequency. | •                                 |

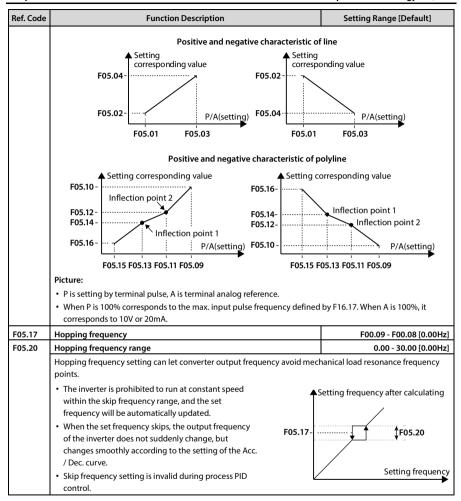

## 7.8 F06: Multistage Speed Function

| Ref. Code | Function Description                                                      | Setting Range [Default]  |
|-----------|---------------------------------------------------------------------------|--------------------------|
| F06.00    | Multiple frequency instruction 1                                          | F00.09 – F00.08 [5.00Hz] |
| F06.01    | Multiple frequency instruction 2                                          | F00.09 – F00.08 [5.00Hz] |
| F06.02    | Aultiple frequency instruction 3 F00.09 – F00.08 [5.00                    |                          |
| F06.03    | Multiple frequency instruction 4                                          | F00.09 – F00.08 [5.00Hz] |
| F06.04    | Multiple frequency instruction 5 F00.09 – F00.08 [5.00H                   |                          |
| F06.05    | Multiple frequency instruction 6 F00.09 – F00.08 [5.00H                   |                          |
| F06.06    | Multiple frequency instruction 7 F00.09 – F00.08 [5.00]                   |                          |
|           | Define the multistage speed operation mode in the speed of initial value. |                          |

#### 7.9 F08: Motor Parameter

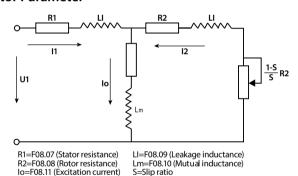

Mutual inductance is calculated by the following formula:

Mutual inductance F08.10 = 
$$\frac{F08.01 / \sqrt{3}}{2\pi \times F08.03 \times F08.11}$$
 - F08.09

| Ref. Code | Function Description                                                                      | Setting Range [Default]        |
|-----------|-------------------------------------------------------------------------------------------|--------------------------------|
| F08.00    | Motor rated power                                                                         | 0.2 - 5.5kW [Type confirmed]   |
| F08.01    | Motor rated voltage                                                                       | 0 - 999V [Type confirmed]      |
| F08.02    | Motor rated current                                                                       | 0.01 - 99.99A [Type confirmed] |
| F08.03    | Motor rated frequency                                                                     | 1.0 - 400.0 [50.0Hz]           |
| F08.04    | Motor rated RPM                                                                           | 1 - 24000rpm [Type confirmed]  |
|           | F08.00 - F08.04 motor rated parameters need to be in accordance with the motor nameplate. |                                |

| Ref. Code | Function Description Setting Range [Default]                                                                                                    |                                     |  |  |  |
|-----------|----------------------------------------------------------------------------------------------------|-------------------------------------|--|--|--|
| F08.06    | Motor parameters self-tuning 0 -                                                                                                    |                                     |  |  |  |
|           | Note: Motor parameter auto-tuning can only be started in the keypad control                                                                                                    | (F00.11 = 0) mode.                  |  |  |  |
|           | 0: No action.                                                                                                    |                                     |  |  |  |
|           | 1: Motor static self-tuning.                                                                                                    |                                     |  |  |  |
|           | <ul> <li>The motor is at standstill and the motor stator resistance, rotor resista<br/>automatically measured. The measured parameters are automatically<br/>F08.09 accordingly.</li> </ul>                                                                                                    | _                                   |  |  |  |
|           | 2: Motor rotation self-tuning.                                                                                                    |                                     |  |  |  |
|           | <ul> <li>The motor is at a standstill first, where the stator resistance, rotor resistance, and leakage inductance of the motor are automatically measured. The motor is then rotated to automatically measure the mutual inductance of the motor, the no-load excitation current, the rated slip, and the flux saturation factor The measured parameters are automatically written to F08.05, F08.07 - F08.16.</li> <li>During motor rotation, oscillation or overcurrent may occur. Press the key  or the key  stop</li> </ul> |                                     |  |  |  |
|           | immediately to stop the parameter setting. Adjust F09.15 and F09.16 appropriately to reduce the possible oscillation.                                                                                                    | Suppression snock coefficient,      |  |  |  |
|           | 3: Motor stator resistance measurement.                                                                                                    |                                     |  |  |  |
|           | The motor is at standstill and the motor stator resistance is measured automatically and the parameters are automatically written to F08.07 accordingly.                                                                                                    |                                     |  |  |  |
|           | Motor parameters self-tuning setps:                                                                                                    |                                     |  |  |  |
|           | 1. Set F08.00 - F08.04 in according to motor nameplate.                                                                                                    |                                     |  |  |  |
|           | 2. When F08.06 = 2 is selected, set a reasonable Acc. time (F03.01) and Dec. time (F03.02) and take the motor shaft out of the load and carefully check its safety.                                                                                                    |                                     |  |  |  |
|           | 3. Set F08.06 to 1 or 2 or 3. After pressing the key —, press the key — or key PRG to return to the limit of the stop parameter, then press the key $\diamondsuit$ or the key RUN to start self-tuning. The operation k displays "tunE".                                                                                                    |                                     |  |  |  |
|           | 4. When the operation indicator on the operation keypad flashes, it indicat                                                                                                    | es that the auto-tuning is finished |  |  |  |
|           | and returns to the stop status display. F08.06 will automatically reset to 0. $ \\$                                                                                                    |                                     |  |  |  |
| F08.07    | Motor stator resistance                                                                                                    | 0.00 - 99.99Ω [Type confirmed]      |  |  |  |
| F08.08    | Motor rotor resistance                                                                                                    | 0.00 - 99.99Ω [Type confirmed]      |  |  |  |
| F08.09    | Motor leakage inductance                                                                                                    | 0.0 - 5000.0mH [Type confirmed]     |  |  |  |
| F08.10    | Mutual inductance motor 0.0 - 5000.0mH [Type con                                                                                                    |                                     |  |  |  |
| F08.11    | Motor no-load excitation current 0.00 - 99.99A [Type confirme                                                                                                    |                                     |  |  |  |
| F08.12    | Motor core saturation factor 1 0.00 - 1.00 [1.00                                                                                                    |                                     |  |  |  |
| F08.13    | Motor core saturation factor 2                                                                                                    | 0.00 - 1.00 [1.00]                  |  |  |  |
| F08.14    | Motor core saturation factor 3                                                                                                    | 0.00 - 1.00 [1.00]                  |  |  |  |
| F08.15    | Motor core saturation factor 4 0.00 - 1.00 [1.0                                                                                                    |                                     |  |  |  |
| F08.16    | Motor core saturation factor 5 0.00 - 1.00 [1.00]                                                                                                    |                                     |  |  |  |

# 7.10 F09: V/f Controlling Parameter

| Ref. Code | Function Description                                                                          | Setting Range [Default]                                                     |  |
|-----------|-----------------------------------------------------------------------------------------------|-----------------------------------------------------------------------------|--|
| F09.00    | Motor V/f curve setting                                                                       | 0 - 4 [0]                                                                   |  |
|           | Define a variety of V/f settings to meet different load characteristics.                      |                                                                             |  |
|           | 4 fixed curves and one custom curve can be selected.  F0:                                     | Voltage<br>8.01                                                             |  |
|           | 0: Straight line. 0 in the picture.                                                           | 2                                                                           |  |
|           | 1: Square curve. Figure 1.                                                                    | 8.01                                                                        |  |
|           | 2: 1.2 power curve. Figure 2.                                                                 | 8.01                                                                        |  |
|           | 3: 1.7 power curve. Figure 3.                                                                 | Frequency                                                                   |  |
|           | 4: User-defined curve.                                                                        | 1/3×F08.03 F08.03                                                           |  |
| F09.01    | Motor V/f frequency values F3                                                                 | F09.03 - 100.0% [80.0%]                                                     |  |
| F09.02    | Motor V/f voltage values V3                                                                   | F09.04 - 100.0% [80.0%]                                                     |  |
| F09.03    | Motor V/f frequency values F2                                                                 | F09.05 - F09.01 [50.0%]                                                     |  |
| F09.04    | Motor V/f voltage values V2                                                                   | F09.06 - F09.02 [50.0%]                                                     |  |
| F09.05    | Motor V/f frequency values F1 0.0 - F09.03 [0.0%                                              |                                                                             |  |
| F09.06    | Motor V/f voltage values V1 0.0 - F09.04 [0.0                                                 |                                                                             |  |
|           |                                                                                               | V2,F2 V3,F3 V1,F1 Frequency 9.05× F09.03× F09.01× F08.03 8.03 F08.03 F08.03 |  |
| F09.07    | The motor torque incrase                                                                      | 0.0 - 30.0 [2.0%]                                                           |  |
| F09.08    | 9.08 Cut-off points of motor torque increase manually 0.0 - 50.0                              |                                                                             |  |
|           | To compensate for the low frequency torque characteristics, we can make soltage compensation. | some improvement on output                                                  |  |
|           | Torque boost is valid in any V/f curve set by F09.00.                                         |                                                                             |  |
|           | • F09.07 ≠ 0, select manual torque boost mode.                                                |                                                                             |  |

| Ref. Code | Function Description                                                                                                    | Setting Range [Default]                                                                                                    |
|-----------|----------------------------------------------------------------------------------------------------|----------------------------------------------------------------------------------------------------|
|           | <ul> <li>F09.07 = 0, the automatic torque boost mode is meant.</li> <li>In this case, the motor rated frequency (F08.03) should be correctly se nameplate parameter.</li> <li>The rated motor speed (F08.04) should be set</li> </ul>                                                                             | t according to the motor  Voltage                                                                                                    |
|           | according to the motor nameplate or by rotating autotuning. And the accurate motor stator resistance (F08.07);  • Set the slip compensation gain (F09.09) = 100.0%, to enable slip compensation; In order to obtain a good carrying capacity.  • F09.08 is percentage compared to motor rated frequency (F08.03). | Boosted value Frequency                                                                                                    |
| F09.09    | Motor slip compensation gain                                                                                                    | 0.0 - 300.0 [0.0%]                                                                                                    |
| F09.10    | Motor slip compensation filtering time                                                                                                    | 0.01 - 10.00 [0.10s]                                                                                                    |
| F09.11    | Motor slip compensation limit                                                                                                    | 0.0 - 250.0 [200.0%]                                                                                                    |
|           | F09.11  Actual slip compensation limit Output frequency F08.03 F00.06                                                                                                    | coutput frequency based on the s (actual speed > set speed) can command ≤ motor nominal stput frequency over a constant of the motor. When used, set the Slip pensation  100%  Negative slip compensation |
| F09.12    | Motor iron loss                                                                                                    | 0.000 - 9.999kW [Type confirmed]                                                                                                    |
|           | It is used for V/f control torque compensation. It is determined according to when it leaves the factory.  Generally, it is not necessary to change. If accurate iron loss can be obtained from the value.                                                                                                    |                                                                                                    |
|           | 1 07.12 to this value.                                                                                                    |                                                                                                    |

| Ref. Code | Function Description Setting Range [Default]                                                                                                    |                                     |  |  |
|-----------|----------------------------------------------------------------------------------------------------|-------------------------------------|--|--|
| F09.14    | AVR function (automatic voltage rugulator) 0 - 2 [1]                                                                                                    |                                     |  |  |
|           | This parameter is valid only in V/f control mode. AVR is always on during open-loop vector control.                                                                                                    |                                     |  |  |
|           | 0: No action.                                                                                                    |                                     |  |  |
|           | 1: Constant action.                                                                                                    |                                     |  |  |
|           | 2: Only Dec. and no action.                                                                                                    |                                     |  |  |
|           | <ul> <li>When the input voltage deviates from the rated value, the AVR function keeps the output voltage constages to the AVR should operate normally under normal conditions, especially when the input voltage is higher than the rated value.</li> </ul>                                         |                                     |  |  |
|           | When slowing down, the energy feedbacks to inverter from load, busbar voltage rise, F09.14 = 0 or 2, running current is larger; F09.14 = 1, motor slowdown and steady, running current is smaller.                                                                                                  |                                     |  |  |
| F09.15    | Motor low frequency suppression shock coefficient 0 - 200 [50                                                                                                    |                                     |  |  |
| F09.16    | Motor high frequency suppression shock coefficient 0 - 200 [20                                                                                                    |                                     |  |  |
|           | It is used to restrain the natural oscillation generated when the inverter is r parameters are set unreasonably, it may cause current oscillation.  • If the output current repeatedly changes during constant load operation parameters to eliminate the oscillation and make the motor run smooth | n, F09.16 can be set at the factory |  |  |

# 7.11 F10: Motor Vector Control Speed-loop Parameters

| Ref. Code | Function Description                                                                | Setting Range [Default]                                   |
|-----------|-------------------------------------------------------------------------------------|-----------------------------------------------------------|
| F10.00    | Speed control proportional gain 1 of motor                                          | 0.1 - 200.0 [10.0]                                        |
| F10.01    | Speed control integral time 1 of motor                                              | 0.00 - 10.00 [0.20s]                                      |
| F10.02    | Speed control proportional gain 2 of motor                                          | 0.1 - 200.0 [10.0]                                        |
| F10.03    | Speed control integral time 2 of motor                                              | 0.00 - 10.00 [0.20s]                                      |
| F10.04    | Speed-loop PI switching frequency 1 of motor                                        | 0.00 - 50.00 [10.00Hz]                                    |
| F10.05    | Speed-loop PI switching frequency 2 of motor                                        | 0.00 - 50.00 [15.00Hz]                                    |
|           | Frequency feedback Torque limit                                                     | Torque current setting                                    |
|           | • When running in the 0 - F10.04 interval, the vector control PI is F10.00, F10.01; | 0.00 / Frigalanetei 0.02 / 0.03 Frequency 0 F10.04 F10.05 |

| Ref. Code | Function Description                                                                                                    | Setting Range [Default]            |  |  |  |
|-----------|----------------------------------------------------------------------------------------------------|------------------------------------|--|--|--|
|           | When operating in the frequency range between F10.04 - F10.05, the vector control P parameter is the intermediate linear interpolation of F10.00 and F10.02 and the vector control I parameter is the mid-linearity of F10.01 and F10.03 Interpolation. |                                    |  |  |  |
|           | <ul> <li>Increase the ASR proportional gain P to speed up the dynamic response of the system; However, P is too<br/>large and oscillates easily.</li> </ul>                                                                                             |                                    |  |  |  |
|           | <ul> <li>Reducing the ASR integral time constant Ti accelerates the system's dyn<br/>small for oscillations and large overshoots.</li> </ul>                                                                                                    | ,                                  |  |  |  |
|           | <ul> <li>If the integral time constant is set to 0, there is no integral effect and t<br/>proportional regulator.</li> </ul>                                                                                                    |                                    |  |  |  |
|           | <ul> <li>Generally, adjust the proportional gain P first, and try to increase P if the<br/>adjust the integral time constant Ti to make the system have fast respon<br/>overshoot.</li> </ul>                                                           | *                                  |  |  |  |
|           | <ul> <li>Low frequency operation to improve the dynamic response, increase the<br/>the integral time constant Ti.</li> </ul>                                                                                                    | e proportional gain P and decrease |  |  |  |
| F10.06    | Motor speed loop integral limit                                                                                                    | 0.0 - 200.0 (F08.02) [180.0%]      |  |  |  |
|           | The max. integrated value of the integral of speed vector control loop is lire                                                                                                    | nited.                             |  |  |  |
| F10.07    | 7 Motor speed loop differential time 0.00 - 1.                                                                                                    |                                    |  |  |  |
|           | Defines the vector control speed loop differential time.                                                                                                    |                                    |  |  |  |
|           | Normally not required. When you need to speed up the dynamic response can be set properly.                                                                                                    |                                    |  |  |  |
|           | • F10.07 = 0, there is no differential term in the speed loop.                                                                                                    |                                    |  |  |  |
| F10.08    | Motor speed loop output filter time                                                                                                    | 0.000 - 1.000 [0.010s]             |  |  |  |
|           | The output of the ASR (speed loop) regulator is filtered.                                                                                                    |                                    |  |  |  |
|           | • F10.08 = 0, the speed loop is not filtered.                                                                                                    |                                    |  |  |  |
| F10.09    | Motor torque limit lock selection                                                                                                    | 0,1 [0]                            |  |  |  |
|           | 0: Not locked.                                                                                                    |                                    |  |  |  |
|           | 1: All torque limits are in line with the limits of FWD electric torque.                                                                                                    |                                    |  |  |  |
| F10.10    | Motor torque limit channel                                                                                                    | 0000 - 2222 [0000]                 |  |  |  |
|           | Unit: Forward electric torque setting channel                                                                                                    |                                    |  |  |  |
|           | Ten: REV electric torque setting channel                                                                                                    |                                    |  |  |  |
|           | Hundred: Forward regenerative torque setting channel                                                                                                    |                                    |  |  |  |
|           | Thousand: Reverse regenerative torque setting channel                                                                                                    |                                    |  |  |  |
|           | 0: The torque limit is set digitally.                                                                                                    |                                    |  |  |  |
|           | • 1: The torque limit is determined by the analog input.                                                                                                    |                                    |  |  |  |
|           | 2: The torque limit is setting by the terminal pulse.                                                                                                    |                                    |  |  |  |
| F10.11    | Motor torque limitation when motor is FWD 0.0 - 250.0 (F08.02) [180.0%]                                                                                                    |                                    |  |  |  |
| F10.12    | Motor torque limitation when motor is REV                                                                                                    |                                    |  |  |  |
| F10.13    | Recreated torque limitation when motor is FWD                                                                                                    |                                    |  |  |  |
| F10.14    | Recreated torque limitation when motor is REV                                                                                                    |                                    |  |  |  |
|           | Please be careful to set F10.11 - F10.14, setting too large may damage the                                                                                                    | motor.                             |  |  |  |

## 7.12 F11: Motor Vector Control Current Loop Parameter

| Ref. Code | Function Description                                                                                                    | Setting Range [Default] |  |  |
|-----------|----------------------------------------------------------------------------------------------------|-------------------------|--|--|
| F11.00    | Motor current loop KP                                                                                                    |                         |  |  |
| F11.01    | Motor current loop KI                                                                                                    | 1 - 2000 [200]          |  |  |
|           | Defines the PI parameters for a setting current loop regulator (ACR).                                                                                                    |                         |  |  |
|           | • Normally, it is recommended not to adjust the current loop parameters.                                                                                                    |                         |  |  |
| F11.02    | Motor current loop output filter times                                                                                                    | 0 - 31 [3]              |  |  |
|           | The output of the current loop regulator is filtered.                                                                                                    |                         |  |  |
| F11.03    | Motor current loop feedforward enabled                                                                                                    | 0,1 [0]                 |  |  |
|           | The output voltage feedforward of current loop feedforward is calculated in real time based on the motor parameters and the detected field current and torque current.  When the motor parameters are accurate, the current loop feedFWD can boost the dynamic response of the entire system.  When the motor parameters are not accurate, please disable the current loop feedforward.  Feedforward is prohibited. |                         |  |  |
| F11.04    | 1: Enable feedforward.  Motor excitation boost setting                                                                                                    | 0.0 - 30.0 [0.0%]       |  |  |
|           | Setting range 0.0 - 30.0% motor no-load excitation current.  Motor load frequency within the rated frequency range, improve the motor carrying capacity by increasing the motor excitation current.                                                                                                    |                         |  |  |
| F11.05    | Motor field orientation optimization setting 0,1 [0]                                                                                                    |                         |  |  |
|           | 0: Field orientation correction is forbidden.                                                                                                    |                         |  |  |
|           | 1: Enables magnetic field orientation correction.                                                                                                    |                         |  |  |

## 7.13 F15: Digital Input / Output Terminals Parameter

| Ref. Code | Function Description                                                                                              | Setting Range [Default] |  |  |
|-----------|----------------------------------------------------------------------------------------------------|-------------------------|--|--|
| F15.00    | DI1 function                                                                                                    | 0 - 86 [2]              |  |  |
| F15.01    | DI2 function                                                                                                    | 0 - 86 [3]              |  |  |
| F15.02    | DI3 function                                                                                                    | 0 - 86 [0]              |  |  |
| F15.03    | DI4 function 0 - 8                                                                                                |                         |  |  |
| F15.44    | Al terminal (ADI) option 0 - 86 [0                                                                                |                         |  |  |
|           | 0: Reserved. Set terminal in a non-functional state, even if there is signal.                                     |                         |  |  |
|           | Unused DI terminals can be set to 0 (reserved), in case of error or false action.                                 |                         |  |  |
|           | 1: Inverter enable.                                                                                               |                         |  |  |
|           | <ul> <li>Enable, the inverter can work. Invalid, prohibit operation in stop condition and stop freely.</li> </ul> |                         |  |  |
| 1         | • DI terminal set to 1 (inverter enable), the default frequency converter is effective.                           |                         |  |  |

| Ref. Code |                                                                                                    | Function Des                                                                                                    |                       | Setting Range [Default] |                                  |  |
|-----------|----------------------------------------------------------------------------------------------------|----------------------------------------------------------------------------------------------------|-----------------------|-------------------------|----------------------------------|--|
|           | 2,3: FWD / REV enable.                                                                                                    |                                                                                                    |                       |                         |                                  |  |
|           | • DI termials can be set freely for FWD / REV terminal to control frequency converter start-stop, specific set                                                                                                    |                                                                                                    |                       |                         |                                  |  |
|           | F15.16.                                                                                                    |                                                                                                    |                       |                         |                                  |  |
|           | • Only valid under terminal control mode (F00.11 = 1).                                                                                                    |                                                                                                    |                       |                         |                                  |  |
|           | 4: Three-wire system operation control.                                                                                                    |                                                                                                    |                       |                         |                                  |  |
|           | Specific see F15.16.  Construction of the data the circulation.                                                                                                    |                                                                                                    |                       |                         |                                  |  |
|           | 8: Frequency switched to the simulation.                                                                                                    |                                                                                                    |                       |                         |                                  |  |
|           | <ul> <li>Effective, frequency setting channel is forced to be switched to the simulation setting.</li> <li>Frequency set the channel selection priority: Frequency switched to simulation (function 8) &gt; multista</li> </ul>    |                                                                                                    |                       |                         |                                  |  |
|           |                                                                                                    | ne channel selection<br>nal 1-3 (function 13                                                                                                    |                       | •                       |                                  |  |
|           | 11: Command switch                                                                                                    |                                                                                                    | 5-13) > 1 00.10 set 1 | requericy set cris      | illicis.                         |  |
|           |                                                                                                    | •                                                                                                    | l is forced to be sw  | itched to the terr      | minal running command channel    |  |
|           | <ul> <li>Enable, running command channel is forced to be switched to the terminal running command channel</li> <li>Running command channel selection priority: Command switched to the terminal (function 11) &gt; F00.</li> </ul> |                                                                                                    |                       | •                       |                                  |  |
|           | _                                                                                                    | <ul> <li>Running command channel selection priority: Command switched to the terminal (function 11) &gt; F00.1<br/>set running command channel.</li> </ul> |                       |                         |                                  |  |
|           | Only valid in sto                                                                                                    | p.                                                                                                    |                       |                         |                                  |  |
|           | 13 - 15: Multistage frequency terminals 1 - 3 (K1 - K3).                                                                                                    |                                                                                                    |                       |                         |                                  |  |
|           | Through the logic combination of the terminals, the frequency converter can finally run at any                                                                                                    |                                                                                                    |                       |                         |                                  |  |
|           | frequencies defined by the frequency specified channel and the 7-segment frequency.                                                                                                    |                                                                                                    |                       |                         |                                  |  |
|           | Set 3 terminal, can realize switching operation control between frequency specified channel and 7 segment frequency.                                                                                                    |                                                                                                    |                       |                         |                                  |  |
|           | Set 2 terminal, can realize switching operation control between frequency specified channel and 3                                                                                                    |                                                                                                    |                       |                         |                                  |  |
|           | <ul> <li>segment frequency.</li> <li>A terminal is set to switch the frequency determined by the frequency reference channel and multists</li> </ul>                                                                               |                                                                                                    |                       |                         |                                  |  |
|           | <ul> <li>A terminal is set<br/>frequency.</li> </ul>                                                                                                    | to switch the frequ                                                                                                    | iency determined      | by the frequency        | reference channel and multistage |  |
|           |                                                                                                    | low K1 correspond                                                                                                    | ls to multistage fre  | equency terminal        | 1 K2 corresponds to multistage   |  |
|           | <ul> <li>See the table below. K1 corresponds to multistage frequency terminal 1, K2 corresponds to multistage<br/>frequency terminal 2, and K3 corresponds to multistage frequency terminal 3.</li> </ul>                          |                                                                                                    |                       |                         |                                  |  |
|           | K3 (No 15) K2 (No 14) K1 (No 13) Frequency setting                                                                                                    |                                                                                                    |                       |                         |                                  |  |
|           | 0 0 0 F00.10 set frequency                                                                                                    |                                                                                                    |                       |                         |                                  |  |
|           | 0                                                                                                    | 0                                                                                                    | 1                     | Multiple freque         | ency instruction 1 (F06.00)      |  |
|           | 0                                                                                                    | 1                                                                                                    | 0                     | Multiple freque         | ency instruction 2 (F06.01)      |  |
|           | 0                                                                                                    | 1                                                                                                    | 1                     | Multiple freque         | ency instruction 3 (F06.02)      |  |
|           | 1                                                                                                    | 0                                                                                                    | 0                     | Multiple freque         | ency instruction 4 (F06.03)      |  |
|           |                                                                                                    | 1                                                                                                    |                       | İ                       |                                  |  |

0

1

0

1

Multiple frequency instruction 5 (F06.04)

Multiple frequency instruction 6 (F06.05)

Multiple frequency instruction 7 (F06.06)

## Ref. Code Function Description Setting Range [Default]

- 17,18: Increasing (UP) / decreasing frequency (DN) instructions.
  - By controlling the terminal to realize the frequency increasing or decreasing, replace keypad for remoting control, see the table below. The rate of increase or decrease is set by F15.12.
  - Frequency (F00.10 = 1) is valid only through the terminal setting frequency (F00.10 = 1).

| UP (No 17) | DN (No 18) | lo 18) The frequency change trend |  |
|------------|------------|-----------------------------------|--|
| 0          | 0          | Keep the current set frequency    |  |
| 0          | 1          | Set frequency decrease            |  |
| 1          | 0          | Set frequency increased           |  |
| 1          | 1          | Keep the current set frequency    |  |

- 20.21: FWD / REV point move command control input (JOGF / JOGR).
  - Use terminal control to realize the dynamic running of point control, need to set F00.15 running frequency (point).

| JOGR (No 21) | JOGF (No 20) | Running commands     |  |
|--------------|--------------|----------------------|--|
| 0            | 0            | Spot command invalid |  |
| 1            | 0            | Spot REV             |  |
| 0            | 1            | Spot positive        |  |
| 1            | 1            | Spot commamd invalid |  |

- 26.27: Acc. / Dec. time choose terminals 1, 2,
  - Dec. time priority: Terminal 26, 27 function determine the Dec. time > F03.09, F03.10 Dec. time is determined.
  - Through the Dec. time terminals 1, 2, logical combination, can realize Dec. time 1 4 choices. See the table below.
  - Set 2 Dec. time terminal function, can realize the choice of four groups of Dec. time.
  - Set a Dec. time terminal function, can realize the choice of 2 groups of Dec. time.

| Acc. / Dec. terminal 2 (No 27) | Acc. / Dec. terminal 1(No 26) | Acc. and Dec. time selection |
|--------------------------------|-------------------------------|------------------------------|
| 0                              | 0                             | Acc. and Dec. time 1         |
| 0                              | 1                             | Acc. and Dec. time 2         |
| 1                              | 0                             | Acc. and Dec. time 3         |
| 1                              | 1                             | Acc. and Dec. time 4         |

- 30: Switch to normal running mode.
  - When valid, the frequency command (including the multi-speed function, simple PLC function, etc.) forcefully switched to normal mode running.
- 41,42: Free down normally open / closed input.
  - Frequency converter receiving terminal command, immediately put an end to the output, load stop
    freely according to the mechanical inertia.

| Ref. Code | Function Description                                                                                                    | Setting Range [Default]              |  |
|-----------|----------------------------------------------------------------------------------------------------|--------------------------------------|--|
|           | <ul><li>43: Emergency stop.</li><li>The inverter decelerates to stop after it receives the terminal command. The Dec. time is set according to</li></ul>                                                                                                  |                                      |  |
|           | F03.17 (Dec. time of emergency stop).                                                                                                    |                                      |  |
|           | 44,45: The external input fault normally open / closed.                                                                                                    |                                      |  |
|           | <ul> <li>The inverter can detect the fault signal of the external device through the terminals. Fault signal is<br/>normally open or normally closed.</li> </ul>                                                                                          |                                      |  |
|           | <ul> <li>After receiving an external fault signal, converter will stop freely down<br/>equipment failure (E0024).</li> </ul>                                                                                                    | , at the same time, display external |  |
|           | 46: External reset input.                                                                                                    |                                      |  |
|           | When the fault alarm is occurred in inverter, this DI terminal can reset                                                                                                    |                                      |  |
|           | • It has the same function as the keypad 🖾 or key STOP reset function                                                                                                    | on.                                  |  |
|           | 50: Counter reset signal input.                                                                                                    |                                      |  |
|           | 51 function should be used together to reset converter built-in counts                                                                                                    | er.                                  |  |
|           | 51: Counter trigger signal input.                                                                                                    |                                      |  |
|           | Built-in counter counts pulse input port, when power off , the current     The big best fragues are pulse 200Up. Specificage F15 27, F15 28.                                                                                                    | count value can be stored.           |  |
|           | <ul> <li>The highest frequency pulse: 200Hz. Specific see F15.37, F15.38.</li> <li>Fulse frequency input (DI4).</li> </ul>                                                                                                    |                                      |  |
|           | • DI4 terminal can receive the pulse signal as a frequency setting, the relationship between input pulse                                                                                                    |                                      |  |
|           | frequency and the set frequency see F05.01 - F05.04.                                                                                                    |                                      |  |
|           | 86: Terminal stop DC brake.                                                                                                    |                                      |  |
|           | <ul> <li>After the inverter receives the stop command, if the stop mode is Dec. stop + DC brake (F02.13 = 2) and the running frequency is lower than the starting frequency of stopping DC braking (F02.16), the inverter will start DC brake.</li> </ul> |                                      |  |
|           | The braking current is set by F02.04. The braking time is the longer time between the terminal function holding time and the stopping DC braking time (F02.18).                                                                                           |                                      |  |
| F15.12    | Terminal UP / DOWN of the rate of Acc. and Dec.                                                                                                    | 0.00 - 99.99 [1.00Hz/s]              |  |
|           | Define DI terminals as the UP / DN terminals (17/18 function), modified cha                                                                                                    | aneing rate of set frequency.        |  |
| F15.13    | Terminal detection interval time 0 - 2 [0                                                                                                    |                                      |  |
|           | 0: 2ms.                                                                                                    |                                      |  |
|           | 1: 4ms.                                                                                                    |                                      |  |
|           | 2: 8ms.                                                                                                    |                                      |  |
| F15.14    | Number of terminal detection filter                                                                                                    | 0 - 10000 [4]                        |  |
|           | Delay, confirm DI terminal signals to prevent DI terminal misoperation.                                                                                                    |                                      |  |

| Ref. Code |                                                                                                    | Function I | Description |           | Setting Range [De | fault] |
|-----------|----------------------------------------------------------------------------------------------------|------------|-------------|-----------|-------------------|--------|
| F15.15    | Positive and negative terminal input logic setting 0000 - 1                                                                                                    |            |             |           |                   | 0000]  |
|           | Define positive and negative logic of DI terminal, each unit (binary) of F15.15 represents different DI                                                                                                    |            |             |           |                   |        |
|           | terminals, shown in the following table.  • 0: Positive logic:  • DI terminal and the corresponding public ones are valid in connection and invalid in disconnection.  • Al input voltage ≥ 6V, input is valid, Al input voltage ≤ 4V, invalid.  • 1: Negetive logic:  • DI terminal and the corresponding public ones are valid in disconnection and valid in connection. |            |             |           |                   |        |
|           | Al input voltage ≥ 6V, input is invalid, Al input voltage ≤ 4V, valid.      Bit12 Bit3 Bit2 Bit1 Bit0                                                                                                    |            |             |           | Bit0              |        |
|           | Al                                                                                                    | DI4        | DI3         | DI2       | DI1               |        |
| F15.16    | FWD / REV operation mode setting 0 - 3                                                                                                    |            |             | 0 - 3 [0] |                   |        |

Define four different ways of DI terminal control converter.

- F15.00 F15.03 set as 2, mean DI terminal as "FWD" function, indicates in DIc below diagram.
- F15.00 F15.03 set as 3, mean DI terminal as "REV" function, indicates in Dly below diagram.
- F15.00 F15.03 set as 4, mean DI terminal as "Three-wire system operation control" function, indicates in DIz below diagram.
- 0,1: Two line operation mode 1, 2.
  - Under terminal control mode, although DI terminal is effective, but when the stop command is produced by other sources (fixed-length stop, terminal external stop command input valid, terminal free stop command input valid, inverter fault active or external fault active) to stop the inverter when, even if terminal FWD / REV is still valid, running will not be ordered.
  - If you want to run inverter again, it is necessary to trigger again for DI terminal FWD / REV effective state, shown in the diagram below.

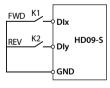

| Terminal disconnected is 0, closed is 1 |   | Run command |          |
|-----------------------------------------|---|-------------|----------|
| K2 K1                                   |   | F15.16=0    | F15.16=1 |
| 0                                       | 0 | Stop        | Stop     |
| 1                                       | 0 | Reversal    | Stop     |
| 0                                       | 1 | Forward     | Forward  |
| 1                                       | 1 | Stop        | Reversal |

- 2: Three line operation mode 1.
  - No effective transformation occurs in SB2, SB3, maintain the current running direction.
- 3: Three line operation mode 2.
  - SB2 is from effective to invalid, frequency converter running state remains unchanged.

| Ref. Code | Function Description                                                                                                    | Setting Range [Default]                                                                                                    |
|-----------|----------------------------------------------------------------------------------------------------|----------------------------------------------------------------------------------------------------|
|           | F15.16=2                                                                                                    | F15.16=3                                                                                                    |
|           | FWD SB2T DIX Three-wire SB1  CDIZ HD09-S  REV SB3 DIY                                                                                                    | FWD SB2T Dlx  Three-wire SB1 Three-wire SB1 Three-wire SB2 Three-wire SB2 Three-w |
|           | <ul> <li>SB1: Normally closed stopping button (falling edge effective)</li> <li>SB2: Normally open FWD button (rising edge effective)</li> <li>SB3: Normally open REV button (rising edge</li> </ul>                                                                                                    | K: Direction selection terminals (PMCSx)  K = 0 (forward) K=1 (reverse)  SB1: Normally closed stopping button (falling edge effective)  SB2: Normally coop rupping button (riging edge)                                                                                                    |
|           | effective)                                                                                                    | SB2: Normally open running button (rising edge effective)                                                                                                    |
| F15.19    | DO function                                                                                                    | 0 - 38 [2]                                                                                                    |
| F15.20    | Relay function                                                                                                    | 0 - 31 [31]                                                                                                    |
|           | <ul> <li>indication signal.</li> <li>See parameters F15.28, F15.29.</li> <li>7: Zero-frequency inverter operation.</li> <li>When the inverter output frequency is within the signal.</li> <li>See parameters F15.28, F15.29.</li> <li>9: Frequency level detection signal (FDT).</li> <li>See parameters F15.31, F15.32.</li> <li>11: Frequency arrival (FAR).</li> </ul> | o frequency range (including stop status), it will output                                                                                                    |

| Ref. Code | Fu                                                                                                    | nction Description          |                            | Setting Range [Default      | t]      |  |
|-----------|----------------------------------------------------------------------------------------------------|-----------------------------|----------------------------|-----------------------------|---------|--|
|           | 12: Max. frequency limit.                                                                                                    |                             |                            |                             |         |  |
|           | <ul> <li>When setting frequency ≥ upper limit frequency, output indication signal.</li> </ul>                                              |                             |                            |                             |         |  |
|           | 13: Frequency lower limit.                                                                                                    | 13: Frequency lower limit.  |                            |                             |         |  |
|           | <ul> <li>Set the frequency ≤ lower limit frequency, the output indicator.</li> </ul>                                                       |                             |                            |                             |         |  |
|           | 20: Data output by SCI communication.                                                                                                    |                             |                            |                             |         |  |
|           | There is a SCI communication that directly controls the DO or relay output indication signal.                                              |                             |                            |                             |         |  |
|           | 21: Set run time arrive.                                                                                                    |                             |                            |                             |         |  |
|           | <ul> <li>See F15.36 for details.</li> </ul>                                                                                                |                             |                            |                             |         |  |
|           | 23: Set the count value arrive                                                                                                    | e. See F15.37, F15.38 for d | etails.                    |                             |         |  |
|           | 24: Specifies the count value                                                                                                    | arrive. See F15.37, F15.38  | for details.               |                             |         |  |
|           | 29: Undervoltage lockout is                                                                                                    | stopped.                    |                            |                             |         |  |
|           | <ul> <li>When the inverter has u<br/>shows "-Lu-".</li> </ul>                                                                              | ınder-voltage fault alarm,  | the output signal. The LE  | ED on the operation keypa   | d       |  |
|           | 30: Overload detection signa                                                                                                    | al.                         |                            |                             |         |  |
|           | The output current of the inverter exceeds 150.0% of the rated current of the inverter and outputs the indication signal for more than 5s. |                             |                            |                             |         |  |
|           | 31: Inverter failure.                                                                                                    |                             |                            |                             |         |  |
|           | When the inverter is failed, the indicator output.                                                                                         |                             |                            |                             |         |  |
|           | 32: External fault.                                                                                                    |                             |                            |                             |         |  |
|           | <ul> <li>When the inverter detects the external device fault signal through the terminal, it outputs the indicating<br/>signal.</li> </ul> |                             |                            |                             |         |  |
|           | 33: Frequency inverter fault automatically reset period.                                                                                   |                             |                            |                             |         |  |
|           | The inverter is in the fau                                                                                                    | ult auto-reset period, the  | output signal.             |                             |         |  |
|           | 38: Pulse output (DO only).                                                                                                    |                             |                            |                             |         |  |
|           | <ul> <li>DO as a pulse output, se</li> </ul>                                                                                               | ee F16.21 for details.      |                            |                             |         |  |
| F15.24    | Positive and negative outpu                                                                                                    | ut terminal logic settings  |                            | 0                           | - F [0] |  |
|           | Define the positive and nega                                                                                                    | ative logic of the output t | erminal. Each bit (binary) | of F15.24 represents a diff | ferent  |  |
|           | output terminal as shown in the following table.                                                                                           |                             |                            |                             |         |  |
|           | • 0: Positive logic. The output terminal is connected with the corresponding common terminal effectively.                                  |                             |                            |                             |         |  |
|           | Disconnection is invalid.                                                                                                    |                             |                            |                             |         |  |
|           | 1: Inverted logic. The output terminal is not connected to the corresponding common terminal, the                                          |                             |                            |                             |         |  |
|           | disconnection is effective.                                                                                                    |                             |                            |                             |         |  |
|           | Bit3                                                                                                    | Bit2                        | Bit1                       | Bit0                        |         |  |
|           | Reserved                                                                                                    | RLY1                        | DO                         | Reserved                    |         |  |
|           |                                                                                                    |                             |                            |                             |         |  |

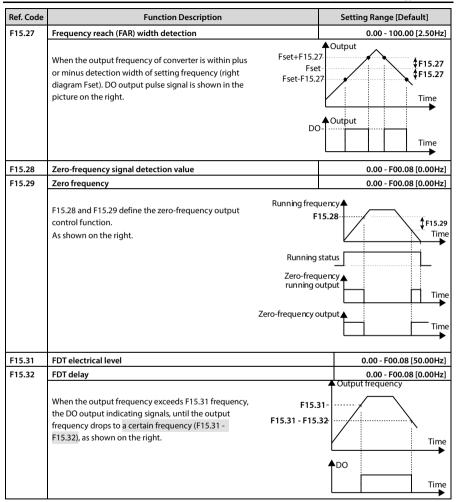

| Ref. Code | Function Description                                                                                                    | Setting Range [Default]           |  |
|-----------|----------------------------------------------------------------------------------------------------|-----------------------------------|--|
| F15.36    | Set running time                                                                                                    | 0 - 65535 [0h]                    |  |
|           | When running total time of the inverter reaches F15.36, DO or relay will output 500ms width pulse guiding                                                                                                    |                                   |  |
|           | signal.                                                                                                    |                                   |  |
|           | Output terminal / relay selection No.21 function (set run time arrival), the inverter controls the correct status                                                                                                    |                                   |  |
|           | output according to the internal flag.                                                                                                    |                                   |  |
| F15.37    | Setted count value reach preset                                                                                                    | F15.38 - 9999 [0]                 |  |
| F15.38    | Specified count value reach preset                                                                                                    | 0 - F15.37 [0]                    |  |
|           | F15.37 define the number of pulses entered by the DI terminal (function Ne indication signal and the external counter is automatically cleared.                                                                                      | o.51). The DO or relay outputs an |  |
|           | F15.38 define the number of pulses entered by the DI terminal (function No indication signal until the set count value is reached.                                                                                                   | o.51). The DO or relay outputs an |  |
|           | Example: F15.37 is set to 7, F15.38 is set to 3, DI1 is set as counter trigger si                                                                                                    | gnal input (F15.00 = 51).         |  |
|           | DO is set to set the counter arrival (F15.19 = 23). When DI1 inputs the 7th pulse, DO outputs an indication signal. When DI1 inputs the 8th pulse, the DO output signal returns to low level, as shown in the following figure.  DI1 |                                   |  |
|           |                                                                                                    |                                   |  |
|           | DO                                                                                                    |                                   |  |
|           | DO is set to the specified counter arrival (F15.19 = 24). When DI1 inputs the third pulse, DO outputs an indication signal until the set count reaches 7, as shown in the following figure.  DI1                                     |                                   |  |
|           |                                                                                                    |                                   |  |
|           |                                                                                                    |                                   |  |
|           | DO                                                                                                    |                                   |  |
| F15.43    | The output terminal delay                                                                                                    | 0.0 - 100.0 [0.0s]                |  |

## 7.14 F16: Analogue Input / Output Terminal Parameter

| Ref. Code | Function Description                                                                                                    | Setting Range [Default] |  |
|-----------|----------------------------------------------------------------------------------------------------|-------------------------|--|
| F16.00    | Keypad potentiometer function                                                                                                    | 0 - 12 [0]              |  |
| F16.01    | Al function                                                                                                    | 0 - 12 [2]              |  |
|           | 0: Resevered.                                                                                                    |                         |  |
|           | 2: Frequency setting.                                                                                                    |                         |  |
|           | • F00.10 = 3 (the channel is set by the analog input setting frequency), the corresponding input voltage value of the analog channel whose full the corresponding input voltage value of the analog channel whose full the corresponding input voltage.                    |                         |  |
|           | 3: Auxiliary frequency setting.                                                                                                    |                         |  |
|           | <ul> <li>F19.00 = 4 (setting by the analog auxiliary frequency setting, the auxil<br/>the corresponding input voltage value of the analog channel whose full</li> </ul>                                                                                                    |                         |  |
|           | 4: Process PID setting.                                                                                                    |                         |  |
|           | <ul> <li>When F04.01 = 1 (setting by the analog setting process PID), the proce<br/>corresponding input voltage value with the analog channel that select</li> </ul>                                                                                                    |                         |  |
|           | 5: PID feedback process.                                                                                                    |                         |  |
|           | <ul> <li>F04.02 = 0 (feedback from analog input process PID), the process PID feedback will be set by the corresponding input voltage value of the analog channel whose function is selected.</li> </ul>                                                                   |                         |  |
|           | 9: Motor FWD rotation torque limit.                                                                                                    |                         |  |
|           | F10.09 tens = 1 (the motor limits the motor FWD rotation by analog in<br>set by the corresponding input voltage value of the analog channel w                                                                                                    |                         |  |
|           | 10: Motor reversing motor torque limit.                                                                                                    |                         |  |
|           | <ul> <li>F10.09 tens = 1 (the motor reverses the motor torque limit channel by<br/>motor torque limit is set by the corresponding input voltage value of t<br/>is selected.</li> </ul>                                                                                     | 5                       |  |
|           | 11: Motor FWD regenerative torque limit.                                                                                                    |                         |  |
|           | <ul> <li>F10.10 bits = 1 (the channel is set by analog setting FWD rotation regenerative torque), the limit of motor<br/>FWD rotation regenerative torque is set by the corresponding input voltage value of the analog channel<br/>whose function is selected.</li> </ul> |                         |  |
|           | 12: Motor REV regenerative torque limit.                                                                                                    |                         |  |
|           | <ul> <li>F10.10 tens = 1 (defined by the analog setting motor REV regenerative torque limit channel), the motor<br/>REV regenerative torque limit is set by the input voltage value corresponding to the analog channel<br/>whose function is selected.</li> </ul>         |                         |  |
| F16.05    | Al offset                                                                                                    | -100.0 - 100.0 [0.1%]   |  |
| F16.06    | Algain                                                                                                    | -10.00 - 10.00 [0.01]   |  |

| Ref. Code | Function Description                                                                                                    | Setting Range [Default]                             |  |
|-----------|----------------------------------------------------------------------------------------------------|-----------------------------------------------------|--|
| F16.07    | AI filter time                                                                                                    | 0.01 - 10.00 [0.01s]                                |  |
|           | Al input is selected as open-loop frequency setting channel, the analog input needs to be filtered, offset, gain calculation processed, only to get the actual analog, as shown below.  • The relationship between the Al input and the set frequency is set by F05.01 - F05.04.  • Calculation formula: Calculated value = F16.06 × Al actual input + F16.05.                                                                |                                                     |  |
|           | Al actual input Filter F16.07 Gain F16.06 offset F16.05                                                                                                    | Value after caculating                              |  |
|           | F16.07 defines the filter time of the channel and filters the input signal.  • The longer the filtering time, the stronger the anti-interference ability, by The shorter the filtering time is, the faster the response time becomes.                                                                                                    | ut the slower the response.                         |  |
| F16.17    | Max. input pulse frequency                                                                                                    | 0 - 50000 [10000Hz]                                 |  |
|           | Define DI4 terminals as the max. input pulse frequency when the input pul                                                                                                    | se.                                                 |  |
| F16.18    | Enter the pulse filter time                                                                                                    | 0 - 500 [10ms]                                      |  |
|           | To filter the DI4 terminals of the input pulse frequency, to filter out pulse fre                                                                                                    | equency of small fluctuations.                      |  |
| F16.19    | AO function                                                                                                    | 0 - 14 [2]                                          |  |
| F16.21    | DO function                                                                                                    | 0 - 14 [0]                                          |  |
|           | 0: Reserved. 2: Preset frequency (0 - max. output frequency). 3: Motor rpm (0 - the max. output frequency corresponds to the speed). 5: Output current (0 - 2 times the motor rated current). 11: Output voltage (0 - 1.2 times the inverter rated voltage). 12: DC bus voltage (0 - 2.2 times the inverter rated voltage). 14: Al input (after processing).                                                                  |                                                     |  |
| F16.22    | AO offset                                                                                                    | -100.0 - 100.0 [0.0%]                               |  |
| F16.23    | AO gain                                                                                                    | 0.0 - 200.0 [100.0%]                                |  |
|           | If the user needs to adjust the AO output proportional relationship, can be achieved through the output gain.  • Calculation formula: AO actual output = F16.23 × calculated value + F16.22.  • 4 - 20mA current signal output: 20.0% of analog output bias, 80.0% of analog output gain (4mA corresponds to 0% of analog output and 20mA corresponds to 100% of analog output).  AO actual output  100% - 100% - 100% - 100% |                                                     |  |
|           | F16.22=50%<br>F16.23=50%<br>F16.23=200%<br>F16.23=100%<br>Value before<br>calculating                                                                                                    | F16.22=0<br>F16.23=100%<br>Value before calculating |  |

| Ref. Code | Function Description                                                         | Setting Range [Default] |
|-----------|------------------------------------------------------------------------------|-------------------------|
| F16.26    | DO terminal output max. pulse frequency                                      | 0.01 - 50.00 [10.00kHz] |
|           | Defines the DO terminal for the largest output pulse frequency pulse output. |                         |

### 7.15 F17: SCI Communication Parameter

| Ref. Code | Function Description                                                                                                  |                   | Setting Range [Default]             |
|-----------|----------------------------------------------------------------------------------------------------|-------------------|-------------------------------------|
| F17.00    | Data format                                                                                                    |                   | 0 - 6 [0]                           |
|           | 0: 1-8-2 format, no parity, RTU.                                                                                      |                   |                                     |
|           | • 1-8-2 format indicates that the communication format i                                                              | s: 1 bit start bi | t, 8 bits data bit, 2 bit stop bit. |
|           | 1: 1-8-1 format, even parity, RTU.                                                                                    |                   |                                     |
|           | 1-8-1 format indicates that the communication format is                                                               | s: 1 bit start bi | t, 8 bits data bit, 1 bit stop bit. |
|           | 2: 1-8-1 format, odd parity, RTU.                                                                                     |                   |                                     |
|           | 1-8-1 format indicates that the communication format in                                                               | s: 1 bit start bi | t, 8 bits data bit, 1 bit stop bit. |
|           | 6: 1-8-1 format, no parity, RTU.                                                                                      |                   |                                     |
|           | 1-8-1 format indicates that the communication format in                                                               | s: 1 bit start bi |                                     |
| F17.01    | Baud rate choice                                                                                                    |                   | 0 - 8 [3]                           |
|           | •                                                                                                    | 9200bps.          |                                     |
|           | •                                                                                                    | 3400bps.          |                                     |
|           | •                                                                                                    | 7600bps.          |                                     |
|           | •                                                                                                    | 5800bps.          |                                     |
| F47.00    |                                                                                                    | 15200bps.         | 2 24753                             |
| F17.02    | The machine address                                                                                                   |                   | 0 - 247 [2]                         |
|           | F17.02 = 0, it is represented as a broadcast address.                                                                 |                   |                                     |
| F17.03    | This machine response time                                                                                            |                   | 0 - 1000 [1ms]                      |
|           | The machine response time refers to a communication port communication data, waiting for the time set by F17.03 to b. |                   | •                                   |
|           | waiting period, this communication port will no longer recei                                                          |                   |                                     |
| F17.04    | LAN communication timeout detection time                                                                              |                   | 0.0 - 600.0 [0.0s]                  |
|           | When the time interval between the two returns to the local data continues to exceed F17.04, the E0028                |                   |                                     |
|           | failure (SCI communication timeout) is reported and the inverter continues to run.                                    |                   |                                     |
|           | F17.04 = 0, the drive does not detect the communication timeout.                                                      |                   |                                     |
| F17.05    | Communication error detection time 0.0 - 600.0 [0.0s]                                                                 |                   |                                     |
|           | When the communication error occurs more than F17.05, reported E0029 failure (SCI communication error),               |                   |                                     |
|           | the inverter continues to run.                                                                                        |                   |                                     |
|           | $\bullet$ F17.05 = 0, the inverter does not detect communication e                                                    | rror.             |                                     |

| Ref. Code                                           | Function Description                                                                                                    | Setting Range [Default] |  |  |
|-----------------------------------------------------|----------------------------------------------------------------------------------------------------|-------------------------|--|--|
| F17.06                                              | Communication overtime action choice                                                                                                    |                         |  |  |
| F17.07                                              | Communication error action selection                                                                                                    | 0 - 3 [3]               |  |  |
| F17.08                                              | Communication external device fault action selection                                                                                                    |                         |  |  |
|                                                     | F17.06 defines the protection action selection when communication timed                                                                                                    | out detection.          |  |  |
|                                                     | F17.07 defines the protection action selection when communication error is detected.                                                                                                    |                         |  |  |
|                                                     | F17.08 defines the selection of protection action when external communication fault occurs in communication command setting mode.                                                                                                    |                         |  |  |
|                                                     | 0: Freewheel stop.                                                                                                    |                         |  |  |
|                                                     | 1: Emergency stop.                                                                                                    |                         |  |  |
|                                                     | 2: Dec. stop.                                                                                                    |                         |  |  |
|                                                     | 3: Continue to run.                                                                                                    |                         |  |  |
| F17.09                                              | Communication write function parameter saving EEPROM choice                                                                                                    | 00 - 11 [01]            |  |  |
|                                                     | OM storage options                                                                                                    |                         |  |  |
|                                                     | Ten: F00.13, F19.03 function parameter communication EEPROM storage options                                                                                                    |                         |  |  |
|                                                     | 0: Not save.                                                                                                    |                         |  |  |
|                                                     | 1: Save.                                                                                                    |                         |  |  |
|                                                     | Note:                                                                                                    |                         |  |  |
|                                                     | 1. When 10 is set to 1, it may damage the inverter. Please exercise caution!                                                                                                    |                         |  |  |
|                                                     | 2. Only when using the communication function parameters, the function code is 0x06 or 0x10 is valid.                                                                                                    |                         |  |  |
| F17.10 Network communication timeout detection time |                                                                                                    | 0.0 - 600.0 [0.0s]      |  |  |
|                                                     | When the interval between two receptions of correct data (including local or non-native) continues to exceed                                                                                                    |                         |  |  |
|                                                     | <ul> <li>F17.10, the communication timeout is considered to be detected.</li> <li>The drive continues to run after a timeout has expired and an E0028 fault (SCI communication time been reported.</li> <li>F17.10 = 0, do not detecte fault time.</li> </ul> |                         |  |  |
|                                                     |                                                                                                    |                         |  |  |
|                                                     |                                                                                                    |                         |  |  |

## 7.16 F18: Display Control Parameter

| Ref. Code | Function Description                                                                                                    |                                                         | Setting Range [Default]                           |
|-----------|----------------------------------------------------------------------------------------------------|---------------------------------------------------------|---------------------------------------------------|
| F18.02    | Running display parameter 1 settir                                                                                                    | 0 - 49 [8]                                              |                                                   |
| F18.03    | Running display parameter 2 setting                                                                                                    |                                                         | 0 - 49 [7]                                        |
| F18.04    | Running display parameter 3 settir                                                                                                    | ng                                                      | 0 - 49 [9]                                        |
| F18.05    | Running display parameter 4 settir                                                                                                    | ng                                                      | 0 - 49 [13]                                       |
| F18.06    | Running display parameter 5 settir                                                                                                    | ng                                                      | 0 - 49 [14]                                       |
| F18.07    | Running display parameter 6 settir                                                                                                    | ıg                                                      | 0 - 49 [18]                                       |
| F18.08    | Stopping display parameter 1 setti                                                                                                    | ng                                                      | 0 - 49 [7]                                        |
| F18.09    | Stopping display parameter 2 setti                                                                                                    | ng                                                      | 0 - 49 [18]                                       |
| F18.10    | Stopping display parameter 3 setti                                                                                                    | ng                                                      | 0 - 49 [20]                                       |
| F18.11    | Stopping display parameter 4 setti                                                                                                    | ng                                                      | 0 - 49 [19]                                       |
| F18.12    | Stopping display parameter 5 setti                                                                                                    | ng                                                      | 0 - 49 [43]                                       |
| F18.13    | Stopping display parameter 6 setti                                                                                                    | ng                                                      | 0 - 49 [44]                                       |
|           | Defines display contents of keypad.                                                                                                    |                                                         |                                                   |
|           | The operating parameters (F18.02 - F18.07) or the stop parameters (F18.08 - F18.13) can be cycled display through the key of the keypad.                |                                                         |                                                   |
|           | Cycle through the keys  of the                                                                                                    | ' ''                                                    | 20.40                                             |
|           | 0: Reserved.                                                                                                    | 11: Running rpm.                                        | 29: AO output.                                    |
|           | 1: Inverter rated current. 3: Inverter status.                                                                                                    | <ul> <li>The RPM lamp flashes while running.</li> </ul> | 32: Radiator temperature.                         |
|           |                                                                                                    | 13: Output voltage.                                     | 33: Set the line speed.                           |
|           | <ul> <li>See d00.10 for details.</li> <li>4: Main set frequency channel.</li> </ul>                                                                     | 14: Output current.                                     | 34: Setting line speed. 42: External count value. |
|           | 5: Main set frequency channel.                                                                                                    | 15: Torque reference.                                   | 43: Input terminal status.                        |
|           | 7: Set frequency.                                                                                                    | 16: Output torque.                                      | Bit0-Bit3 corresponds to DI1 -                    |
|           | 8: Setting frequency (after Acc. and                                                                                                    | 17: Output power.                                       | DI4.                                              |
|           | Dec.).                                                                                                    | 18: DC bus voltage.                                     | Bit12 corresponds to Al.                          |
|           | 9: Output frequency.                                                                                                    | 19: Keypad potentiometer input                          | 44: Output terminal status.                       |
|           | The Hz lamp flashes while                                                                                                    | voltage.                                                | Bit0 - Bit2 corresponds to                        |
|           | running.                                                                                                    | 20: Al input voltage.                                   | reserved, DO, RLY.                                |
|           | 10: Set the speed.                                                                                                    | 21: Al input voltage (after                             | 48: Power-on time accumulated                     |
|           |                                                                                                    | processing).                                            | (hours).                                          |
|           |                                                                                                    | 28: DI4 terminal pulse input                            | 49: Run time accumulated (hours).                 |
|           |                                                                                                    | frequency.                                              | _                                                 |
| F18.15    | Max. line velocity                                                                                                    |                                                         | 0 - 65535 [1000]                                  |
| F18.16    | 16 Line speed display accuracy                                                                                                    |                                                         | 0 - 3 [0]                                         |
|           | <ul> <li>0: Integer.</li> <li>1: A decimal.</li> <li>Note: The max. linear velocity must be newly set after the display accuracy is changed.</li> </ul> |                                                         |                                                   |
|           |                                                                                                    |                                                         |                                                   |
|           |                                                                                                    |                                                         |                                                   |

#### 7.17 F19: Enhancement Parameters

#### Auxiliary frequency setting channel (F19.00 - F19.06)

The final setting frequency of HD09-S can be composed of main setting frequency and auxiliary setting frequency.

F19.00 is used to define the auxiliary frequency setting channel. When the auxiliary frequency setting channel is the same as the main frequency setting channel except the analog setting, the auxiliary setting channel is invalid.

| Ref. Code | Function Description                                                                                               | Setting Range [Default]       |  |
|-----------|----------------------------------------------------------------------------------------------------|-------------------------------|--|
| F19.00    | Auxiliary frequency setting channel selection 0 - 6 [0                                                             |                               |  |
|           | Define the auxiliary frequency setting channel.                                                                    |                               |  |
|           | Set 1, 2, the initial value is set by F19.03.                                                                      |                               |  |
|           | • Set 4 and 5, set by actual analog input, see F05.00 for the frequency cha                                        | aracteristic curve selection. |  |
|           | Set 6 to set the auxiliary frequency according to the relationship between PID reference and feedback.             |                               |  |
|           | 0: No auxiliary channel.                                                                                           |                               |  |
|           | 1: Operation keypad setting. Through the control keypad ▲, ▼ to adjust.                                            |                               |  |
|           | 2: Terminal setting. Adjust with terminal UP / DN.                                                                 |                               |  |
|           | 3: SCI communication settings. Initial value is 0.                                                                 |                               |  |
|           | 4: Analog setting.                                                                                                 |                               |  |
|           | 5: Terminal pulse setting.                                                                                         |                               |  |
|           | 6: PID output setting.                                                                                             |                               |  |
| F19.01    | Main and auxiliary setting operation                                                                               | 0,1 [0]                       |  |
|           | Define the relationship between the final set frequency and the primary and secondary frequencies.                 |                               |  |
|           | 0: Main setting + auxiliary setting.                                                                               |                               |  |
|           | 1: Main Settings - auxiliary settings.                                                                             |                               |  |
| F19.02    | Auxiliary setting coefficient                                                                                      | 0.00 - 9.99 [1.00]            |  |
|           | First use F19.02 for gain calculation, and then calculate the auxiliary frequency according to the frequency       |                               |  |
|           | characteristic curve defined by F05 group.                                                                         |                               |  |
|           | • F19.00 = 4 and 5 are valid.                                                                                      |                               |  |
| F19.03    | Digital auxiliary frequency initial value                                                                          | 0.00 - F00.06 [0.00Hz]        |  |
|           | It is valid only for F19.00 = 1 and 2, and is the initial value set for the auxiliary frequency in these two modes |                               |  |
| F19.04    | Digital auxiliary frequency control selection 00 -                                                                 |                               |  |
|           | Valid only for $F19.00 = 1, 2$ .                                                                                   |                               |  |
|           | Unit: Power-down storage options Ten: Stop frequency processing                                                    |                               |  |
|           | 0: Auxiliary frequency is not stored when power is     0: Maintain auxiliary frequency after stop.                 |                               |  |
|           | lost. • 1: Auxiliary frequency returns to F19.03 after stop.                                                       |                               |  |
|           | 1: Power down stores the auxiliary frequency.                                                                      | ·                             |  |

#### **Chapter 7 Detailed Function Introduction**

| Ref. Code | Function Description                                                                                                    | Setting Range [Default] |  |
|-----------|----------------------------------------------------------------------------------------------------|-------------------------|--|
| F19.05    | Set the frequency ratio adjustment selection                                                                                  | 0 - 2 [1]               |  |
| F19.06    | Set the frequency scaling factor 0.0 - 200.0                                                                                  |                         |  |
|           | F19.05, F19.06 Define the adjustment method of the set frequency (the frequency after the main set                            |                         |  |
|           | frequency and auxiliary set frequency are calculated, referred to as the synthesized frequency).                              |                         |  |
|           | 0: Do not adjust.                                                                                                    |                         |  |
|           | Set frequency = Composite frequency.                                                                                          |                         |  |
|           | 1: Relative max. output frequency (F00.06) adjustment.  • Setting frequency = Composite frequency + F00.06 × (F19.06 – 100%). |                         |  |
|           |                                                                                                    |                         |  |
|           | 2: Relative to the current frequency adjustment.                                                                              |                         |  |
|           | • Setting frequency = Composite frequency × F19.06.                                                                           |                         |  |

### Fan control function (F19.07, F19.08)

| Ref. Code | Function Description                                                                                                    | Setting Range [Default] |  |
|-----------|----------------------------------------------------------------------------------------------------|-------------------------|--|
| F19.07    | Cooling fan control options                                                                                                    | 0 - 2 [0]               |  |
| F19.08    | 8 Cooling fan control delay time 0.0 - 600.0                                                                                                    |                         |  |
|           | F19.07 defines the control mode of the cooling fan. If there is over-temperature protection, the fan keeps                                                                               |                         |  |
|           | running.                                                                                                    |                         |  |
|           | 0: Auto stop mode.                                                                                                    |                         |  |
|           | <ul> <li>When the inverter is running and the fan shut downtime reaches the time set by F19.08, if no<br/>overtemperature protection occurs, the fan will stop automatically.</li> </ul> |                         |  |
|           | I: Immediate stop mode.     When the inverter is running, the fan is running and the fan stops immediately after shutdown.                                                               |                         |  |
|           |                                                                                                    |                         |  |
|           | 2: The fan is runningwith power on.  • The fan keeps running when the inverter is powered.                                                                                               |                         |  |
|           |                                                                                                    |                         |  |

#### Zero frequency operation (F19.10, F19.11)

See below for details.

Fcmd = Set frequency Fmin = Zero frequency threshold (F19.10)

Flow = Lower limit frequency (F00.09) H = Target frequency

Fstart = Start DWELL frequency (F02.02) F02.03 (Frequency keeping time of DWELL starting)

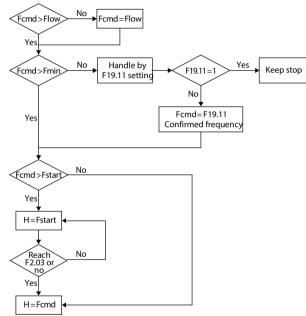

| Ref. Code | Function Description                                                        | Setting Range [Default] |  |
|-----------|-----------------------------------------------------------------------------|-------------------------|--|
| F19.10    | Zero-frequency threshold                                                    | 0.00 - F00.08 [1.00Hz]  |  |
| F19.11    | Set the frequency below the zero-frequency threshold action selection 0 - : |                         |  |
|           | 0: Run according to the frequency command.                                  |                         |  |
|           | 1: Keep stop status, inverter has no output.                                |                         |  |
|           | 2: Press zero frequency threshold to run.                                   |                         |  |
|           | 3: Run at zero frequency.                                                   |                         |  |

#### Overvoltage stall function (F19.18, F19.19)

| Ref. Code | Function Description                                                                                                    | Setting Range [Default]       |  |  |  |
|-----------|----------------------------------------------------------------------------------------------------|-------------------------------|--|--|--|
| F19.18    | Overvoltage stalling options 0 - 1.000 [6                                                                                                    |                               |  |  |  |
|           | 0: No. 0.001 - 1.000: Allow.                                                                                                    |                               |  |  |  |
|           | During the operation of the inverter, the detected bus voltage is compared with F19.19 and the bus voltage is higher than F19.19 overvoltage stall point, the inverter automatically increases the output frequency to prevent more energy from being fed back to the inverter by the load. |                               |  |  |  |
|           | The overvoltage suppression gain is set too small to effectively suppress the DC bus voltage increase.                                                                                                    |                               |  |  |  |
|           | <ul> <li>Setting the overvoltage suppression gain too large may cause the output frequency to fluctuate and cause the entire system to oscillate. During Dec., the Acc. and Dec. time may be appropriate to avoid system oscillation caused by overvoltage stall.</li> </ul>                |                               |  |  |  |
|           | Note: When the overvoltage stall condition is held for more than 1 minute, the inverter reports an overvoltage stall failure (E0007) and stops the output.                                                                                                    |                               |  |  |  |
| F19.19    | Overvoltage speed lose point 0 - 1200V [Type confirme                                                                                                    |                               |  |  |  |
|           | During overvoltage during operation, the inverter may appropriately increase overvoltage stalling gain and reduce overvoltage stalling point.                                                                                                    |                               |  |  |  |
|           | The factory setting for a 220V model is 390V; The factory setting for a 380V model is 740V.                                                                                                    |                               |  |  |  |
|           | Over-voltage stall and brake components with the use of:                                                                                                    |                               |  |  |  |
|           | Normally an overvoltage stall should be disabled (F19.18 = 0). when the drive is installed with a brake unit.  Busbar voltar                                                                                                    | ne l                          |  |  |  |
|           | <ul> <li>However, when the feedback energy is heavy at the<br/>moment of load and the braking component can not<br/>discharge the feedback energy in time, over-voltage<br/>protection may occur in the inverter. In this case,</li> </ul>                                                  | Frequency Reference frequency |  |  |  |
|           | over-voltage protection can be avoided by enabling Setting frequer over-voltage stall. Pressure stall point (F19.19)                                                                                                    | Time                          |  |  |  |
|           | setting value should be greater than the brake $\triangle  F = F19.18 \times \\$ component of the operating voltage point.                                                                                                    | VDC - F19.19)                 |  |  |  |

#### Automatic current limit function (F19.20 - F19.22)

| Ref. Code | Function Description                                                                                                    | Setting Range [Default]      |
|-----------|----------------------------------------------------------------------------------------------------|------------------------------|
| F19.20    | Automatic current limiting gain                                                                                                    | 0 - 1.000 [0.500]            |
|           | When the inverter output current exceeds F19.21, the inverter automatically suppresses the output current further increase to avoid over-current protection.                                                                                                    |                              |
|           | <ul> <li>Automatic current limiting gain should be adjusted appropriately accord</li> <li>Automatic current limiting gain setting is too small, can not effectively increase;</li> <li>Setting the auto-current-limiting gain too large may cause the output the entire system to oscillate.</li> </ul> | r inhibit the output current |
|           | • F19.20 = 0, automatic current limiting is disabled.                                                                                                    |                              |

| Ref. Code | Function Description                                                                                                    | Setting Range [Default] |  |
|-----------|----------------------------------------------------------------------------------------------------|-------------------------|--|
| F19.21    | Automatic current limit level 20.0 - 200.0 [150.0%                                                                                                    |                         |  |
|           | The current threshold for the automatic current limiting operation is defined as the percentage relative to the rated current of the drive.  If the F19.21 setting is low when the automatic current limit is active, the inverter overload capacity may be affected. |                         |  |
| F19.22    | Automatic current limiting integral time constant 0 - 1.000 [0.020]                                                                                                    |                         |  |
|           | F19.22 is set too small, can not effectively inhibit the output current increase;                                                                                                    |                         |  |
|           | F19.22 is set too large may cause the output frequency to fluctuate and cause the entire system to oscillate.                                                                                                    |                         |  |

#### Other functions (F19.23 - F19.24, F19.44)

| Ref. Code | Function Descri                                                                                                    | ption                            | Setting Range [Default]             |  |  |
|-----------|----------------------------------------------------------------------------------------------------|----------------------------------|-------------------------------------|--|--|
| F19.23    | Power-on instantaneous terminal detection 0,1 [0]                                                                                                    |                                  |                                     |  |  |
|           | Valid only for 2-wire terminal control.                                                                                                    |                                  |                                     |  |  |
|           | 0: Rising edge effective.                                                                                                    |                                  |                                     |  |  |
|           | <ul> <li>Suitable for use after power-on, in the operation, to prevent damage to equi</li> </ul>                                                                                                    |                                  |                                     |  |  |
|           | These situations need to be started w                                                                                                    | hen the inverter is powered on a | nd the run command is completed.    |  |  |
|           | 1: Electrical level.                                                                                                    |                                  |                                     |  |  |
|           | <ul> <li>Suitable for ensured equipment and pequipment, the need for the inverter</li> </ul>                                                                                                    | •                                | ve the automation and efficiency of |  |  |
|           | <ul> <li>In these cases, the drive will operate immediately as long as the command is setting to the terminal,<br/>regardless of whether the run command is setting before the inverter is powered up or after power-up.</li> </ul> |                                  |                                     |  |  |
| F19.24    | Action voltage of brake unit                                                                                                    | 380V inverter:                   | 630 - 750V [Type confirmed]         |  |  |
|           |                                                                                                    | 220V inverter:                   | 380 - 450V [Type confirmed]         |  |  |
|           | Note: Only for drives with built-in brake unit that bleed energy through the braking resistor and that the ener                                                                                                    |                                  |                                     |  |  |
|           | drain is only active when the drive is running                                                                                                    | 1.                               |                                     |  |  |
| F19.39    | Input voltage selection                                                                                                    |                                  | 00 - 12 [00]]                       |  |  |
|           | Unit: Model 380V input voltage selection                                                                                                    | Ten: Model 220V i                | nput voltage selection              |  |  |
|           | • 0: 380 - 460V.                                                                                                    | • 0: 200 - 240V.                 |                                     |  |  |
|           | • 1: 260 - 460V.                                                                                                    | • 1: 140 - 240V.                 |                                     |  |  |
|           | • 2: 200 - 460V.                                                                                                    |                                  |                                     |  |  |
|           | Note: Low voltage input, the inverter needs to derate the use, the actual output current does not exceed the rate                                                                                                    |                                  |                                     |  |  |
|           | output current of the inverter.                                                                                                    |                                  |                                     |  |  |
| F19.44    | LCD display time                                                                                                    |                                  | 0.0 - 999.9 [5.0min]                |  |  |
|           | Defines the display time of keypad LCD backlight when there is no operation.                                                                                                    |                                  |                                     |  |  |
|           | Normally on in 0. Normally on in fault.                                                                                                    |                                  |                                     |  |  |
|           | <ul> <li>In no fault, more than F19.44 time, LCD backlight will be off. If any button press operation keypad at this time, only to open the backlight and not execute the command.</li> </ul>                                       |                                  |                                     |  |  |

### 7.18 F20: Fault Protection Parameter

### Overload protection (F20.00)

| Ref. Code | Function Description                                                         | Setting Range [Default] |  |  |  |  |
|-----------|------------------------------------------------------------------------------|-------------------------|--|--|--|--|
| F20.00    | Overload alarm selection 00000 - 30000 [000                                  |                         |  |  |  |  |
|           | Unit / ten / hundred / one thousand: Reserved                                |                         |  |  |  |  |
|           | Ten thousand place: Overload protection choice                               |                         |  |  |  |  |
|           | 0: Enables inverter overload protection and motor overload protection.       |                         |  |  |  |  |
|           | • 1: Enable inverter overload protection to shield motor overload protection | on.                     |  |  |  |  |
|           | • 2: Shield inverter overload protection, enable motor overload protection   | n.                      |  |  |  |  |
|           | • 3: Shield inverter overload protection, motor overload protection.         |                         |  |  |  |  |

### Output phase fault (F20.10, F20.11)

| Ref. Code | Function Description                                                                                             | Setting Range [Default] |  |  |  |
|-----------|----------------------------------------------------------------------------------------------------|-------------------------|--|--|--|
| F20.10    | Detecting datum for output phase fault                                                                           | 0 - 50 [20%]            |  |  |  |
| F20.11    | Detecting time for output phase fault 0.00 - 20.00 [3.0                                                          |                         |  |  |  |
|           | F20.10 is percentage compared to rated current.                                                                  |                         |  |  |  |
|           | When the inverter output detects current has not reached a certain phase detecting datum (F20.10), and           |                         |  |  |  |
|           | duration is greater than the testing time (F20.11), frequency converter will give E0016 (Fault of output phase). |                         |  |  |  |
|           | • F20.10 = 0 or F20.11 = 0, converter do not detect output phase fault.                                          |                         |  |  |  |

### Fault self-recovery function and fault relay action (F20.18, F20.19)

The function can recovery fault occurred in running and which is set in times (F20.18) and interval (F20.19) automatically. In interval, output is locked and after finishing recovering, if running command is valid, automatic running will start.

No recovery function in below fault:

F0021: Access fault of control board FEPROM

E0010: Braking unit failure E0023: Parameter setting error E0014: Fault of current detection circuit E0024: External equipment failure

| Ref. Code | Function Description                                                                                    | Setting Range [Default] |  |  |  |
|-----------|----------------------------------------------------------------------------------------------------|-------------------------|--|--|--|
| F20.18    | Automatic reset number 0 - 100                                                                          |                         |  |  |  |
|           | When set to 0, it means that automatic reset is disabled and fault protection is performed immediately. |                         |  |  |  |
|           | The fault auto reset count is automatically cleared when no fault is detected within 5 minutes.         |                         |  |  |  |
|           | When an external fault is reset, the fault auto reset count is cleared.                                 |                         |  |  |  |
| F20.19    | Automatic reset interval                                                                                | 2.0 - 20.0 [5.0s/times] |  |  |  |

## Fault records (F20.21 - F20.37)

| Ref. Code | Function Description                                                                                             | Setting Range [Default] |  |  |  |
|-----------|----------------------------------------------------------------------------------------------------|-------------------------|--|--|--|
| F20.21    | Fifth (last) type of fault                                                                                       | [Actual value]          |  |  |  |
| F20.22    | Preset frequency of the latest failure                                                                           |                         |  |  |  |
| F20.23    | Running frequency of the latest failure                                                                          |                         |  |  |  |
| F20.24    | DC bus voltage of the latest failure                                                                             |                         |  |  |  |
| F20.25    | Output voltage of the latest failure                                                                             |                         |  |  |  |
| F20.26    | Output current of the latest failure                                                                             |                         |  |  |  |
| F20.27    | Input terminal status at the latest fault                                                                        |                         |  |  |  |
| F20.28    | Output terminal status at the latest fault                                                                       |                         |  |  |  |
| F20.29    | Interval time of the latest failure                                                                              |                         |  |  |  |
| F20.30    | The fourth fault type                                                                                            |                         |  |  |  |
| F20.31    | Fourth fault interval                                                                                            |                         |  |  |  |
| F20.32    | The third fault type                                                                                             |                         |  |  |  |
| F20.33    | The third fault interval                                                                                         |                         |  |  |  |
| F20.34    | Fault type of second time                                                                                        |                         |  |  |  |
| F20.35    | Interval time of the second time failure                                                                         |                         |  |  |  |
| F20.36    | Fault type of first time                                                                                         |                         |  |  |  |
| F20.37    | Interval time of the first time failure                                                                          |                         |  |  |  |
|           | F20.22 - F20.29 Record inverter state parameters in the latest failure moment.                                   |                         |  |  |  |
|           | F20.30 - F20.37 Record fault type of the last four times and interval times of each fault. Time interval unit is |                         |  |  |  |
|           | 0.1 hour.                                                                                                    |                         |  |  |  |

# 7.19 F23: PWM Controlling Parameter

| Ref. Code | Function Description                                                                                                    | Setting Range [Default]          |  |  |  |
|-----------|----------------------------------------------------------------------------------------------------|----------------------------------|--|--|--|
| F23.00    | Carrier frequency setting 1 - 8 [8kHz]                                                                                                    |                                  |  |  |  |
|           | Define carrier frequency of converter output PWM wave.                                                                                                    |                                  |  |  |  |
|           | <ul> <li>Carrier frequency will affect motor running noise. Higher the carrier freq<br/>reasonably.</li> </ul>                                                                                                    | uency, less noise. Please set it |  |  |  |
| F23.01    | Carrier frequency is automatically adjusted                                                                                                    | 0,1 [1]                          |  |  |  |
|           | 0: Automatic adjustment of carrier frequency is forbidden.                                                                                                    |                                  |  |  |  |
|           | 1: Enable automatic adjustment of carrier frequency.                                                                                                    |                                  |  |  |  |
|           | <ul> <li>When automatic adjustment of carrier frequency is enabled, the inver<br/>frequency based on the output frequency and the radiator temperatu</li> </ul>                                                                  | , ,                              |  |  |  |
|           | <ul> <li>Only for carrier frequency F23.00 setpoint &gt; 3kHz.</li> </ul>                                                                                                    |                                  |  |  |  |
|           | The carrier frequency auto-tuning is invalid during torque control.                                                                                                    |                                  |  |  |  |
| F23.02    | PWM over modulation enabled                                                                                                    | 0,1 [1]                          |  |  |  |
|           | 0: Invalid.                                                                                                    |                                  |  |  |  |
|           | 1: Valid.                                                                                                    |                                  |  |  |  |
| F23.03    | PWM modulation mode                                                                                                    | 0,1 [0]                          |  |  |  |
|           | 0: Two-phase modulation / three-phase modulation switching.                                                                                                    |                                  |  |  |  |
|           | 1: Three-phase modulation.                                                                                                    |                                  |  |  |  |
| F23.04    | PWM modulation mode switching point 1                                                                                                    | Type confirmed - F23.05 - 2Hz    |  |  |  |
|           |                                                                                                    | [Type confirmed]                 |  |  |  |
| F23.05    | PWM modulation mode switching point 2                                                                                                    | F23.04 + 2Hz - 50.00Hz           |  |  |  |
|           |                                                                                                    | [Type confirmed]                 |  |  |  |
|           | PWM modulation mode switching is only applicable to the V/f control, carrier frequency $>$ 3kHz conditions; The inverter automatically selects three-phase modulation when the open-loop vector or carrier frequency $\le$ 3kHz. |                                  |  |  |  |
|           | <ul> <li>F23.04 sets the switching frequency of two-phase modulation             three          2.2kW and below models (including 380V and 220V) factory default value.         </li> </ul>                                      | •                                |  |  |  |
|           | Other models default value 5.00Hz, lower limit 5.00Hz.                                                                                                    |                                  |  |  |  |
|           | • F23.05 sets the switching frequency of three-phase modulation $\rightarrow$ two-phase modulation;                                                                                                    |                                  |  |  |  |
|           | <ul> <li>2.2kW and below models (including 380V and 220V) factory value of 1</li> </ul>                                                                                                    | 5.00Hz.                          |  |  |  |
|           | Other models default setting 10.00Hz.                                                                                                    |                                  |  |  |  |

## 7.20 R02: Al Correction Parameters

| Ref. Code                                                                                           | Function Description                                                                                                 | Setting Range [Default]        |  |  |  |
|----------------------------------------------------------------------------------------------------|----------------------------------------------------------------------------------------------------|--------------------------------|--|--|--|
| R02.00                                                                                              | Al display voltage 1                                                                                                 | 0.00 - 10.00V [Default]        |  |  |  |
| R02.01                                                                                              | Al measured voltage 1                                                                                                | 0.00 - 10.00V [Default]        |  |  |  |
| R02.02                                                                                              | Al display voltage 2                                                                                                 | 0.00 - 10.00V [Default]        |  |  |  |
| R02.03                                                                                              | Al measured voltage 2                                                                                                | 0.00 - 10.00V [Default]        |  |  |  |
|                                                                                                    | R02.00 - R02.03 used to correct the AI input signal.                                                                 |                                |  |  |  |
|                                                                                                    | Step:                                                                                                    |                                |  |  |  |
|                                                                                                    | 1. Before correcting, please set R02.00 - R02.03 to zero to get the value of original input Al.                      |                                |  |  |  |
|                                                                                                    | 2. Enter a 0 - 10V signal, view d00.27 and measure the actual input value with a multimeter, record bounders.        |                                |  |  |  |
|                                                                                                    | 3. Enter another 0 - 10V signal, continue to d00.27 and measure the actual input value with a mirrecord both values. |                                |  |  |  |
|                                                                                                    | 4. Input the above two measured parameters into R02.00 - R02.01 and R02 complete the manual correction.              | .02 - R02.03, respectively, to |  |  |  |
| Note: The above parameters have been factory calibrated, the user generally do not need to be calib |                                                                                                    |                                |  |  |  |

## **Chapter 8 Troubleshooting and Maintenance**

## 8.1 Troubleshooting

HD09-S has inbuilt protective and warning self-diagnostic functions. If a fault occurs, the fault code will be displayed on the display keypad. At the same time, fault relay acts, accordingly the inverter stops output and the motor coasts to stop.

When fault or alarm occurs, please record the fault details and take proper actions according to the below table. If you need some technical help, please contact to the suppliers or directly call Shenzhen Hpmont Technology Co., Ltd..

After the fault is eliminated, please reset the inverter by any of the following methods:

- 1. Display keypad. Press (standard) / STOP (optional).
- 2. External reset terminal (DI terminal set as No.46 function).
- 3. Communication.
- 4. Switching on the inverter after switching off.

| Fault |                                                       | Fault reasons Counter-measures                                                                                                    |                                                                                                    |
|-------|-------------------------------------------------------|----------------------------------------------------------------------------------------------------|----------------------------------------------------------------------------------------------------|
| -Lu-  | DC bus undervoltage                                   | At the begining of powering on and at the end of powering off     Input voltage is too low     Improper wiring leads to undervoltage of hardware | It is normal status of powering on and powering off     Please check input power voltage     Please check wiring and wire the inverter properly |
| E0001 | Inverter output over current (Acc. process)           | Improper connection between inverter and motor     Improper motor parameters                                                                     | Connect the inverter and motor properly Please set correct motor parameters                                                                     |
| E0002 | Inverter output over current (Dec. process)           | The rating of the used inverter is too small  Acc. / Dec. time is too short                                                                      | <ul> <li>(F08.00 - F08.04)</li> <li>Select inverter with higher rating</li> <li>Please set proper Acc. time and Dec.</li> </ul>                 |
| E0003 | Inverter output over current (constant speed process) | Vector control, no motor self-<br>tuning                                                                                                    | time (F03.01 - F03.08)  Perform parameter self-tuning (F08.06)                                                                                  |
| E0004 | DC bus overvoltage<br>(Acc. process)                  | Input voltage is too high                                                                                                    | Please check power input     Please set a proper value for Dec. time                                                                            |
| E0005 | DC bus overvoltage<br>(Dec. process)                  | <ul> <li>Deceleartion time is too short</li> <li>Improper wiring leads to<br/>overvoltage of hardware</li> </ul>                                 | (F03.02, F03.04, F03.06, F03.08) • Please check wiring and wire the                                                                             |
| E0006 | DC bus overvoltage<br>(constant speed<br>process)     | Improper selection of the braking<br>devices                                                                                                    | inverter properly  • Select the brake assembly as described in section 5.2                                                                      |

| Fault |                                    | Fault reasons                                                                                                    | Counter-measures                                                                                                    |  |
|-------|------------------------------------|----------------------------------------------------------------------------------------------------|----------------------------------------------------------------------------------------------------|--|
| E0007 | Stall overvoltage                  | Bus voltage is too high The setting of stall overvoltage is too low  The setting of stall overvoltage is too low                                                                                                    | Please check power input or the function of brake  Set the value of stall overvoltage properly (F19.19)                                                                                                    |  |
| E0009 | Heatsink overheat                  | Ambient temperature is too high     Inverter external ventilation is not good     Fan fault     Fault occurs to temperature detection circuit                                                                                                    | Please use inverter with higher power capacity Improve the ventilation around the inverter Replace the cooling fan Please seek technical support                                                                                                    |  |
| E0010 | Braking unit failure               | Braking circuit defective                                                                                                    | Seek technical support                                                                                                    |  |
| E0012 | Parameters auto-<br>tuning fault   | Parameter auto-tuning is time out                                                                                                    | Please check the motor's connection Input the correct motor parameters (F08.01 - F08.04)  Please seek technical support                                                                                                    |  |
| E0014 | Fault of current detection circuit | Current detection circuit is<br>damaged                                                                                                    | Please contact the supplier for<br>repairing                                                                                                    |  |
| E0016 | Fault of output phase              | Output phase disconnection or loss     Heavy imbalance of inverter's     three-phase load                                                                                                    | Please check the connection between inverter and motor Please check the quality of motor                                                                                                    |  |
| E0017 | Inverter overload                  | Acc. time is too short The motor parameters are not set correctly Improper setting of V/f curve or torque boost leads to over current Vector control, no parameter autotuning of the motor Mains supply voltage is too low Motor load is too high | Adjust Acc. time (F03.01, F08.03, F08.05, F08.07)  Set the correct motor parameters (F08.00 - F08.04)  Adjust V/f curve (F09.01 - F09.06) or torque boost (F09.07, F09.08)  Perform parameter self-tuning (F08.06)  Please check mains supply voltage  Please use inverter with proper power rating |  |
| E0019 | Motor overload                     | Improper setting of V/f curve Mains supply voltage is too low Normal motor runs for a long time with heavy load at low speed Motor runs with blocked torque or load is too heavy                                                                  | Adjust the setting of V/f curve (F09.01 - F09.06) Check the power input Long-term low-speed high-load operation, the replacement of variable frequency motor Please check the load and mechanical transmission devices                                                                              |  |

| Fault |                                                       | Fault reasons                                                                                                    | Counter-measures                                                                                                    |  |
|-------|-------------------------------------------------------|----------------------------------------------------------------------------------------------------|----------------------------------------------------------------------------------------------------|--|
| E0021 | Access fault of control board EEPROM                  | Memory circuit fault of control<br>board EEPROM                                                                                 | Please contact the supplier for<br>repairing                                                                                               |  |
| E0022 | Operation keypad<br>EEPROM read and<br>write problems | The control keypad EEPROM<br>memory circuit has failed                                                                          | Replace the operator keypad     Contact factory maintenance                                                                                |  |
| E0023 | Parameter setting error                               | The motor rated power is far from the drive's rated power Improper motor parameter setting                                      | Select a motor that matches the drive power     Set the correct motor parameters (F08.00 - F08.04)                                         |  |
| E0024 | External equipment failure                            | Fault terminal of external equipment operates                                                                                   | Please check external equipment                                                                                                    |  |
| E0028 | SCI communication time-out                            | Connection fault of communication cable     Disconnected or not well connected                                                  | Please check the connection                                                                                                    |  |
| E0029 | SCI communication error                               | Connection fault of communication cable Disconnected or not well connected Communication setting error Communication data error | Please check the connection Please check the connection Please correctly set the communication format (F17.00), and the baud rate (F17.01) |  |

Note:

E0022 does not affect the inverter's normal operation.

### 8.2 Maintenance

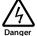

- Must be maintained by professionally trained and authorized professionals.
- Before the inverter is inspected and maintained, the input power of the inverter is completely disconnected. See check that the input power is fully disconnected, page 9.

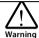

- For a converter with a storage time of more than 2 years, the power supply should be boosted by the regulator.
- Do not leave metal objects such as wires, tools, screws, etc. inside the drive.
- · Do not modify the inverter internally.
- Do not touch the IC device with static-sensitive IC device inside the inverter.

#### **Daily Maintenance**

The user should do the daily maintenance work according to the following table, in order to find the anomalies in time and prolong the service life of the inverter.

| Items          | Content                  | Criteria                                           |  |
|----------------|--------------------------|----------------------------------------------------|--|
|                | Temperature and humidity | -10 - +40°C, derating at 40 - 50°C                 |  |
| Running        | remperature and numidity | Less than 95%RH, non-condensing                    |  |
| environment    | Dust and water dripping  | No conductive dust accumulating, no water dripping |  |
|                | Gas                      | No strange smell                                   |  |
| HD09-S         | Oscillation and heating  | Stable oscillation and proper temperature          |  |
| HD09-3         | Noise                    | No abnormal sound                                  |  |
| Motor          | Heating                  | No overheat                                        |  |
| MOTOL          | Noise                    | Low and regular noise                              |  |
| Running status | Output current           | Within rated range                                 |  |
| parameters     | Output voltage           | Within rated range                                 |  |

#### Periodical Maintenance

According to the environment, the user can inspect for each 3-6 months on the HD09-S a regular routine to eliminate the hidden dangers to ensure long-term high-performance equipment and stable operation.

#### Check the contents:

- The control terminal screws are not loosened and, if loosened, use the available torque and the
  appropriate screwdriver to tighten;
- Strong contact of power terminals, no overheating traces at copper or cable connections;
- Damage of power cable, control cable, especially surface in contact with the metal whether have cutting traces;
- The nose of power cord and control signal line, insulation tape does not fall off or rupture:
- Clean the dust on the circuit board and duct, and better to use a vacuum cleaner.

#### Note:

- 1. Inverter factory has passed the pressure test, the user does not have to do the pressure test, or improper test will damage the inverter.
- 2. When the motor is tested for insulation, the U/V/W terminal of the inverter must be disconnected and the motor should be tested separately. Otherwise, the inverter will be damaged.
- 3. Long-term storage of the inverter must be carried out within 2 years of a power test. Use the regulator to slowly raise the input voltage of the inverter to the rated value for at least 5 hours.

# **Chapter 9 MODBUS Communication Protocol**

## 9.1 Communication Terminal

| Туре | Name                            | Terminal Description   |                           |
|------|---------------------------------|------------------------|---------------------------|
|      | RJ45 SCI communication terminal | Communication port pin | Communication port signal |
|      |                                 | 1,3                    | +5V                       |
|      |                                 | 2                      | 485+                      |
|      |                                 | 4,5,6                  | GND                       |
|      |                                 | 7                      | 485-                      |
|      |                                 | 8                      | Reserved                  |

## 9.2 The Transmitted Value Corresponding to Calibration Relationship

Except parameters in the remarks, other function codes should refer to the user manual column "Minimum modification unit" description and determine the calibration relationship of the specified function code

#### Note:

- 1. F04.03, F16.05, F16.06, F16.22 communication data 0 2000 corresponding data -100.0% +100.0%.
- 2. Status parameter 0x3318 communication data 0 16000 corresponding data -8000 +8000.
- 3. Status parameters: Process PID setting, process PID feedback, process PID error, process PID integral term and process PID output communication data 0 - 2000 corresponding data -100.0% - + 100.0%.

### 9.3 Protocol Functions

## 9.3.1 Support Functions

| Supported function                                                         | Code | Instructions                  |
|----------------------------------------------------------------------------|------|-------------------------------|
| Read the drive function parameters or status parameters                    | 0x03 |                               |
| Rewrite the inverter with a single function parameter or control parameter | 0x06 | Power-down is saved by F17.09 |
| Read the drive function parameters or status parameters                    | 0x10 | Power-down is saved by F17.09 |

## 9.3.2 Read the Inverter Function Parameters or Status Parameters

Function code 0x03, request frame and response frame are shown in the table below, taking RTU mode as an example.

| Request frame              | Add     | Function code | Start register address | Number of registers | CRC / LRC check |
|----------------------------|---------|---------------|------------------------|---------------------|-----------------|
| Number of data frame bytes | 1       | 1             | 2                      | 2                   | 2/1             |
| Value or range             | 0 - 247 | 0x03          | 0x0000 - 0xFFFF        | 0x0001 - 0x000C     |                 |

| Response<br>frame          | Add     | Function code | Answer number of bytes | Number of registers | CRC / LRC check |
|----------------------------|---------|---------------|------------------------|---------------------|-----------------|
| Number of data frame bytes | 1       | 1             | 1                      | 2* No of registers  | 2/1             |
| Value or range             | 1 - 247 | 0x03          | 2* No of registers     |                     |                 |

## 9.3.3 Rewrite the Inverter a Single Function Parameters or Control Parameters

Function code 0x06 (whether data is saved after power-off is decided by para F17.09), the request frame and response frame are shown in the table below, taking RTU mode as an example.

| Request frame              | Add     | Function code | Register address | Content of registers | CRC / LRC check |
|----------------------------|---------|---------------|------------------|----------------------|-----------------|
| Number of data frame bytes | 1       | 1             | 2                | 2                    | 2/1             |
| Value or range             | 0 - 247 | 0x06          | 0x0000 - 0xFFFF  | 0x0000 - 0xFFFF      |                 |

| Response<br>frame          | Add     | Function code | Register address | Content of registers | CRC / LRC check |
|----------------------------|---------|---------------|------------------|----------------------|-----------------|
| Number of data frame bytes | 1       | 1             | 2                | 2                    | 2/1             |
| Value or range             | 1 - 247 | 0x06          | 0x0000 - 0xFFFF  | 0x0000 - 0xFFFF      |                 |

## 9.3.4 Rewrite the Inverter Multiple Functional Parameters or Control Parameters

Function code 0x10 (whether data is saved after power-off is decided by para F17.09), the request frame and response frame are shown in the table below, taking RTU mode as an example.

| Request frame          | Add     | Function code | Start<br>register<br>address | No of operation registers | Register<br>contents<br>bytes      | Register contents            | CRC/LRC check |
|------------------------|---------|---------------|------------------------------|---------------------------|------------------------------------|------------------------------|---------------|
| No of data frame bytes | 1       | 1             | 2                            | 2                         | 1                                  | 2* No of operation registers | 2/1           |
| Value or range         | 0 - 247 | 0x10          | 0x0000 -<br>0xFFFF           | 0x0000 -<br>0x0004        | 2* No of<br>operation<br>registers |                              |               |

| Response<br>frame      | Add     | Function code | Start register address | No of operation registers | CRC check |
|------------------------|---------|---------------|------------------------|---------------------------|-----------|
| No of data frame bytes | 1       | 1             | 2                      | 2                         | 2/1       |
| Value or range         | 1 - 247 | 0x10          | 0x0000 - 0xFFFF        | 0x0000 - 0x0004           |           |

The request rewrites the contents of the contiguous data unit starting from the starting register address.

## 9.3.5 Error and Exception Code

If the operation request fails, the answer is an error code, the error code is function code + 0x80. The exception code is shown in the table below.

| Exception code | Instructions                                                                                                    |
|----------------|----------------------------------------------------------------------------------------------------|
| 0x01           | Illegal function parameters.                                                                                                    |
| 0x02           | Illegal register address.                                                                                                    |
| 0x03           | Data fault. Data is exceeded the upper / lower limit.                                                                                               |
| 0x04           | Slave operation fails (including fault caused by data invalid).                                                                                     |
| 0x16           | Unsupported operation (unsupported to read the attributes, factory default and upper / lower limit for the control parameter and status parameter). |
| 0x17           | The register number of command frame is fault.                                                                                                    |
| 0x18           | Incorrect information frame, including incorrect information length and incorrect checking.                                                         |
| 0x20           | Parameters cannot be modified.                                                                                                    |
| 0x21           | Parameters are unchangeable when the controller is in running status.                                                                               |
| 0x22           | Parameters are protected by password.                                                                                                    |

## 9.4 Address Mapping Relationship

### 9.4.1 Function Parameters Address Mapping

HD09-S function parameter group number is mapped to the high byte of the register address, and the index within the group is mapped to the low byte of the register address.

F00 - F09 group register address high byte is 0x00 - 0x09, F10 - F15 group register address high byte is 0x0a - 0x0f, F16 - F23 group register address high byte is 0x10 - 0x17, R02 group register address high byte is 0x1b.

For example: The register address of para F03.02 is 0x0302, and the register address of inverter function parameter F16.01 is 0x1001.

### 9.4.2 Control Parameters (0x32) Address Mapping

The control group number (0x32) is mapped to the high byte of the register address, and the index in the group is as follows:

| Register address | Parameter                           | Saving or not when power off                                   |
|------------------|-------------------------------------|----------------------------------------------------------------|
| 0x3200           | Control command bit                 | Not saving                                                     |
| 0x3201           | Running frequency setting           | Whether it is saved is up to 3rd bit of F00.14 after power off |
| 0x3202           | Auxiliary running frequency setting | Not saving                                                     |
| 0x3204           | Virtual terminal control setting    | Not saving                                                     |

### The control command byte (0x3200) is defined in the table below.

| Control Bit | Value and definition         |                                       | Description                                                                               |
|-------------|------------------------------|---------------------------------------|-------------------------------------------------------------------------------------------|
| Bit0        | 0: Run command is invalid    | 1: Run command is valid               | Inverter start&stop control (edge trigger mode)                                           |
| Bit1        | 0: Forward                   | 1: Reverse                            | Running direction, the forward / reverse rotation of the terminal is valid                |
| Bit2        | 0: Reserved                  | 1: The stop mode is deceleration stop | Inverter deceleration stop control (edge trigger mode)                                    |
| Bit3        | 0: Reserved                  | 1: The stop mode is emergency stop    | Inverter emergency stop control (edge trigger mode)                                       |
| Bit4        | 0: Reserved                  | 1: The stop mode is freely stop       | Inverter freely stop control (edge trigger mode)                                          |
| Bit5        | 0: Reserved                  | 1: External fault signal              | The inverter displays an external fault and it stops or continues to run as set by F17.08 |
| Bit6        | 0: Press and go forward stop | 1: Press and go forward               | Press and go forward control                                                              |

| Control Bit  | Value and definition          |                             | Description                                               |
|--------------|-------------------------------|-----------------------------|-----------------------------------------------------------|
| Bit7         | 0: Press and go reverse stop  | 1: Press and go reverse     | Press and go reverse control                              |
| Bit8         | 0: Fault reset is invalid     | 1: Fault reset is valid     | Inverter fault reset control                              |
| Bit9 - Bit11 | 0: Reserved                   |                             |                                                           |
| Bit12        | 0: Current control is invalid | 1: Current control is valid | Whether the currently issued control byte is valid or not |

The contents of the register can be defined as the control commands as shown in the below table, that is, the logical combination of control command bits.

| Register | Control Register Control Re |          | Register            | Control  |                      |
|----------|-----------------------------|----------|---------------------|----------|----------------------|
| contents | commands                    | contents | commands            | contents | commands             |
| 0x1001   | Forward command             | 0x1008   | Emergency stop      | 0x1040   | Press and go forward |
| 0x1003   | Reverse command             | 0x1010   | Freely stop         | 0x1080   | Press and go reverse |
| 0x1004   | Deceleration stop           | 0x1020   | External error stop | 0x1100   | Reset error          |

## Virtual terminal control settings (0x3204) the bits are defined in the table as below:

| Control bit | vit Value and definition |                      |  |
|-------------|--------------------------|----------------------|--|
| Bit0        | Reserved Reserved        |                      |  |
| Bit1        | 0: DO invalid output     | 1: DO valid output   |  |
| Bit2        | 0: RLY1 invalid output   | 1: RLY1 valid output |  |

## 9.4.3 Status Parameter (0x33) Address Mapping

The group number (0x33) of the status parameter is mapped to the high byte of Register address. The index of the group is shown in the following table:

| Address | Parameter                                               | Address | Parameter                                      |
|---------|---------------------------------------------------------|---------|------------------------------------------------|
| 0x3300  | Inverter series                                         | 0x331B  | Al input voltage                               |
| 0x3301  | Control board software version                          | 0x331C  | Al input voltage (after processing)            |
| 0x3303  | Control board software non-standard version             | 0x3323  | DI4 terminal pulse input frequency             |
| 0x3305  | Keypad software version                                 | 0x3324  | AO output                                      |
| 0x3306  | Customized serial number                                | 0x3326  | High speed output pulse frequency              |
| 0x3307  | Motor and control mode selection                        | 0x3327  | Heat sink temperature                          |
| 0x3308  | Inverter rated current                                  | 0x3328  | Setting the linear speed                       |
| 0x330A  | Inverter status                                         | 0x3329  | Setting linear speed                           |
| 0x330B  | Main setting frequency channel                          | 0x332C  | Process PID setting                            |
| 0x330C  | Main setting frequency                                  | 0x332D  | Process PID feedback                           |
| 0x330D  | Auxiliary setting frequency                             | 0x332E  | Process PID error                              |
| 0x330E  | Setting frequency                                       | 0x332F  | Process PID integral                           |
| 0x330F  | Setting frequency (after acceleration and deceleration) | 0x3330  | Process PID output                             |
| 0x3310  | Output frequency                                        | 0x3331  | External count value                           |
| 0x3311  | Setting speed                                           | 0x3332  | Input terminal status                          |
| 0x3312  | Running speed                                           | 0x3333  | Output terminal status                         |
| 0x3314  | The output voltage                                      | 0x3337  | Power-on time accumulation                     |
| 0x3315  | The output current                                      | 0x3338  | Running time accumulation                      |
| 0x3316  | Torque setting                                          | 0x3339  | High bit motor accumulated energy consumption  |
| 0x3317  | Output torque                                           | 0x333A  | Low bit motor accumulated energy consumption   |
| 0x3318  | Output Power                                            | 0x333B  | High bit motor energy consumption of this time |
| 0x3319  | DC bus voltage                                          | 0x333C  | Low bit motor energy consumption of this time  |
| 0x331A  | Keypad potentiometer input voltage                      | 0x333D  | Current error code                             |

# **Chapter 10 Parameter**

## Property modification:

- " × ": Can not be modified during operation.
- "○": Can be modified during operation.
- "\*": The actual parameters can not be changed.

| Ref. Code | Function                                      | Setting Range                                                                                                    | Default | Unit | Attribute | Setting |
|-----------|-----------------------------------------------|----------------------------------------------------------------------------------------------------|---------|------|-----------|---------|
| d00: Stat | us Display Parameters                         |                                                                                                    | •       | •    |           |         |
| d00.00    | Series of the inverter                        |                                                                                                    | Actual  |      | *         |         |
| d00.01    | Software version of the control board         |                                                                                                    | Actual  |      | *         |         |
| d00.03    | Special software version of the control board |                                                                                                    | Actual  |      | *         |         |
| d00.05    | Software version of the keypad                |                                                                                                    | Actual  |      | *         |         |
| d00.06    | Customized series No.                         |                                                                                                    | Actual  |      | *         |         |
| d00.07    | Control mode                                  | 00: V/f contorl without PG<br>20: Vector control without PG                                                                                                    | Actual  |      | *         |         |
| d00.08    | Rated current of the inverter                 |                                                                                                    | Actual  |      | *         |         |
| d00.10    | Inverter status                               | Unit: Bit0: Inverter fault Bit1: Run / stop Bit2: FWD / REV Bit3: Zero speed running  Ten: Bit1&Bit0: Acc. / Dec. / constant Bit3: DC braking  Hundred: Bit0: Parameter auto-tuning Bit2: Speed limiting value  Thousand: Bit0: Stall overvoltage Bit1: Current limiting | Actual  |      | *         |         |

| Ref. Code | Function                                  | Setting Range                                                                                                    | Default | Unit | Attribute | Setting |
|-----------|-------------------------------------------|----------------------------------------------------------------------------------------------------|---------|------|-----------|---------|
| d00.11    | Master setting frequency source           | 0: Keypad set 1: Terninal set 2: Communicaiton set 3: Analogue set 4: Terminal pulse set 6: Al1 terminal setting 10: Keyapd potentiometer setting 11: PID 12: Multi-speed | Actual  |      | *         |         |
| d00.12    | Master setting frequency                  |                                                                                                    | Actual  |      | *         |         |
| d00.13    | Auxiliary setting frequency               |                                                                                                    | Actual  |      | *         |         |
| d00.14    | Setting frequency                         |                                                                                                    | Actual  |      | *         |         |
| d00.15    | Reference frequency (after Acc. / Dec.)   |                                                                                                    | Actual  |      | *         |         |
| d00.16    | Output frequency                          |                                                                                                    | Actual  |      | *         |         |
| d00.17    | Setting RPM                               |                                                                                                    | Actual  |      | *         |         |
| d00.18    | Running RPM                               |                                                                                                    | Actual  |      | *         |         |
| d00.20    | Output voltage                            |                                                                                                    | Actual  |      | *         |         |
| d00.21    | Output current                            |                                                                                                    | Actual  |      | *         |         |
| d00.22    | Torque setting                            |                                                                                                    | Actual  |      | *         |         |
| d00.23    | Output torque                             |                                                                                                    | Actual  |      | *         |         |
| d00.24    | Output power                              |                                                                                                    | Actual  |      | *         |         |
| d00.25    | DC bus voltage                            |                                                                                                    | Actual  |      | *         |         |
| d00.26    | Potentiometer input voltage of the keypad |                                                                                                    | Actual  |      | *         |         |
| d00.27    | Al input                                  |                                                                                                    | Actual  |      | *         |         |
| d00.28    | Al input (after disposal)                 |                                                                                                    | Actual  |      | *         |         |
| d00.35    | DI4 terminal pulse input frequency        |                                                                                                    | Actual  |      | *         |         |
| d00.36    | AO output                                 |                                                                                                    | Actual  |      | *         |         |
| d00.38    | High-speed output pulse frequency         |                                                                                                    | Actual  |      | *         |         |
| d00.39    | Heatsink temperature                      |                                                                                                    | Actual  |      | *         |         |
| d00.40    | Setting line speed                        |                                                                                                    | Actual  |      | *         |         |
| d00.41    | Reference line speed                      |                                                                                                    | Actual  |      | *         |         |
| d00.44    | Process PID reference                     |                                                                                                    | Actual  |      | *         |         |

| Ref. Code | Function                                            | Setting Range                                                                                                    | Default | Unit   | Attribute | Setting |
|-----------|-----------------------------------------------------|----------------------------------------------------------------------------------------------------|---------|--------|-----------|---------|
| d00.45    | Process PID feedback                                |                                                                                                    | Actual  |        | *         |         |
| d00.46    | Process PID tolerance                               |                                                                                                    | Actual  |        | *         |         |
| d00.47    | Process PID integral item                           |                                                                                                    | Actual  |        | *         |         |
| d00.48    | Process PID output                                  |                                                                                                    | Actual  |        | *         |         |
| d00.49    | External counting value                             |                                                                                                    | Actual  |        | *         |         |
| d00.50    | Input terminal status                               |                                                                                                    | Actual  |        | *         |         |
| d00.51    | Output terminal status                              |                                                                                                    | Actual  |        | *         |         |
| d00.55    | Total time at power-on                              |                                                                                                    | Actual  |        | *         |         |
| d00.56    | Total time at operation                             |                                                                                                    | Actual  |        | *         |         |
| d00.57    | High bit of motor total energy consumption          |                                                                                                    | Actual  |        | *         |         |
| d00.58    | Low bit of motor total energy consumption           |                                                                                                    | Actual  |        | *         |         |
| d00.59    | High bit of energy consumption at this time running |                                                                                                    | Actual  |        | *         |         |
| d00.60    | Low bit of energy consumption at this time running  |                                                                                                    | Actual  |        | *         |         |
| d00.61    | Present fault                                       |                                                                                                    | Actual  |        | *         |         |
| F00: Basi | c Parameter                                         |                                                                                                    |         |        |           |         |
| F00.01    | Control mode selection                              | 0: V/f control without PG<br>2: PG without vector control                                                                                                    | 0       | 1      | ×         |         |
| F00.06    | Max. output frequency                               | 50.00 - 400.00Hz                                                                                                    | 50.00Hz | 0.01Hz | ×         |         |
| F00.08    | Max. operating frequency                            | 0.00Hz - F00.06                                                                                                    | 50.00Hz | 0.01Hz | ×         |         |
| F00.09    | Min. operating frequency                            | 0.00Hz - F00.08                                                                                                    | 0.00Hz  | 0.01Hz | ×         |         |
| F00.10    | Frequency setting access selection                  | 0: Keypad digital setting 1: Terminal digital setting 2: SCI communication setting 3: Analogue setting 4: Terminal impulse setting 6: Al1 terminal setting 11: Keypad potentiometer setting | 0       | 1      | ×         |         |
| F00.11    | Operation command access selection                  | 0: Keypad operation command<br>1: Terminal operation command<br>2: SCI communication command                                                                                                | 0       | 1      | ×         |         |

| Ref. Code | Function                                                    | Setting Range                                                                                                    | Default | Unit   | Attribute | Setting |
|-----------|-------------------------------------------------------------|----------------------------------------------------------------------------------------------------|---------|--------|-----------|---------|
| F00.13    | Original operation frequency digital setting                | 0.00Hz - F00.08                                                                                                    | 50.00Hz | 0.01Hz | 0         |         |
| F00.14    | UP / DOWN digital setting<br>control                        | Unit: Storage option of set frequency when power down 0: Not saved 1: Save in F00.13  Ten: Options of set frequency in stop 0: Frequency hold 1: The set frequency returns to F00.13 when stopped  Hundred: Options of set frequency in communication 0: Not saved 1: Save in F00.13  Thousand: Options of set frequency in frequency channel switching 0: Do not save 1: Save | 1001    | 1      | ×         |         |
| F00.15    | Inching operation frequency digital setting                 | 0.00Hz - F00.08                                                                                                    | 5.00Hz  | 0.01Hz | 0         |         |
| F00.17    | Running direction selection                                 | 0: Same direction 1: Contrary direction                                                                                                    | 0       | 1      | ×         |         |
| F00.18    | Anti-REV operation                                          | 0: Reverse allowed<br>1: Do not REV                                                                                                    | 0       | 1      | ×         |         |
| F00.19    | Dead time between positive and negative rotation            | 0.0 - 3600.0s                                                                                                    | 0.0s    | 0.1s   | ×         |         |
| F00.20    | External keypad potentiometer enabled                       | 0: Enable<br>1: Invalid                                                                                                    | 0       | 1      | 0         |         |
| F01: Para | meter Protection Function                                   |                                                                                                    |         |        |           |         |
| F01.00    | User password                                               | 00000 - 65535                                                                                                    | 00000   | 1      | 0         |         |
| F01.01    | Menu mode selection                                         | 0: Standard menu mode<br>1: Verifying menu mode                                                                                                    | 0       | 1      | 0         |         |
| F01.02    | Function code parameter initialization (parameter download) | 0: No action<br>1: Restore the factory parameter                                                                                                    | 0       | 1      | ×         |         |

| Ref. Code | Function                                  | Setting Range                                                                                                    | Default | Unit   | Attribute | Setting |
|-----------|-------------------------------------------|----------------------------------------------------------------------------------------------------|---------|--------|-----------|---------|
|           |                                           | 2/3: Cope the storaged parameter 1/2 of keypad to controller board for current function code value updating 4: Clear out fault records 5/6: Keypad storage parameters 1/2 is copied to the control keypad and update the current function code setting (including motor parameters) |         |        |           |         |
| F01.03    | Copy the parameters to keypad             | 0: No action<br>1/2: Current function code value is<br>copied to keypad storage parameter<br>1/2                                                                                                    | 0       | 1      | ×         |         |
| F02: Star | t and Stop Controlling Param              | eter                                                                                                    |         |        |           |         |
| F02.00    | Start mode selection                      | 0: Start from starting DWELL frequency 1: Brake firstly and then start from DWELL frequency                                                                                                    | 1       | 1      | ×         |         |
| F02.01    | Starting delay time                       | 0.00 - 10.00s                                                                                                    | 0.00s   | 0.01s  | ×         |         |
| F02.02    | Frequency setting of DWELL starting       | 0.00Hz - F00.08                                                                                                    | 0.00Hz  | 0.01Hz | ×         |         |
| F02.03    | Frequency keeping time of DWELL starting  | 0.00 - 10.00s                                                                                                    | 0.00s   | 0.01s  | ×         |         |
| F02.04    | DC brake current setting                  | 0 - 100% (inverter rated current)                                                                                                    | 50%     | 1%     | ×         |         |
| F02.05    | Starting DC braking time                  | 0.00 - 60.00s                                                                                                    | 0.00s   | 0.01s  | ×         |         |
| F02.13    | Stoping mode selection                    | 0: Reserved<br>1: Stop freely<br>2: Dec. stop + DC brake                                                                                                    | 2       | 1      | ×         |         |
| F02.14    | DWELL frequency setting in stopping       | 0.00Hz - F00.08                                                                                                    | 0.00Hz  | 0.01Hz | ×         |         |
| F02.15    | DWELL frequency keeping time in stopping  | 0.00 - 10.00s                                                                                                    | 0.00s   | 0.01s  | ×         |         |
| F02.16    | Starting frequency of stopping DC braking | 0.00 - 50.00Hz                                                                                                    | 0.50Hz  | 0.01Hz | ×         |         |
| F02.17    | DC braking waiting time at stop           | 0.00 - 10.00s                                                                                                    | 0.00s   | 0.01s  | ×         |         |
| F02.18    | Stopping DC braking time                  | 0.00 - 60.00s                                                                                                    | 0.00s   | 0.01s  | ×         |         |
| F02.19    | Jog control mode                          | O: The jog functions of start and stop mode etc are invalid I: The jog functions of start and stop mode etc are enabled                                                                                                    | 0       | 1      | ×         |         |

| Ref. Code | Function                                     | Setting Range                                                                                                    | Default | Unit   | Attribute | Setting |
|-----------|----------------------------------------------|----------------------------------------------------------------------------------------------------|---------|--------|-----------|---------|
| F02.20    | Pre-excitation time                          | 0.00 - 0.50s                                                                                                    | 0.01s   | 0.01s  | ×         |         |
| F03: Acc. | and Dec. Parameter                           |                                                                                                    |         |        |           |         |
| F03.00    | Acc. / Dec. mode selection                   | 0: Linear Acc. / Dec.<br>1: S curve Acc. and Dec.                                                                          | 0       | 1      | 0         |         |
| F03.01    | Acc.time 1                                   | 0.1 - 6000.0s                                                                                                    | 10.0s   | 0.1s   | 0         |         |
| F03.02    | Dec.time 1                                   | 0.1 - 6000.0s                                                                                                    | 10.0s   | 0.1s   | 0         |         |
| F03.03    | Acc.time 2                                   | 0.1 - 6000.0s                                                                                                    | 10.0s   | 0.1s   | 0         |         |
| F03.04    | Dec.time 2                                   | 0.1 - 6000.0s                                                                                                    | 10.0s   | 0.1s   | 0         |         |
| F03.05    | Acc.time 3                                   | 0.1 - 6000.0s                                                                                                    | 10.0s   | 0.1s   | 0         |         |
| F03.06    | Dec.time 3                                   | 0.1 - 6000.0s                                                                                                    | 10.0s   | 0.1s   | 0         |         |
| F03.07    | Acc.time 4                                   | 0.1 - 6000.0s                                                                                                    | 10.0s   | 0.1s   | 0         |         |
| F03.08    | Dec.time 4                                   | 0.1 - 6000.0s                                                                                                    | 10.0s   | 0.1s   | 0         |         |
| F03.09    | Frequency switchover of Acc. time 2 and 1    | 0.00Hz - F00.08                                                                                                    | 0.00Hz  | 0.01Hz | ×         |         |
| F03.10    | Frequency switchover of Acc. time 2 and 1    | 0.00Hz - F00.08                                                                                                    | 0.00Hz  | 0.01Hz | ×         |         |
| F03.11    | S-curve characteristic time at starting Acc. | 0.00 - 2.50s                                                                                                    | 0.20s   | 0.01s  | 0         |         |
| F03.12    | S-curve characteristic time at ending Acc.   | 0.00 - 2.50s                                                                                                    | 0.20s   | 0.01s  | 0         |         |
| F03.13    | S-curve characteristic time at starting Dec. | 0.00 - 2.50s                                                                                                    | 0.20s   | 0.01s  | 0         |         |
| F03.14    | S-curve characteristic time at ending Dec.   | 0.00 - 2.50s                                                                                                    | 0.20s   | 0.01s  | 0         |         |
| F03.15    | Inching Acc. time                            | 0.1 - 6000.0s                                                                                                    | 6.0s    | 0.1s   | 0         |         |
| F03.16    | Inching Dec. time                            | 0.1 - 6000.0s                                                                                                    | 6.0s    | 0.1s   | 0         |         |
| F03.17    | Dec. time of emergency stop                  | 0.1 - 6000.0s                                                                                                    | 10.0s   | 0.1s   | 0         |         |
| F04: Proc | ess PID Controlling Paramete                 | er                                                                                                    |         |        |           |         |
| F04.00    | Process PID function selection               | 0: PID control invalid<br>1: PID control valid                                                                             | 0       | 1      | ×         |         |
| F04.01    | Setting channel selection                    | 0: Digit setting 1: Analog setting 2: Terminal pulse setting 3: Al1 terminal is setting 7: Keypad potentiometer is setting | 0       | 1      | ×         |         |

| Ref. Code | Function                                       | Setting Range                             | Default | Unit   | Attribute | Setting |
|-----------|------------------------------------------------|-------------------------------------------|---------|--------|-----------|---------|
| F04.02    | Feedback access selection                      | 0: Analogue feedback                      | 0       | 1      | ×         |         |
| F04.02    | reedback access selection                      | 1: Terminal impulse feedback              | U       | 1      | ^         |         |
| F04.03    | Setting para. digital setting                  | -100.0 - 100.0%                           | 0.0%    | 0.1%   | 0         |         |
| F04.04    | Proportional gain (P)                          | 0.00 - 10.00                              | 2.00    | 0.01   | 0         |         |
| F04.05    | Integral time (I)                              | 0.01 - 10.00s                             | 1.00s   | 0.01s  | 0         |         |
| F04.06    | Points limit                                   | 0.00Hz - F00.08                           | 50.00Hz | 0.01Hz | 0         |         |
| F04.07    | Derivative time (D)                            | 0.00 - 10.00s                             | 0.00s   | 0.01s  | 0         |         |
| F04.08    | Differential limiting values                   | 0.00Hz - F00.08                           | 20.00Hz | 0.1Hz  | 0         |         |
| F04.09    | Sampling period (T)                            | 0.01 - 50.00s                             | 0.10s   | 0.01s  | 0         |         |
| F04.10    | Deviation limit                                | 0.0 - 20.0%                               | 0.0%    | 0.1%   | 0         |         |
| F04.13    | PID regulator upper limit                      | 0.0 - 100.0%                              | 100.0%  | 0.1%   | ×         |         |
| F04.14    | PID regulator lower limit                      | 0.0 - 100.0%                              | 0.0%    | 0.1%   | ×         |         |
| F04.17    | PID output filter time                         | 0.01 - 10.00s                             | 0.05s   | 0.01s  | 0         |         |
| F0440     | 010 051/ 1 .                                   | 0: PID adjust the inversion is prohibited |         |        |           |         |
| F04.18    | PID output REV choice                          | 1: PID output is allowed to reversal      | 0       | 1      | ×         |         |
| F04.19    | PID output inversion frequency limit           | 0.00Hz - F00.08                           | 50.00Hz | 0.01Hz | ×         |         |
| F05: Exte | rnal Setting Curve Parameter                   | rs                                        |         |        |           |         |
|           |                                                | 0: Straight line                          |         |        |           |         |
| F05.00    | External setting curve                         | 1: Reserved                               | 3       | 1      | 0         |         |
| 1 03.00   | selection                                      | 2: Polylines                              |         | l      |           |         |
|           |                                                | 3: No treatment                           |         |        |           |         |
| F05.01    | Line Min. setting                              | 0.0% - F05.03                             | 0.0%    | 0.1%   | 0         |         |
| F05.02    | Line Min. setting corresponding                | 0.0 - 100.0%                              | 0.0%    | 0.1%   | 0         |         |
| F05.03    | Line Max. setting                              | F05.01 - 100.0%                           | 100.0%  | 0.1%   | 0         |         |
| F05.04    | Line Max. setting corresponding                | 0.0 - 100.0%                              | 100.0%  | 0.1%   | 0         |         |
| F05.09    | Max. reference of polyline                     | F05.11 - 100.0%                           | 100.0%  | 0.1%   | 0         |         |
| F05.10    | Max. reference corresponding value of polyline | 0.0 - 100.0%                              | 100.0%  | 0.1%   | 0         |         |
| F05.11    | Inflection point 2 reference of polyline       | F05.13 - F05.09                           | 100.0%  | 0.1%   | 0         |         |
| F05.12    | Inflection point 2 corresponding value         | 0.0 - 100.0%                              | 100.0%  | 0.1%   | 0         |         |

| Ref. Code | Function                                       | Setting Range                                                                                                 | Default           | Unit   | Attribute | Setting |
|-----------|------------------------------------------------|----------------------------------------------------------------------------------------------------|-------------------|--------|-----------|---------|
| F05.13    | Inflection point 1 reference of polyline       | F05.15 - F05.11                                                                                               | 0.0%              | 0.1%   | 0         |         |
| F05.14    | Inflection point 1 corresponding value         | 0.0 - 100.0%                                                                                                  | 0.0%              | 0.1%   | 0         |         |
| F05.15    | Min. reference of polyline                     | 0.0% - F05.13                                                                                                 | 0.0%              | 0.1%   | 0         |         |
| F05.16    | Min. reference corresponding value of polyline | 0.0 - 100.0%                                                                                                  | 0.0%              | 0.1%   | 0         |         |
| F05.17    | Hopping frequency                              | F00.09 - F00.08                                                                                               | 0.00Hz            | 0.01Hz | ×         |         |
| F05.20    | Hopping frequency range                        | 0.00 - 30.00Hz                                                                                                | 0.00Hz            | 0.01Hz | ×         |         |
| F06: Mult | istage Speed Function                          |                                                                                                    |                   |        |           |         |
| F06.00    | Multiple frequency instruction 1               | F00.09 - F00.08                                                                                               | 5.00Hz            | 0.01Hz | 0         |         |
| F06.01    | Multiple frequency instruction 2               | F00.09 - F00.08                                                                                               | 5.00Hz            | 0.01Hz | 0         |         |
| F06.02    | Multiple frequency instruction 3               | F00.09 - F00.08                                                                                               | 5.00Hz            | 0.01Hz | 0         |         |
| F06.03    | Multiple frequency instruction 4               | F00.09 - F00.08                                                                                               | 5.00Hz            | 0.01Hz | 0         |         |
| F06.04    | Multiple frequency instruction 5               | F00.09 - F00.08                                                                                               | 5.00Hz            | 0.01Hz | 0         |         |
| F06.05    | Multiple frequency instruction 6               | F00.09 - F00.08                                                                                               | 5.00Hz            | 0.01Hz | 0         |         |
| F06.06    | Multiple frequency instruction 7               | F00.09 - F00.08                                                                                               | 5.00Hz            | 0.01Hz | 0         |         |
| F08: Mote | or Parameter                                   |                                                                                                    |                   |        |           |         |
| F08.00    | Motor rated power                              | 0.2 - 5.5kW                                                                                                   |                   | 0.1kW  | ×         |         |
| F08.01    | Motor rated voltage                            | 0 - 999V                                                                                                    | Type<br>confirmed | 1V     | ×         |         |
| F08.02    | Motor rated current                            | 0.01 - 99.99A                                                                                                 | commined          | 0.01A  | ×         |         |
| F08.03    | Motor rated frequency                          | 1.0 - 400.0Hz                                                                                                 | 50.0Hz            | 0.1Hz  | ×         |         |
| F08.04    | Motor rated RPM                                | 1 - 24000rpm                                                                                                  | Type<br>confirmed | 1rpm   | ×         |         |
| F08.06    | Motor parameters self-<br>tuning               | O: No action O: Motor static self-tuning O: Motor rotation self-tuning O: Motor stator resistance measurement | 0                 | 1      | ×         |         |
| F08.07    | Motor stator resistance                        | 0.00 - 99.99Ω                                                                                                 |                   | 0.01Ω  | ×         |         |

| Ref. Code  | Function                                         | Setting Range                                                                                | Default           | Unit  | Attribute Setting |
|------------|--------------------------------------------------|----------------------------------------------------------------------------------------------|-------------------|-------|-------------------|
| F08.08     | Motor rotor resistance                           | 0.00 - 99.99Ω                                                                                |                   | 0.01Ω | ×                 |
| F08.09     | Motor leakage inductance                         | 0.0 - 5000.0mH                                                                               | T                 | 0.1mH | ×                 |
| F08.10     | Mutual inductance motor                          | 0.0 - 5000.0mH                                                                               | Type<br>confirmed | 0.1mH | ×                 |
| F08.11     | Motor no-load excitation current                 | 0.00 - 99.99A                                                                                |                   | 0.01A | ×                 |
| F08.12     | Motor core saturation factor 1                   | 0.00 - 1.00                                                                                  | 1.00              | 0.01  | ×                 |
| F08.13     | Motor core saturation factor 2                   | 0.00 - 1.00                                                                                  | 1.00              | 0.01  | ×                 |
| F08.14     | Motor core saturation factor 3                   | 0.00 - 1.00                                                                                  | 1.00              | 0.01  | ×                 |
| F08.15     | Motor core saturation factor 4                   | 0.00 - 1.00                                                                                  | 1.00              | 0.01  | ×                 |
| F08.16     | Motor core saturation factor 5                   | 0.00 - 1.00                                                                                  | 1.00              | 0.01  | ×                 |
| F09: V/f C | ontrolling Parameter                             |                                                                                              |                   |       |                   |
| F09.00     | Motor V/f curve setting                          | 0: Straight line 1: Square curve 2: 1.2 power curve 3: 1.7 power curve 4: User-defined curve | 0                 | 1     | ×                 |
| F09.01     | Motor V/f frequency values<br>F3                 | F09.03 - 100.0% (F08.03)                                                                     | 80.0%             | 0.1%  | ×                 |
| F09.02     | Motor V/f voltage values<br>V3                   | F09.04 - 100.0% (F08.01)                                                                     | 80.0%             | 0.1%  | ×                 |
| F09.03     | Motor V/f frequency values F2                    | F09.05 - F09.01 (F08.03)                                                                     | 50.0%             | 0.1%  | ×                 |
| F09.04     | Motor V/f voltage values<br>V2                   | F09.06 - F09.02 (F08.01)                                                                     | 50.0%             | 0.1%  | ×                 |
| F09.05     | Motor V/f frequency values F1                    | 0.0% - F09.03 (F08.03)                                                                       | 0.0%              | 0.1%  | ×                 |
| F09.06     | Motor V/f voltage values<br>V1                   | 0.0% - F09.04 (F08.01)                                                                       | 0.0%              | 0.1%  | ×                 |
| F09.07     | The motor torque incrase                         | 0.0 - 30.0%                                                                                  | 2.0%              | 0.1%  | 0                 |
| F09.08     | Cut-off points of motor torque increase manually | 0.0 - 50.0% (F08.03)                                                                         | 30.0%             | 0.1%  | 0                 |
| F09.09     | Motor slip compensation gain                     | 0.0 - 300.0%                                                                                 | 0.0%              | 0.1%  | 0                 |

| Ref. Code | Function                                           | Setting Range                                                                               | Default           | Unit        | Attribute | Setting |  |
|-----------|----------------------------------------------------|---------------------------------------------------------------------------------------------|-------------------|-------------|-----------|---------|--|
| F09.10    | Motor slip compensation filtering time             | 0.01 - 10.00s                                                                               | 0.10s             | 0.01s       | 0         |         |  |
| F09.11    | Motor slip compensation limit                      | 0.0 - 250.0%                                                                                | 200.0%            | 0.1%        | ×         |         |  |
| F09.12    | Motor iron loss                                    | 0.000 - 9.999kW                                                                             | Type<br>confirmed | 0.001<br>kW | ×         |         |  |
| F09.14    | AVR function (automatic voltage rugulator)         | 0: No action<br>1: Constant action<br>2: Only Dec. and no action                            | 1                 | 1           | 0         |         |  |
| F09.15    | Motor low frequency suppression shock coefficient  | 0 - 200                                                                                     | 50                | 1           | 0         |         |  |
| F09.16    | Motor high frequency suppression shock coefficient | 0 - 200                                                                                     | 20                | 1           | 0         |         |  |
| F10: Mot  | F10: Motor Vector Control Speed-loop Parameters    |                                                                                             |                   |             |           |         |  |
| F10.00    | Speed control proportional gain 1 of motor         | 0.1 - 200.0                                                                                 | 10.0              | 0.1         | 0         |         |  |
| F10.01    | Speed control integral time<br>1 of motor          | 0.00 - 10.00s                                                                               | 0.20s             | 0.01s       | 0         |         |  |
| F10.02    | Speed control proportional gain 2 of motor         | 0.1 - 200.0                                                                                 | 10.0              | 0.1         | 0         |         |  |
| F10.03    | Speed control integral time 2 of motor             | 0.00 - 10.00s                                                                               | 0.20s             | 0.01s       | 0         |         |  |
| F10.04    | Speed-loop PI switching frequency 1 of motor       | 0.00 - 50.00Hz                                                                              | 10.00Hz           | 0.01Hz      | 0         |         |  |
| F10.05    | Speed-loop PI switching frequency 2 of motor       | 0.00 - 50.00Hz                                                                              | 15.00Hz           | 0.01Hz      | 0         |         |  |
| F10.06    | Motor speed loop integral limit                    | 0.0 - 200.0% (F08.02)                                                                       | 180.0%            | 0.1%        | 0         |         |  |
| F10.07    | Motor speed loop<br>differential time              | 0.00 - 1.00s                                                                                | 0.00s             | 0.01s       | 0         |         |  |
| F10.08    | Motor speed loop output filter time                | 0.000 - 1.000s                                                                              | 0.010s            | 0.001s      | 0         |         |  |
| F10.09    | Motor torque limit lock selection                  | 0: Not locked<br>1: All torque limits are in line with the<br>limits of FWD electric torque | 0                 | 1           | ×         |         |  |

| Ref. Code | Function                                            | Setting Range                                                                                                    | Default | Unit | Attribute | Setting |
|-----------|-----------------------------------------------------|----------------------------------------------------------------------------------------------------|---------|------|-----------|---------|
| F10.10    | Motor torque limit channel                          | Unit: Forward electric torque setting channel Ten: REV electric torque setting channel Hundred: Forward regenerative torque setting channel Thousand: Reverse regenerative torque setting channel O: The torque limit is set digitally. 1: The torque limit is determined by the analog input. 2: The torque limit is setting by the terminal pulse | 0000    | 1    | 0         |         |
| F10.11    | Motor torque limitation when motor is FWD           | 0.0 - 250.0% (F08.02)                                                                                                    | 180.0%  | 0.1% | 0         |         |
| F10.12    | Motor torque limitation when motor is REV           | 0.0 - 250.0% (F08.02)                                                                                                    | 180.0%  | 0.1% | 0         |         |
| F10.13    | Recreated torque<br>limitation when motor is<br>FWD | 0.0 - 250.0% (F08.02)                                                                                                    | 180.0%  | 0.1% | 0         |         |
| F10.14    | Recreated torque<br>limitation when motor is<br>REV | 0.0 - 250.0% (F08.02)                                                                                                    | 180.0%  | 0.1% | 0         |         |
| F11: Mote | or Vector Control Current Loc                       | p Parameter                                                                                                    |         |      |           |         |
| F11.00    | Motor current loop KP                               | 1 - 2000                                                                                                    | 800     | 1    | 0         |         |
| F11.01    | Motor current loop KI                               | 1 - 1000                                                                                                    | 200     | 1    | 0         |         |
| F11.02    | Motor current loop output filter times              | 0-31                                                                                                    | 3       | 1    | 0         |         |
| F11.03    | Motor current loop<br>feedforward enabled           | 0: Feedforward is prohibited<br>1: Enable feedforward                                                                                                    | 0       | 1    | ×         |         |
| F11.04    | Motor excitation boost setting                      | 0.0 - 30.0%                                                                                                    | 0.0%    | 0.1% | ×         |         |
| F11.05    | Motor field orientation optimization setting        | Field orientation correction is forbidden     Enables magnetic field orientation correction                                                                                                    | 0       | 1    | ×         |         |

| Ref. Code | Function                                           | Setting Range                                                                                                    | Default      | Unit         | Attribute | Setting |
|-----------|----------------------------------------------------|----------------------------------------------------------------------------------------------------|--------------|--------------|-----------|---------|
| F15: Digi | tal Input / Output Terminals F                     | Parameter                                                                                                    |              |              |           |         |
| F15.00    | DI1 function                                       | 0: Reserved 1: Inverter enable 2,3: FWD / REV enable 4: Three-wire system operation control 8: Frequency switched to the simulation                                | 2            | 1            | ×         |         |
| F15.01    | DI2 function                                       | 11: Command switching terminals 13 - 15: Multistage frequency terminals 1 - 3 17,18: Increasing (UP) / decreasing frequency (DN) instructions                      | 3            | 1            | ×         |         |
| F15.02    | DI3 function                                       | 20,21: FWD / REV point move command<br>control input (JOGF / JOGR)<br>26,27: Acc. / Dec. time choose terminals<br>1,2<br>30: Switch to normal running mode         | 0            | 1            | ×         |         |
| F15.03    | DI4 function                                       | 41,42: Free down normally open /<br>closed input<br>43: Emergency stop<br>44,45: The external input fault normally<br>open / closed                                | 0            | 1            | ×         |         |
| F15.44    | Al terminal (ADI) function                         | 46: External reset input 50: Counter reset signal input 51: Counter trigger signal input 53: Pulse frequency input (DI4) 86: Terminal stop DC brake                | 0            | 1            | ×         |         |
| F15.12    | Terminal UP / DOWN of the rate of Acc. and Dec.    | 0.00 - 99.99Hz/s                                                                                                    | 1.00<br>Hz/s | 0.01<br>Hz/s | ×         |         |
| F15.13    | Terminal detection interval time                   | 0: 2ms<br>1: 4ms<br>2: 8ms                                                                                                    | 0            | 1            | 0         |         |
| F15.14    | Number of terminal detection filter                | 0 - 10000                                                                                                    | 4            | 1            | 0         |         |
| F15.15    | Positive and negative terminal input logic setting | Bit0 - Bit3 is corresponding to DI1 - DI4 Bi12 is corresponding to AI Bitx: Diy, AI terminal input positive and negative logic 0: Positive logic 1: Negetive logic | 00           | 1            | 0         |         |

| Ref. Code | Function                                             | Setting Range                                                                                                    | Default | Unit   | Attribute | Setting |
|-----------|------------------------------------------------------|----------------------------------------------------------------------------------------------------|---------|--------|-----------|---------|
| F15.16    | FWD / REV operation mode setting                     | 0:Two line operation mode 1 1:Two line operation mode 2 2:Three line operation mode 1 3:Three line operation mode 2                                                                                                    | 0       | 1      | ×         |         |
| F15.19    | DO function                                          | 0: Reserved 2: The inverter is running (RUN) 3: The inverter is running FWD 4: The inverter is running reversely 5: DC brake 6: Zero-frequency inverter status 7: Zero-frequency inverter operation 9: Frequency level detection signal (FDT) 11: Frequency arrival (FAR) 12: Max. frequency limit                                                      | 2       | 1      | ×         |         |
| F15.20    | RLY1 function                                        | 13: Frequency lower limit 20: Data output by SCI communication 21: Set run time arrive 23: Set the count value arrive 24: Specifies the count value arrive 29: Undervoltage lockout is stopped 30: Overload detection signal 31: Inverter failure 32: External fault 33: Frequency inverter fault automatically reset period 38: Pulse output (DO only) | 31      | 1      | ×         |         |
| F15.24    | Positive and negative output terminal logic settings | Bit1 is corresponding to DO Bit2 is corresponding to RLY1 0: Positive logic 1: Negative logic                                                                                                    | 0       | 1      | 0         |         |
| F15.27    | Frequency reach (FAR) width detection                | 0.00 - 100.00Hz                                                                                                    | 2.50Hz  | 0.01Hz | 0         |         |
| F15.28    | Zero-frequency signal detection value                | 0.00Hz - F00.08                                                                                                    | 0.00Hz  | 0.01Hz | 0         |         |
| F15.29    | Zero frequency                                       | 0.00Hz - F00.08                                                                                                    | 0.00Hz  | 0.01Hz | 0         |         |
| F15.31    | FDT electrical level                                 | 0.00Hz - F00.08                                                                                                    | 5.00Hz  | 0.01Hz | 0         |         |
| F15.32    | FDT delay                                            | 0.00Hz - F00.08                                                                                                    | 0.00Hz  | 0.01Hz | 0         |         |

| Ref. Code | Function                           | Setting Range                                                                                                    | Default | Unit  | Attribute | Setting |
|-----------|------------------------------------|----------------------------------------------------------------------------------------------------|---------|-------|-----------|---------|
| F15.36    | Set running time                   | 0 - 65535h<br>0: Preset operating time is disabled                                                                                                    | 0h      | 1h    | 0         |         |
| F15.37    | Setted count value reach preset    | F15.38 - 9999                                                                                                    | 0       | 1     | 0         |         |
| F15.38    | Specified count value reach preset | 0 - F15.37                                                                                                    | 0       | 1     | 0         |         |
| F15.43    | The output terminal delay          | 0.0 - 100.0s                                                                                                    | 0.0s    | 0.1s  | ×         |         |
| F16: Anal | ogue Input / Output Termina        | l Parameter                                                                                                    |         |       |           |         |
| F16.00    | Keypad potentiometer function      | 0: Resevered 2: Frequency setting 3: Auxiliary frequency setting 4: Process PID setting 5: PID feedback process                                                               | 0       | 1     | ×         |         |
| F16.01    | Al function                        | 9: Motor FWD rotation torque limit 10: Motor reversing motor torque limit 11: Motor FWD regenerative torque limit 12: Motor REV regenerative torque limit                     | 2       | 1     | ×         |         |
| F16.05    | Al offset                          | -100.0 - 100.0%                                                                                                    | 0.0%    | 0.1%  | 0         |         |
| F16.06    | Al gain                            | 0.00 - 10.00                                                                                                    | 1.00    | 0.01  | 0         |         |
| F16.07    | Al filter time                     | 0.01 - 10.00s                                                                                                    | 0.05s   | 0.01s | 0         |         |
| F16.17    | Max. input pulse frequency         | 0 - 50000Hz                                                                                                    | 10000Hz | 1Hz   | 0         |         |
| F16.18    | Enter the pulse filter time        | 0.01 - 10.00s                                                                                                    | 0.05s   | 0.01s | 0         |         |
| F16.19    | AO function                        | 0: Reserved 2: Preset frequency (0 - max. output frequency) 3: Motor rpm (0 - the max. output frequency corresponds to the speed) 5: Output current (0 - 2 times the motor    | 2       | 1     | 0         |         |
| F16.21    | DO function                        | rated current)  11: Output voltage (0 - 1.2 times the inverter rated voltage)  12: DC bus voltage (0 - 2.2 times the inverter rated voltage)  14: Al input (after processing) | 0       | 1     | 0         |         |
| F16.22    | AO offset                          | -100.0 - 100.0%                                                                                                    | 0.0%    | 0.1%  | 0         |         |
| F16.23    | AO gain                            | 0.0 - 200.0%                                                                                                    | 100.0%  | 0.1%  | 0         |         |

| Ref. Code    | Function                                                    | Setting Range                                                                                                    | Default      | Unit        | Attribute | Setting |
|--------------|-------------------------------------------------------------|----------------------------------------------------------------------------------------------------|--------------|-------------|-----------|---------|
| F16.26       | DO terminal output max. pulse frequency                     | 0.01 - 50.00kHz                                                                                                    | 10.00<br>kHz | 0.01<br>kHz | 0         |         |
| F17: SCI (   | Communication Parameter                                     |                                                                                                    |              |             |           |         |
| F17.00       | Data format                                                 | 0: 1-8-2 format, no parity, RTU 1: 1-8-1 format, even parity, RTU 2: 1-8-1 format, odd parity, RTU 6: 1-8-1 format, no parity, RTU                                                       | 0            | 1           | ×         |         |
| F17.01       | Baud rate choice                                            | 0: 1200bps<br>1: 2400bps<br>2: 4800bps<br>3: 9600bps<br>4: 19200bps<br>5: 38400bps<br>6: 57600bps<br>7: 76800bps<br>8: 115200bps                                                         | 3            | 1           | ×         |         |
| F17.02       | The machine address                                         | 0 - 247                                                                                                    | 2            | 1           | ×         |         |
| F17.03       | This machine response time                                  | 0 - 1000ms                                                                                                    | 1ms          | 1ms         | ×         |         |
| F<br>timeout | LAN communication timeout detection time                    | 0.0 - 600.0s                                                                                                    | 0.0s         | 0.1s        | ×         |         |
| F17.05       | Communication error detection time                          | 0.0 - 600.0s                                                                                                    | 0.0s         | 0.1s        | ×         |         |
| F17.06       | Communication overtime action choice                        | O Franchischer                                                                                                    | 3            | 1           | ×         |         |
| F17.07       | Communication error action selection                        | 0: Freewheel stop 1: Emergency stop 2: Dec. stop                                                                                                    | 3            | 1           | ×         |         |
| F17.08       | Communication external device fault action selection        | 3: Continue to run                                                                                                    | 1            | 1           | ×         |         |
| F17.09       | Communication write function parameter saving EEPROM choice | Unit: Except of F00.13, F19.03 function parameter, communication EEPROM storage options Ten: F00.13, F19.03 function parameter communication EEPROM storage options  0: Not save 1: Save | 01           | 1           | ×         |         |

| Ref. Code | Function                                     | Setting Range                                                                 | Default | Unit | Attribute Setting |
|-----------|----------------------------------------------|-------------------------------------------------------------------------------|---------|------|-------------------|
| F17.10    | Network communication timeout detection time | 0.0 - 600.0s                                                                  | 0.0s    | 0.1s | ×                 |
| F18: Disp | lay Control Parameter                        |                                                                               | •       | •    |                   |
| F18.02    | Running display parameter<br>1 setting       | 0: Reserved 1: Inverter rated current 3: Inverter status                      | 8       | 1    | 0                 |
| F18.03    | Running display parameter 2 setting          | 4: Main set frequency channel 5: Main set frequency                           | 7       | 1    | 0                 |
| F18.04    | Running display parameter<br>9 setting       | 7: Set frequency<br>8: Setting frequency (after Acc. and<br>Dec.)             | 9       | 1    | 0                 |
| F18.05    | Running display parameter<br>4 setting       | 9: Output frequency 10: Set the speed                                         | 13      | 1    | 0                 |
| F18.06    | Running display parameter 5 setting          | 11: Running rpm<br>13: Output voltage<br>14: Output current                   | 14      | 1    | 0                 |
| F18.07    | Running display parameter 6 setting          | 15: Torque reference<br>16: Output torque<br>17: Output power                 | 18      | 1    | 0                 |
| F18.08    | Stopping display parameter 1 setting         | 18: DC bus voltage 19: Keypad potentiometer input                             | 7       | 1    | 0                 |
| F18.09    | Stopping display parameter 2 setting         | voltage  20: Al input voltage  21: Al input voltage (after processing)        | 18      | 1    | 0                 |
| F18.10    | Stopping display parameter 3 setting         | 28: DI4 terminal pulse input frequency<br>29: AO output                       | 20      | 1    | 0                 |
| F18.11    | Stopping display parameter 4 setting         | 32: Radiator temperature 33: Set the line speed 34: Setting line speed        | 19      | 1    | 0                 |
| F18.12    | Stopping display parameter 5 setting         | 42: External count value 43: Input terminal status 44: Output terminal status | 43      | 1    | 0                 |
| F18.13    | Stopping display parameter 6 setting         | 48: Power-on time accumulated (hours) 49: Run time accumulated (hours)        | 44      | 1    | 0                 |
| F18.15    | Max. line velocity                           | 0 - 65535                                                                     | 1000    | 1    | 0                 |
| F18.16    | Line speed display accuracy                  | 0: Interger 1: A decimal 2: Two decimal places 3: Three decimal places        | 0       | 1    | 0                 |

| Ref. Code | Function                                         | Setting Range                                                                                                    | Default | Unit   | Attribute | Setting |
|-----------|--------------------------------------------------|----------------------------------------------------------------------------------------------------|---------|--------|-----------|---------|
| F19: Enha | ancement Parameters                              |                                                                                                    |         |        |           |         |
| F19.00    | Auxiliary frequency setting channel selection    | 0: No auxiliary channel 1: Operation keypad setting 2: Terminal setting 3: SCI communication settings 4: Analog setting 5: Terminal pulse setting 6: PID output setting                                                                                              | 0       | 1      | 0         |         |
| F19.01    | Main and auxiliary setting operation             | 0: Main setting + auxiliary setting<br>1: Main Settings - auxiliary settings                                                                                                    | 0       | 1      | 0         |         |
| F19.02    | Auxiliary setting coefficient                    | 0.00 - 9.99                                                                                                    | 1.00    | 0.01   | 0         |         |
| F19.03    | Digital auxiliary frequency initial value        | 0.00 - F00.06                                                                                                    | 0.00Hz  | 0.01Hz | 0         |         |
| F19.04    | Digital auxiliary frequency<br>control selection | Unit: Power-down storage options 0: Auxiliary frequency is not stored when power is lost 1: Power down stores the auxiliary frequency  Ten: Stop frequency processing 0: Maintain auxiliary frequency after stop 1: Auxiliary frequency returns to F19.03 after stop | 00      | 1      | 0         |         |
| F19.05    | Set the frequency ratio adjustment selection     | Do not adjust     Relative max. output frequency     (F00.06) adjustment     Relative to the current frequency     adjustment                                                                                                    | 1       | 1      | 0         |         |
| F19.06    | Set the frequency scaling factor                 | 0.0 - 200.0%                                                                                                    | 100.0%  | 0.1%   | 0         |         |
| F19.07    | Cooling fan control options                      | 0: Auto stop mode 1: Immediate stop mode 2: The fan is runningwith power on                                                                                                    | 0       | 1      | 0         |         |
| F19.08    | Cooling fan control delay time                   | 0.0 - 600.0s                                                                                                    | 60.0s   | 0.1s   | 0         |         |
| F19.10    | Zero-frequency threshold                         | 0.00Hz - F00.08                                                                                                    | 1.00Hz  | 0.01Hz | 0         |         |

| Ref. Code | Function                                                                    | Setting Range                                                                                                    | Default        | Unit   | Attribute | Setting |
|-----------|-----------------------------------------------------------------------------|----------------------------------------------------------------------------------------------------|----------------|--------|-----------|---------|
| F19.11    | Set the frequency below<br>the zero-frequency<br>threshold action selection | O: Run according to the frequency command  1: Keep stop status, inverter has no output  2: Press zero frequency threshold to run  3: Run at zero frequency                     | 0              | 1      | ×         |         |
| F19.18    | Overvoltage stalling options                                                | 0 - 1.000                                                                                                    | 0.500          | 0.001  | 0         |         |
| F19.19    | Overvoltage speed lose point                                                | 0 - 1200V                                                                                                    | Type confirmed | 1V     | ×         |         |
| F19.20    | Automatic current limiting gain                                             | 0 - 1.000                                                                                                    | 0.500          | 0.001  | 0         |         |
| F19.21    | Automatic current limit level                                               | 20.0 - 200.0%                                                                                                    | 150.0%         | 0.1%   | ×         |         |
| F19.22    | Automatic current limiting integral time constant                           | 0 - 1.000                                                                                                    | 0.020          | 0.001  | 0         |         |
| F19.23    | Power-on instantaneous terminal detection                                   | 0: Rising edge effective<br>1: Electrical level                                                                                                    | 0              | 1      | 0         |         |
| F19.24    | Action voltage of brake                                                     | 220V inverter: 380 - 450V                                                                                                    | 380V           | 1V     | ×         |         |
| F19.24    | unit                                                                        | 380V inverter: 630 - 750V                                                                                                    | 720V           | 1V     | ×         |         |
| F19.39    | Input voltage selection                                                     | Unit: Model 380V input voltage<br>selection<br>0: 380 - 460V<br>1: 260 - 460V<br>2: 200 - 460V<br>Ten: Model 220V input voltage<br>selection<br>0: 200 - 240V<br>1: 120 - 240V | 00             | 1      | ×         |         |
| F19.44    | LCD display time                                                            | 0.0 - 999.9min                                                                                                    | 5.0min         | 0.1min | 0         |         |
| F20: Faul | t Protection Parameter                                                      |                                                                                                    |                |        |           |         |
| F20.00    | Overload alarm selection                                                    | Unit / ten / hundred / one thousand: Reserved Ten thousand place: Overload protection choice  0: Enables inverter overload protection and motor overload protection            | 00000          | 1      | ×         |         |

| Ref. Code | Function                               | Setting Range                                                                                                    | Default        | Unit           | Attribute | Setting |
|-----------|----------------------------------------|----------------------------------------------------------------------------------------------------|----------------|----------------|-----------|---------|
|           |                                        | 1: Enable inverter overload protection to shield motor overload protection 2: Shield inverter overload protection, enable motor overload protection 3: Shield inverter overload protection, motor overload protection |                |                |           |         |
| F20.10    | Detecting datum for output phase fault | 0 - 50%                                                                                                    | 20%            | 1%             | ×         |         |
| F20.11    | Detecting time for output phase fault  | 0.00 - 20.00s                                                                                                    | 3.00s          | 0.01s          | ×         |         |
| F20.18    | Automatic reset number                 | 0 - 100                                                                                                    | 0              | 1              | ×         |         |
| F20.19    | Automatic reset interval               | 2.0 - 20.0s/times                                                                                                    | 5.0<br>s/times | 0.1<br>s/times | ×         |         |
| F20.21    | Fifth (last) type of fault             | -Lu-: DC bus undervoltage E0001: Inverter output over current (Acc. process) E0002: Inverter output over current (Dec. process) E0003: Inverter output over current (constant speed process)                          | 0              | 1              | *         |         |
| F20.30    | The fourth fault type                  | E0004: DC bus overvoltage (Acc. process) E0005: DC bus overvoltage (Dec. process) E0006: DC bus overvoltage (constant speed process) E0007: Stall overvoltage                                                         | 0              | 1              | *         |         |
| F20.32    | The third fault type                   | E0009: Heatsink overheat E0010: Braking unit failure E0012: Parameters auto-tuning fault E0014: Fault of current detection circuit E0016: Fault of output phase E0017: Inverter overload                              | 0              | 1              | *         |         |
| F20.34    | Fault type of second time              | E0019: Motor overload E0021: Access fault of control board EEPROM E0022: Operation keypad EEPROM read and write problems E0023: Parameter setting error E0024: External equipment failure                             | 0              | 1              | *         |         |

| Ref. Code | Function                                    | Setting Range                                                                                                    | Default           | Unit   | Attribute | Setting |
|-----------|---------------------------------------------|----------------------------------------------------------------------------------------------------|-------------------|--------|-----------|---------|
| F20.36    | Fault type of first time                    | E0028: SCI communication time-out<br>E0029: SCI communication error                                               | 0                 | 1      | *         |         |
| F20.22    | Preset frequency of the latest failure      | 0.00 - 150.00Hz                                                                                                   | 0.00Hz            | 0.01Hz | *         |         |
| F20.23    | Running frequency of the latest failure     | 0.00 - 150.00Hz                                                                                                   | 0.00Hz            | 0.01Hz | *         |         |
| F20.24    | DC bus voltage of the latest failure        | 0 - 999V                                                                                                    | 0V                | 1V     | *         |         |
| F20.25    | Output voltage of the latest failure        | 0 - 999V                                                                                                    | 0V                | 1V     | *         |         |
| F20.26    | Output current of the latest failure        | 0.00 - 99.99A                                                                                                    | 0.00A             | 0.01A  | *         |         |
| F20.27    | Input terminal status at the latest fault   | 0 - 0xF                                                                                                    | 0                 | 1      | *         |         |
| F20.28    | Output terminal status at the latest fault  | 0 - 0xF                                                                                                    | 0                 | 1      | *         |         |
| F20.29    | Interval time of the latest failure         | 0.0 - 6553.5h                                                                                                    | 0.0h              | 0.1h   | *         |         |
| F20.31    | Fourth fault interval                       | 0.0 - 6553.5h                                                                                                    | 0.0h              | 0.1h   | *         |         |
| F20.33    | The third fault interval                    | 0.0 - 6553.5h                                                                                                    | 0.0h              | 0.1h   | *         |         |
| F20.35    | Interval time of the second time failure    | 0.0 - 6553.5h                                                                                                    | 0.0h              | 0.1h   | *         |         |
| F20.37    | Interval time of the first time failure     | 0.0 - 6553.5h                                                                                                    | 0.0h              | 0.1h   | *         |         |
| F23: PWN  | A Controlling Parameter                     |                                                                                                    |                   |        |           |         |
| F23.00    | Carrier frequency setting                   | 1 - 8kHz                                                                                                    | 8kHz              | 1kHz   | ×         |         |
| F23.01    | Carrier frequency is automatically adjusted | O: Automatic adjustment of carrier frequency is forbidden     I: Enable automatic adjustment of carrier frequency | 1                 | 1      | ×         |         |
| F23.02    | PWM over modulation enabled                 | 0: Invalid<br>1: Valid                                                                                            | 1                 | 1      | ×         |         |
| F23.03    | PWM modulation mode                         | 0: Two-phase modulation / three-phase<br>modulation switching<br>1: Three-phase modulation                        | 1                 | 1      | ×         |         |
| F23.04    | PWM modulation mode switching point 1       | Type confirmed - F23.05 - 2Hz                                                                                     | Type<br>confirmed | 0.01Hz | ×         |         |

| Ref. Code | Function                              | Setting Range          | Default           | Unit   | Attribute | Setting |  |
|-----------|---------------------------------------|------------------------|-------------------|--------|-----------|---------|--|
| F23.05    | PWM modulation mode switching point 2 | F23.04 + 2Hz - 50.00Hz | Type<br>confirmed | 0.01Hz | ×         |         |  |
| R02: AI C | R02: Al Correction Parameters         |                        |                   |        |           |         |  |
| R02.00    | Al display voltage 1                  | 0.00 - 10.00V          | Default           | 0.01V  | 0         |         |  |
| R02.01    | Al measured voltage 1                 | 0.00 - 10.00V          | Default           | 0.01V  | 0         |         |  |
| R02.02    | Al display voltage 2                  | 0.00 - 10.00V          | Default           | 0.01V  | 0         |         |  |
| R02.03    | Al measured voltage 2                 | 0.00 - 10.00V          | Default           | 0.01V  | 0         |         |  |